# $\text{KTM-02}$

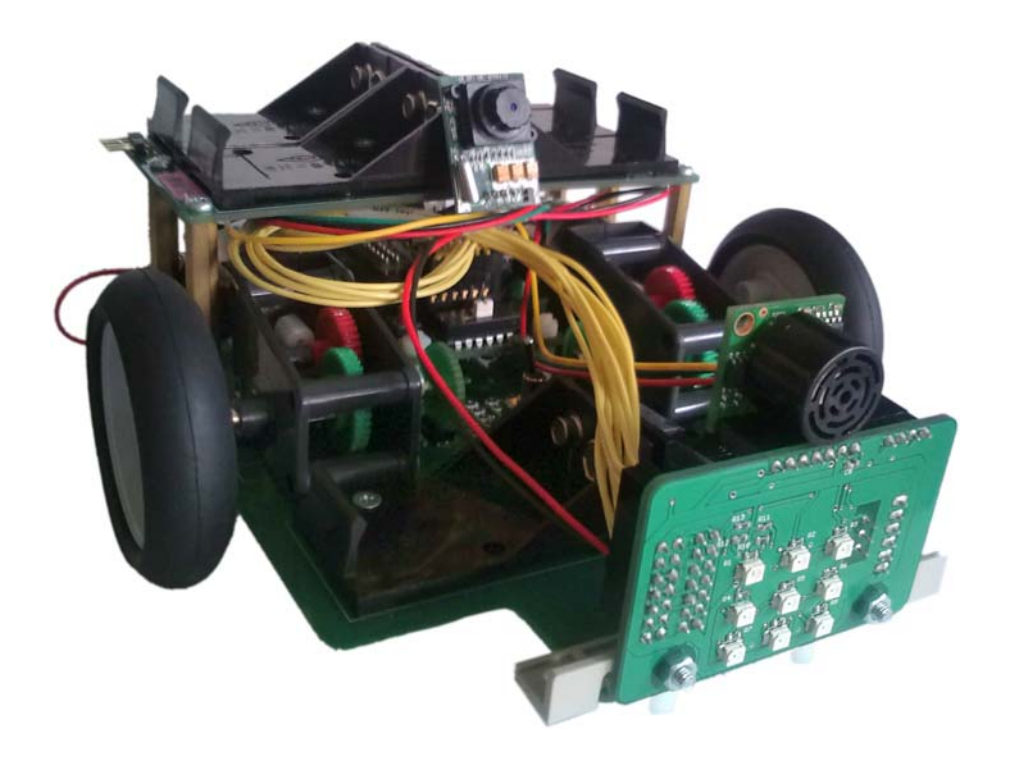

**化学的** 

-- 
! " # -\$%%% &# は,ルネサス エレクトロニクス株式会社の商標および登録商標

ALPHA PROJECT, STK-7125, Flash Writer EX for SH7125F  $25F$ 

 $XC9500$   $(XC95108 \t XC9536)$  ISE Web PACK

Windows 7

23 2 20

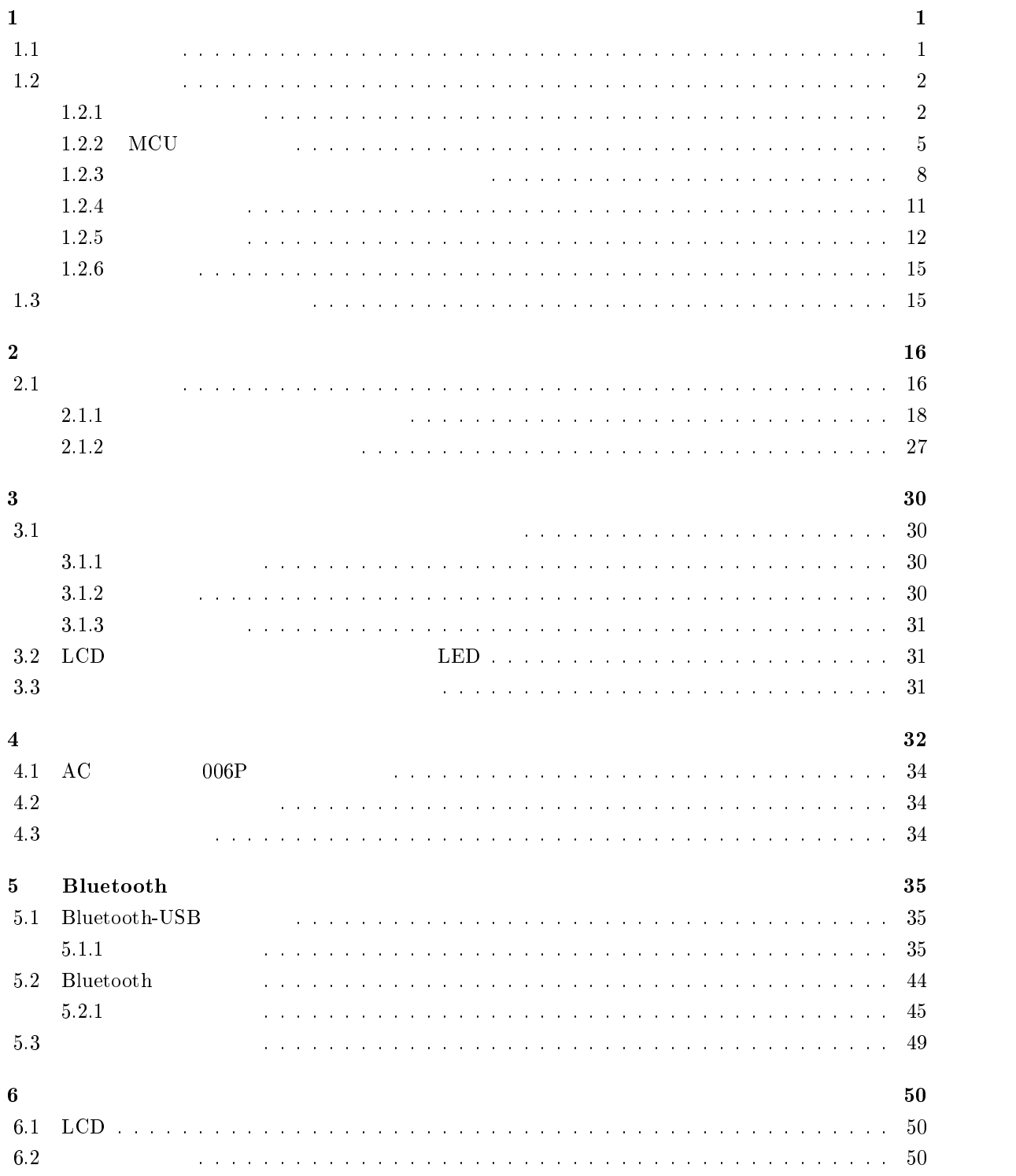

 $7 \hspace{2.5cm} 51$ 7.1 HDL :' による ': への回路開発  6 による 78 へのプログラム開発 9 7.2.1 新規ワークスペースの作成 9 66 プログラミングとビルド 3/ 662 ダウンロード 3 669 プログラムの開始 3  $8$  G8 GeV is the contract of the contract of the contract of the contract of the contract of the contract of the contract of the contract of the contract of the contract of the contract of the contract of the contract of 8.1 ポート 31 16 ポート ; / 8.3 169 ポート  $\overline{\text{A}}$  and  $\overline{\text{A}}$  and  $\overline{\text{A}}$  and  $\overline{\text{A}}$  and  $\overline{\text{A}}$  and  $\overline{\text{A}}$  and  $\overline{\text{A}}$  and  $\overline{\text{A}}$  and  $\overline{\text{A}}$  and  $\overline{\text{A}}$  and  $\overline{\text{A}}$  and  $\overline{\text{A}}$  and  $\overline{\text{A}}$  and  $\overline{\text{A}}$  and  $\overline{\text{A}}$  A.1 ベースボード 2 6 78 搭載ボード 9 62 ドットマトリクスディスプレイボード  69 電源ボード   $\overline{B}$  and  $\overline{B}$  and

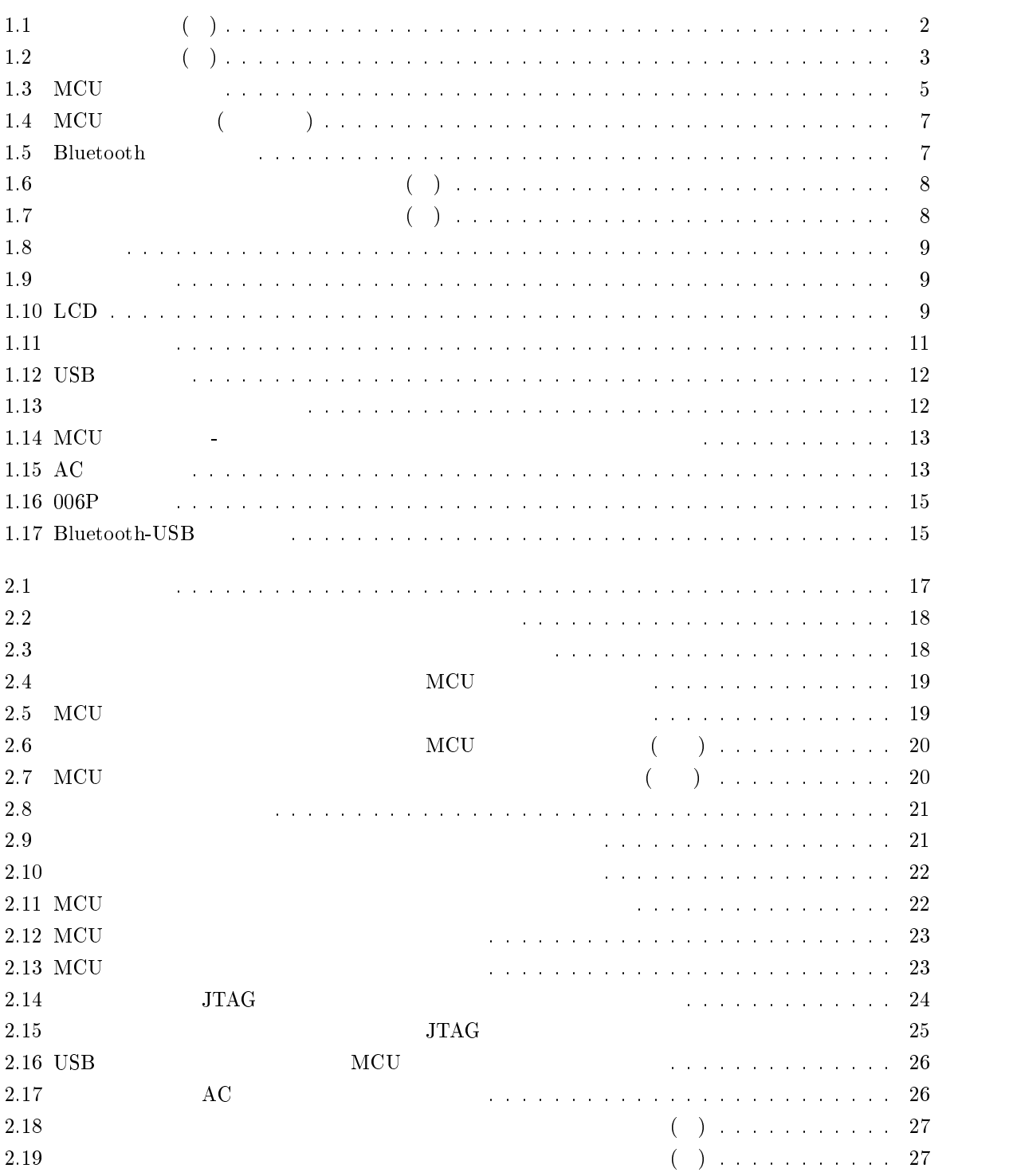

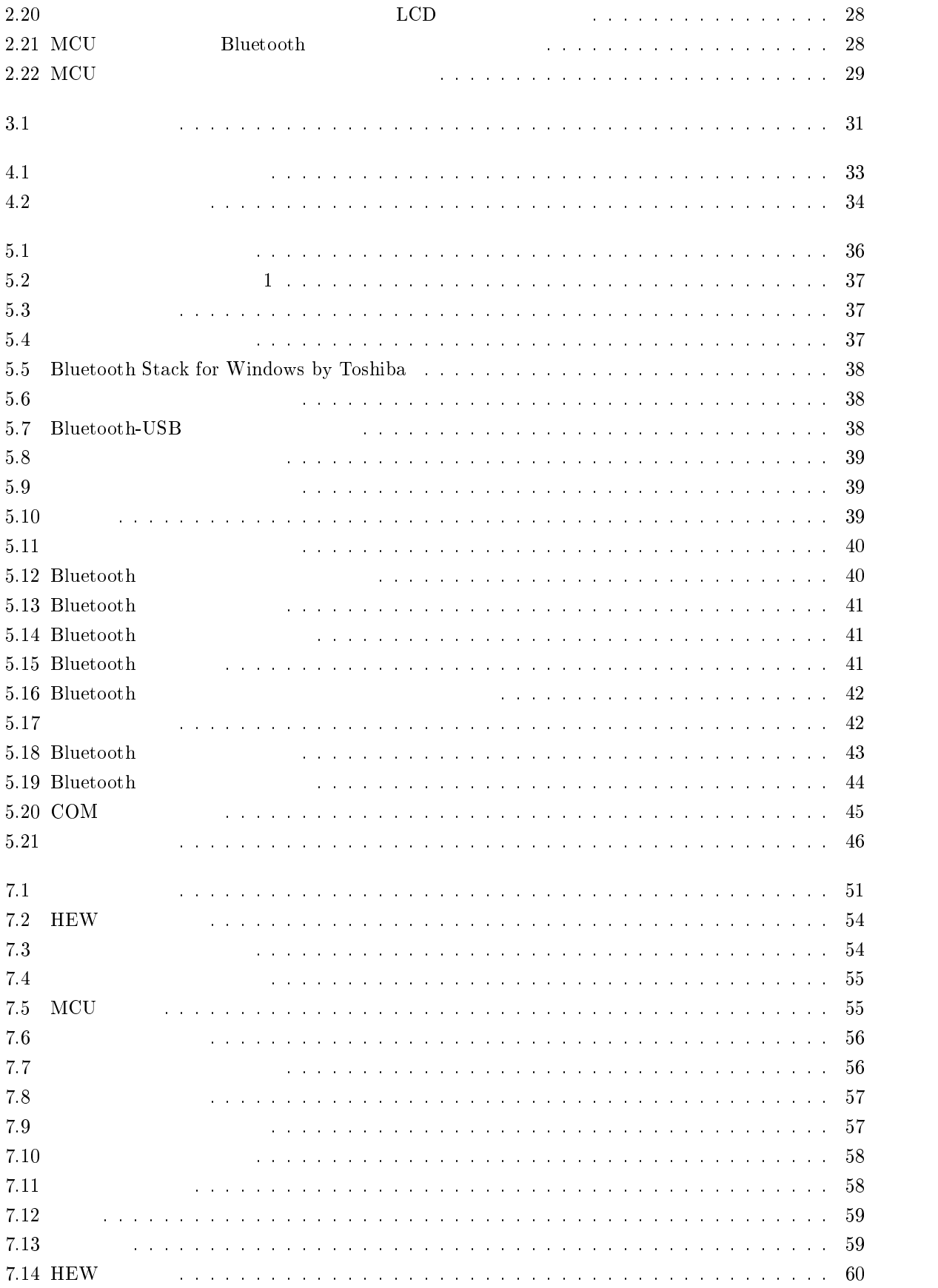

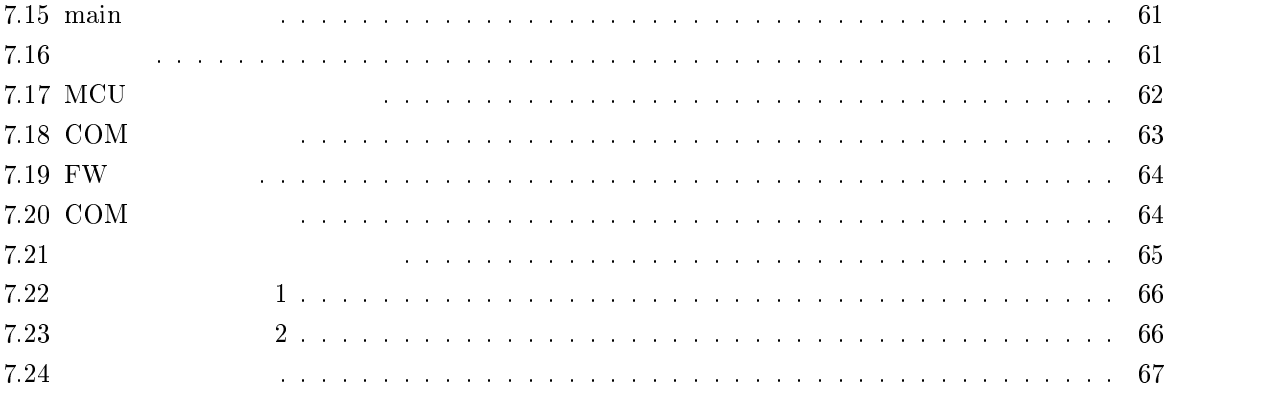

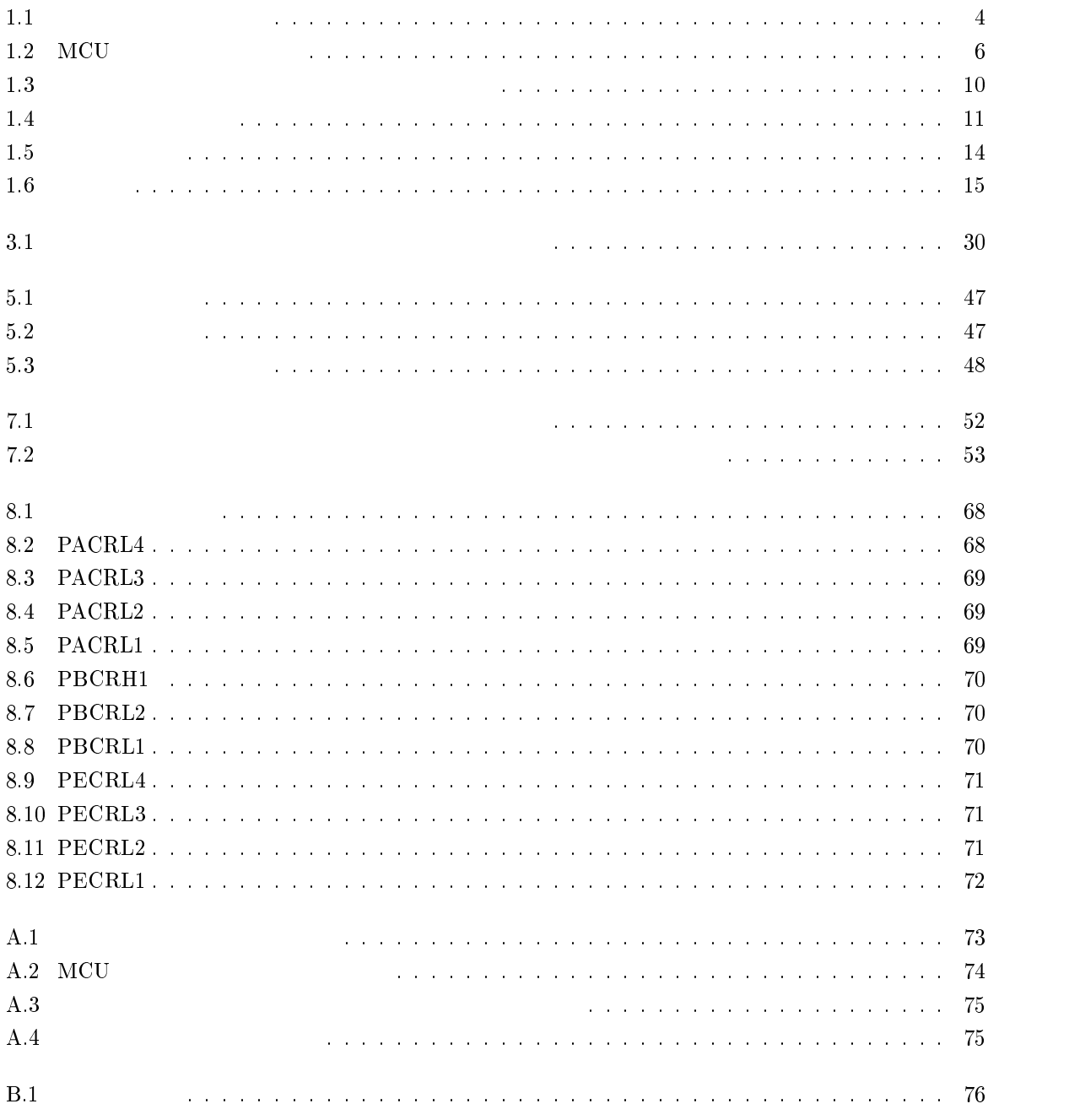

 $\mathbf 1$ 

 $(XT_{\rm M}-02)$  $\rm{KTM-02}$   $\rm{LCD}$  ${\bf Bluetooth} \hspace{2.3cm} {\bf NCU} \hspace{2.3cm} {\bf CPU}$  $KTM-02$  $\text{KTM-02}$  ( )  $25$  $90 \hspace{1.5cm} 90 \hspace{1.5cm} 3$  $(1)$ 

 $KTM-02$ 

MCU CPLD

## $1.1$

- $\bullet$  1 :KTM-02
- $2 \quad :$  $\bullet$  $\mathcal{L}_\mathrm{max}(\mathcal{L}_\mathrm{max},\mathcal{L}_\mathrm{max})$
- $\bullet$  3 :
- >+\*7/ を動作させる電源の接続方法とその時の注意点について述べる.
- $\bullet$  5 :Bluetooth : Bluetooth-USB
- $\bullet$  6 :  $\qquad$   $\qquad$   $\$
- $\bullet$   $\qquad 7$  :
- $\bullet$  8 :KTM-02 MCU SH-7125F  $25F$
- $\bullet$   $\bullet$   $\bullet$   $\bullet$
- $\bullet$   $\qquad$  B:KTM-02

#### $1.2$

 $\rm{KTM-02}$ 

#### $1.2.1$

 $\mathrm{KTM}$ -02

 $1.1$ 

 $\mathbf{R}$  $1.1$ 

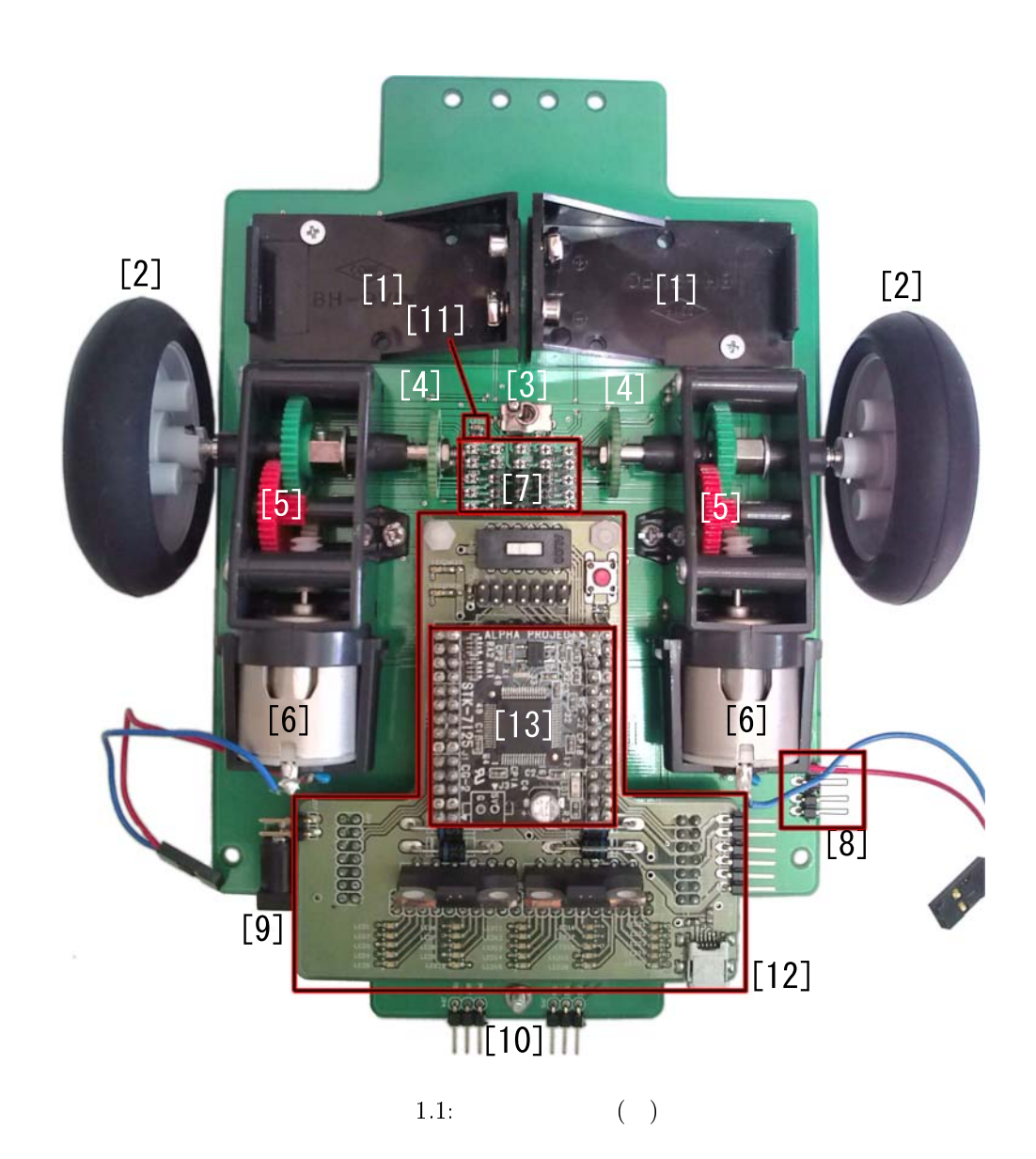

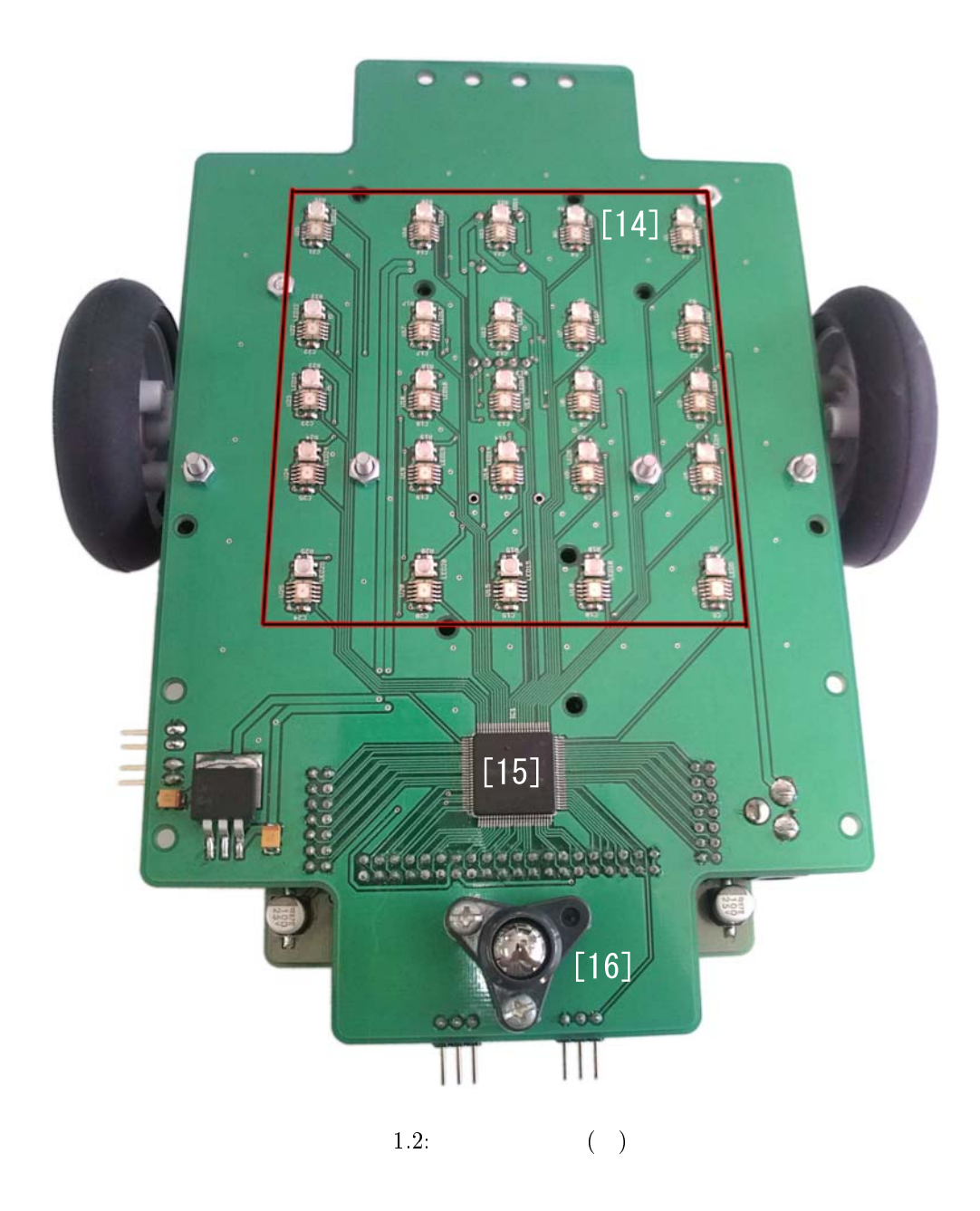

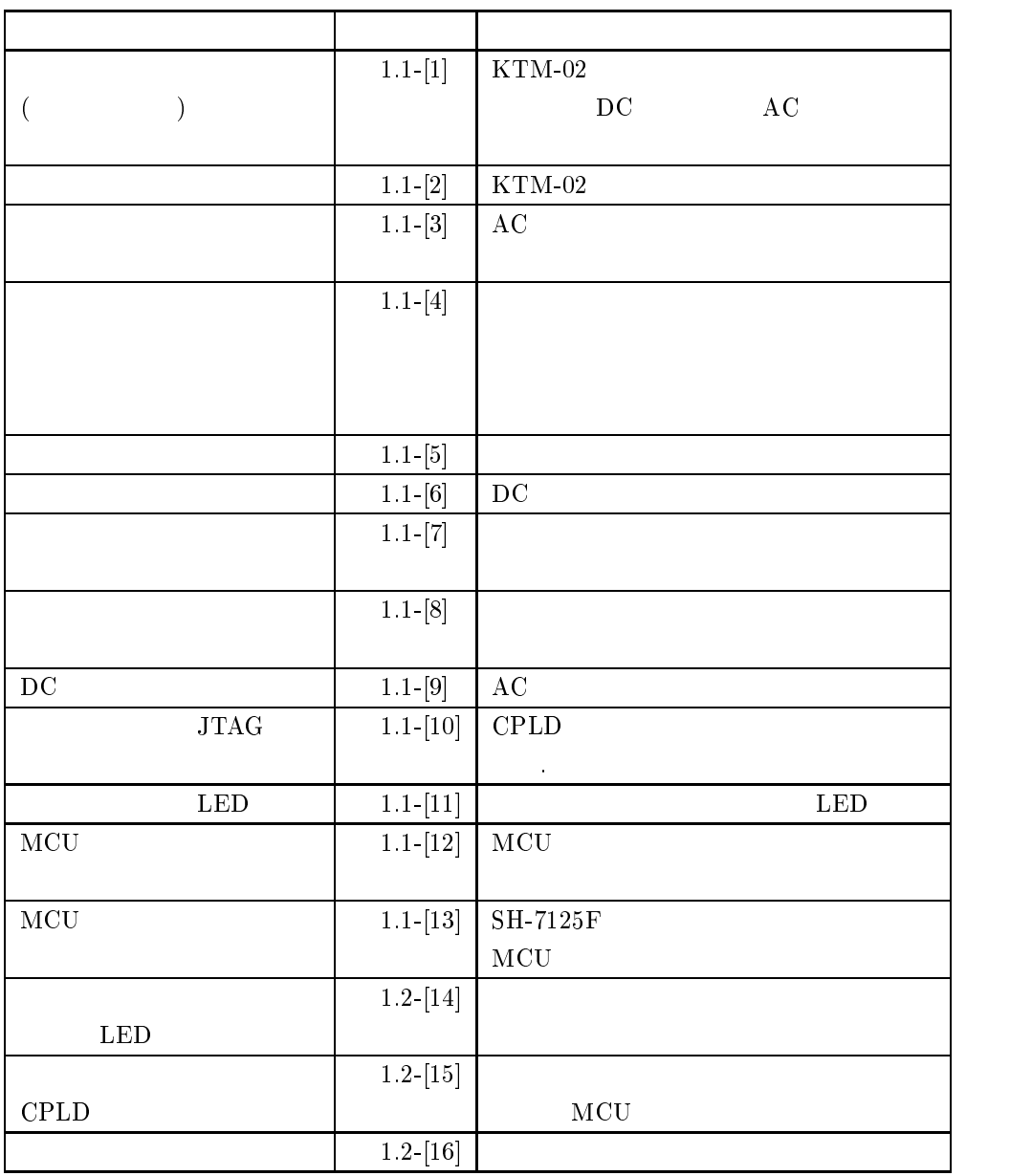

 $\mathbf{r} = \mathbf{r} \times \mathbf{r}$  (where  $\mathbf{r} = \mathbf{r} \times \mathbf{r}$ 

#### 1.2.2 MCU

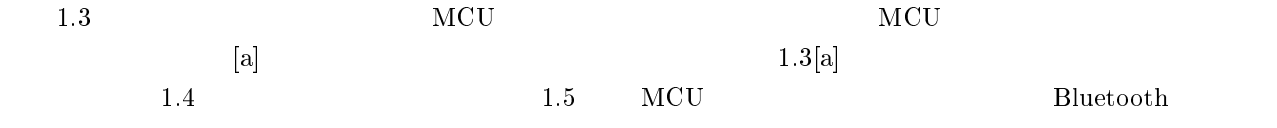

 $1.2$ MCU

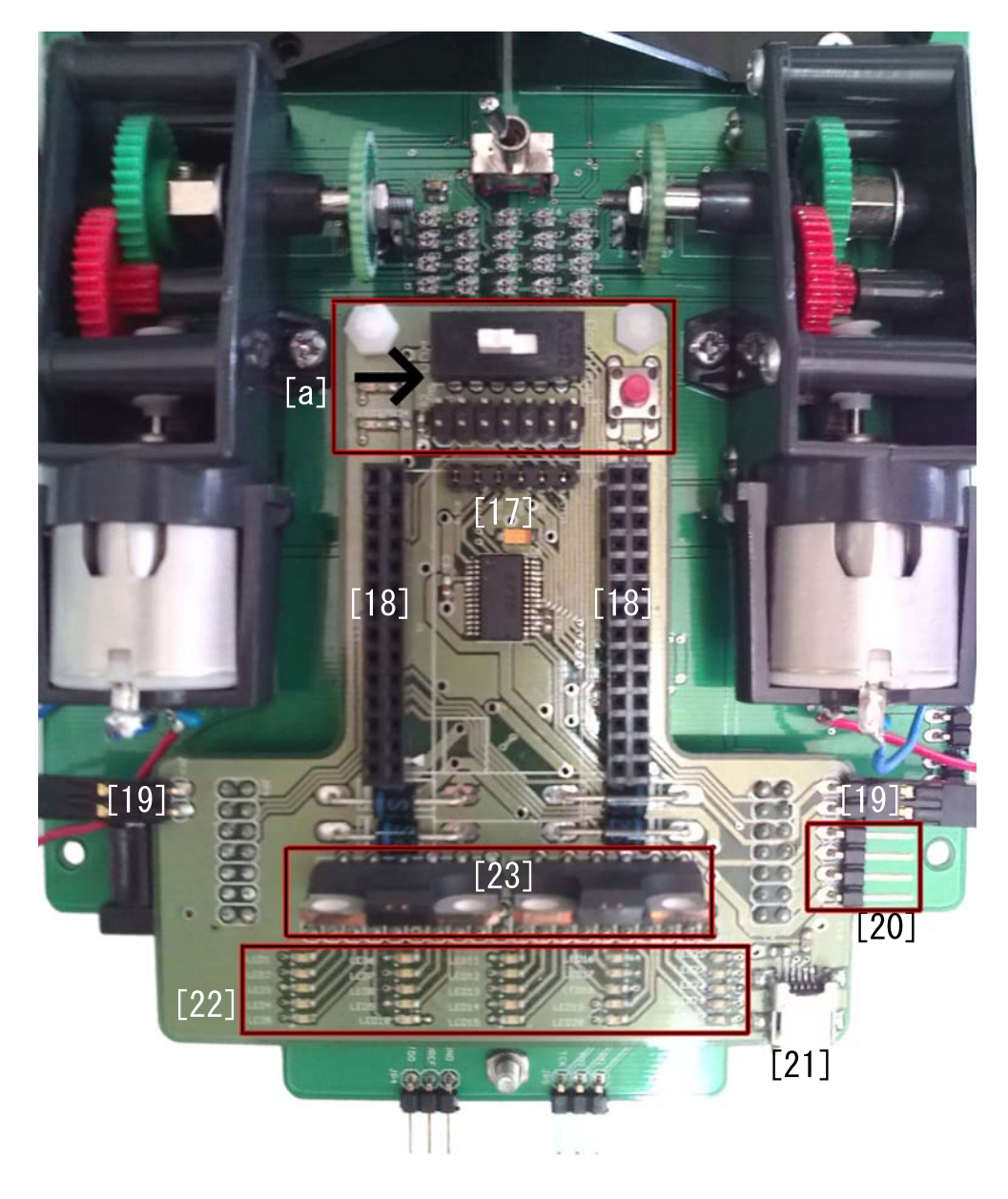

1.3: MCU

|                      | $1.3-[17]$        | $\mathrm{KTM}$ 02                   |
|----------------------|-------------------|-------------------------------------|
| ${\bf Bluetooth}$    |                   |                                     |
|                      |                   | Bluetooth                           |
| $\operatorname{MCU}$ | $1.3-[18]$        | $\operatorname{MCU}$<br>$\bullet$ . |
|                      | $1.3\mbox{-}[19]$ | $\bullet$                           |
|                      | $1.3\text{-}[20]$ |                                     |
|                      |                   |                                     |
| $_{\rm USB}$         | $1.3 - [21]$      | $\mathrm{KTM}\text{-}02$            |
|                      |                   | $_{\rm USB}$                        |
|                      | $1.3 - [22]$      |                                     |
| $\operatorname{LED}$ |                   | $\operatorname{LED}$                |
|                      | $1.3 - [23]$      |                                     |
|                      | $1.4\mbox{-}[24]$ | $\operatorname{MCU}$                |
| $\operatorname{MCU}$ | $1.4 - [25]$      | $\operatorname{MCU}$                |
|                      |                   |                                     |
|                      |                   |                                     |
|                      | $1.4 - [26]$      |                                     |
|                      |                   |                                     |
| <b>LED</b>           | $1.4-[27]$        | $\operatorname{MCU}$                |
|                      |                   | $\operatorname{LED}$                |
| <b>LED</b>           | $1.4 - [28]$      | $\operatorname{MCU}$                |
|                      |                   | $\operatorname{LED}$                |
| ${\bf Bluetooth}$    | $1.5-[29]$        |                                     |
|                      |                   |                                     |

1.2 MCU

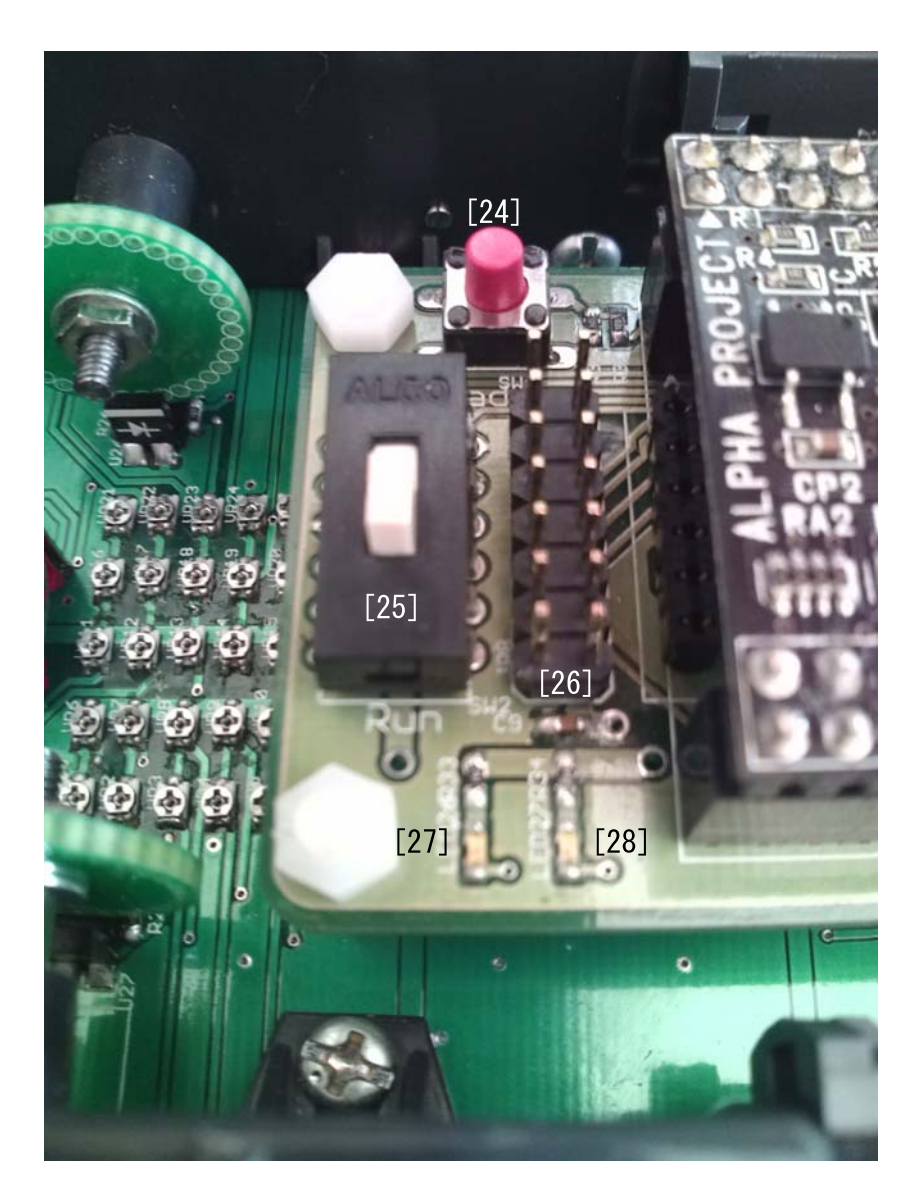

1.4: MCU ( )

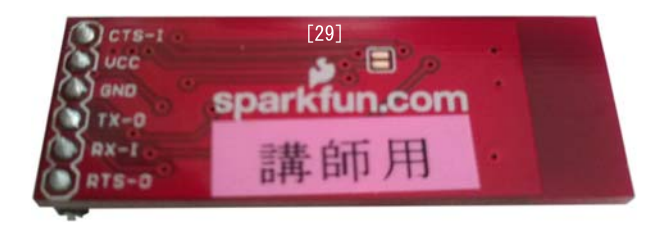

 $1.5:$  Bluetooth

 $\frac{1}{3}$ 

domination  $\mathbf 1$ 

 $\rm MCU$  $1.6$  1.7  $\overline{a}$ . T

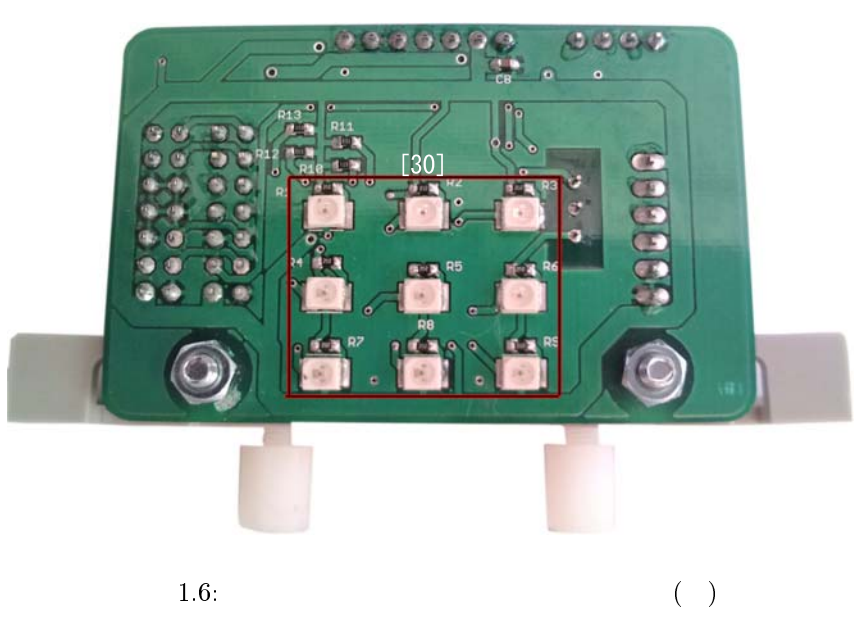

 $1.6:$ 

 $[33]$ 講師用  $[35]$  $\overline{13}$  $\overline{\mathbf{u}}$  $\sigma$ ш

 $1.7:$ 

 $(+)$ 

 $1.3$ 

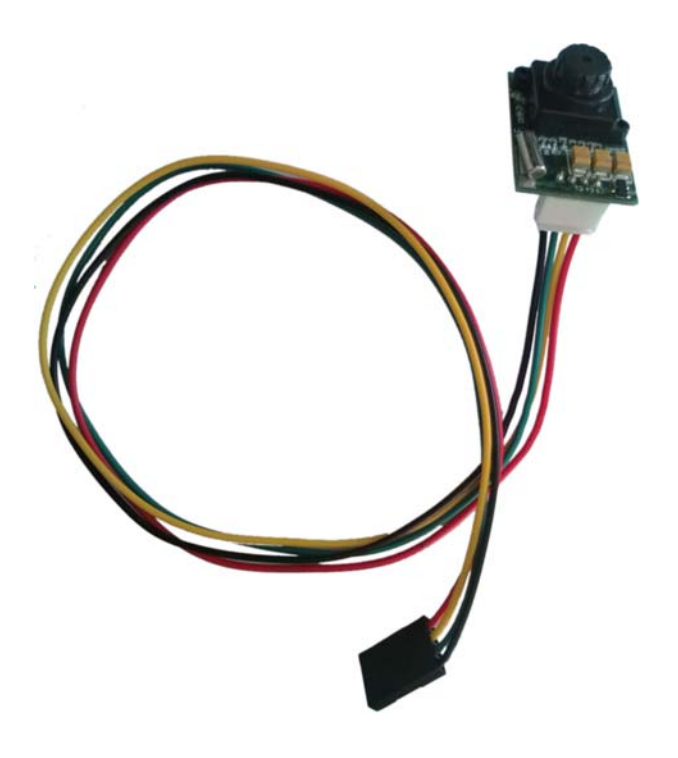

 $1.8$ 

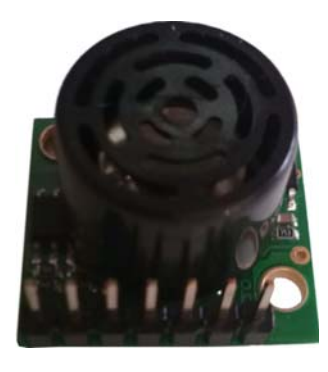

1.9.

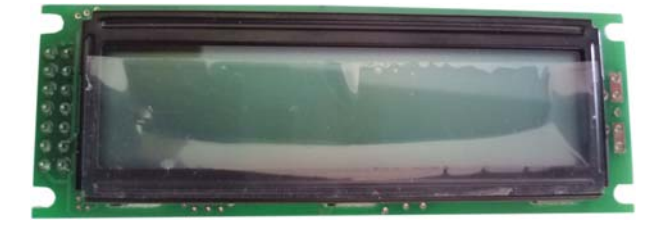

 $1.10:$  LCD

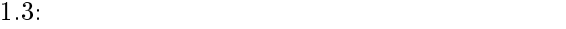

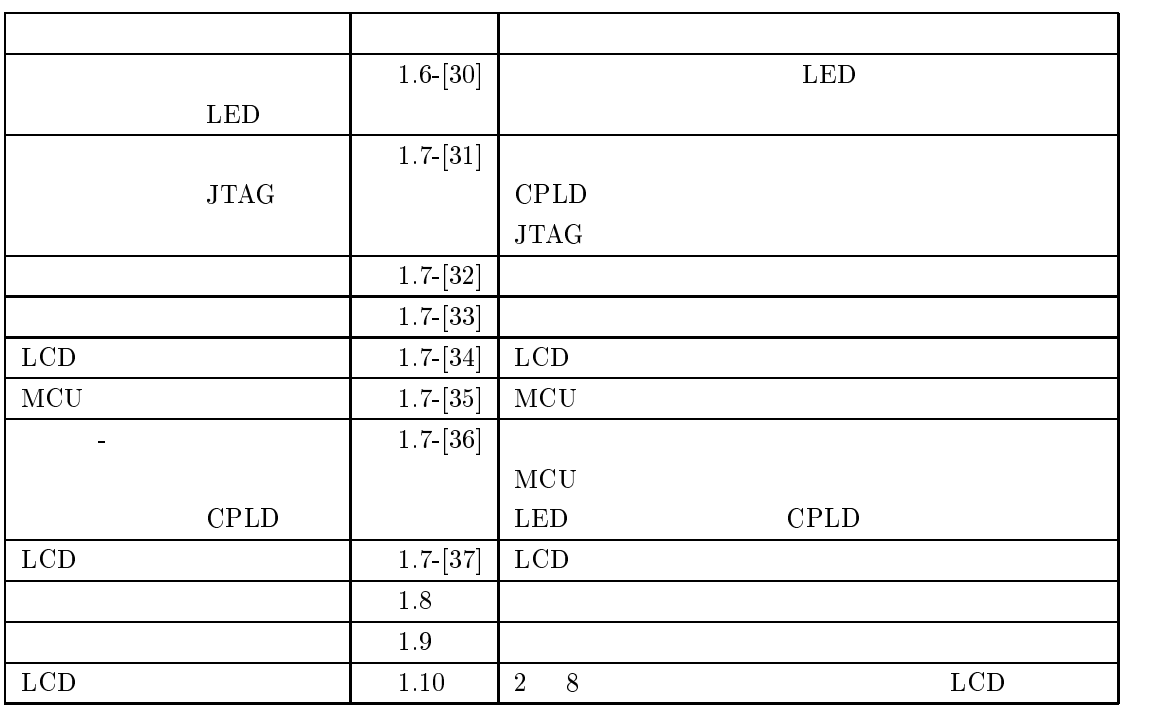

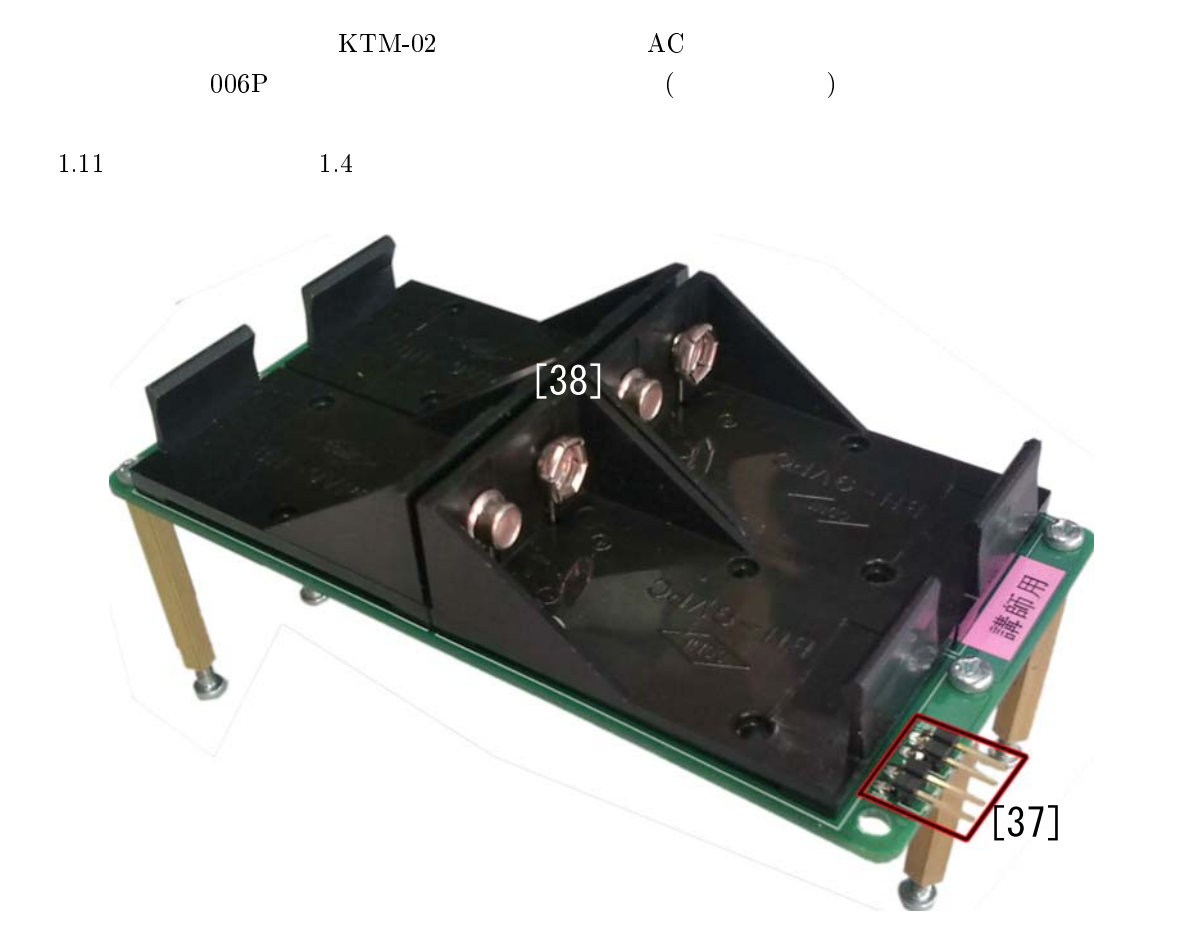

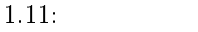

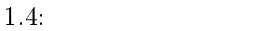

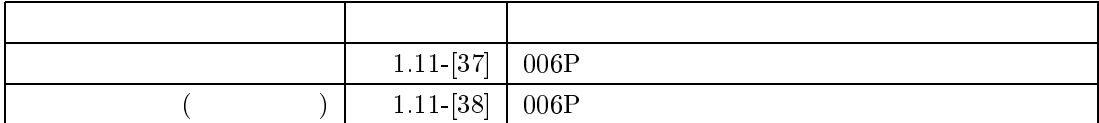

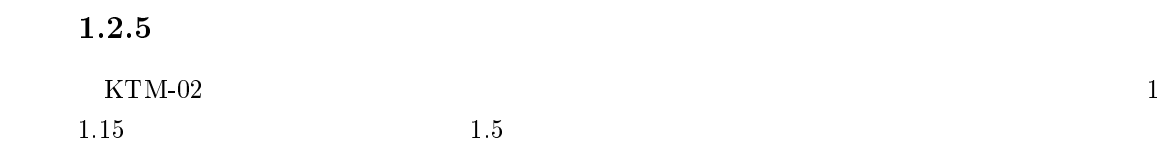

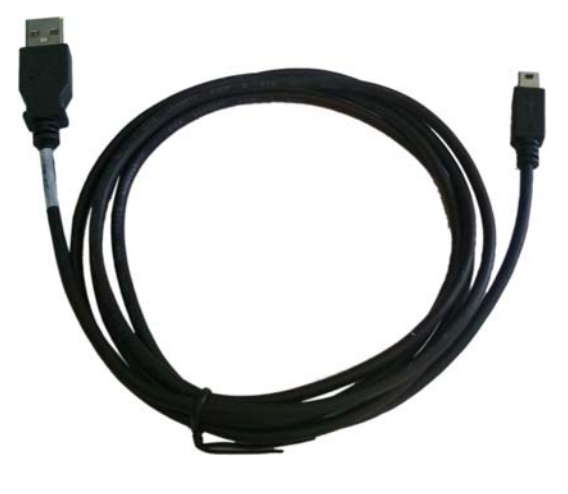

 $\overline{12}$ 

1.12: USB

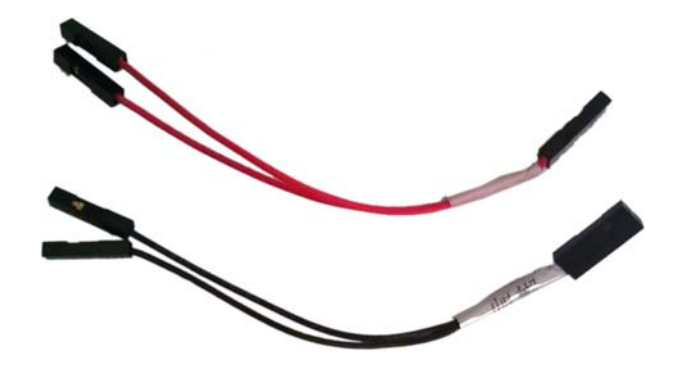

 $3<sub>l</sub>$ 

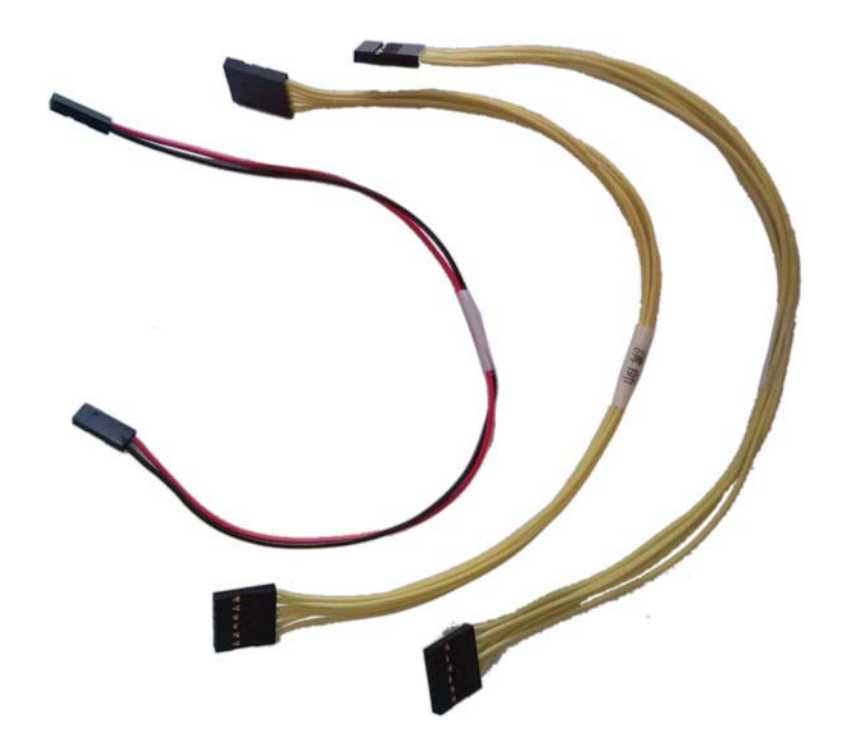

1.14: MCU –

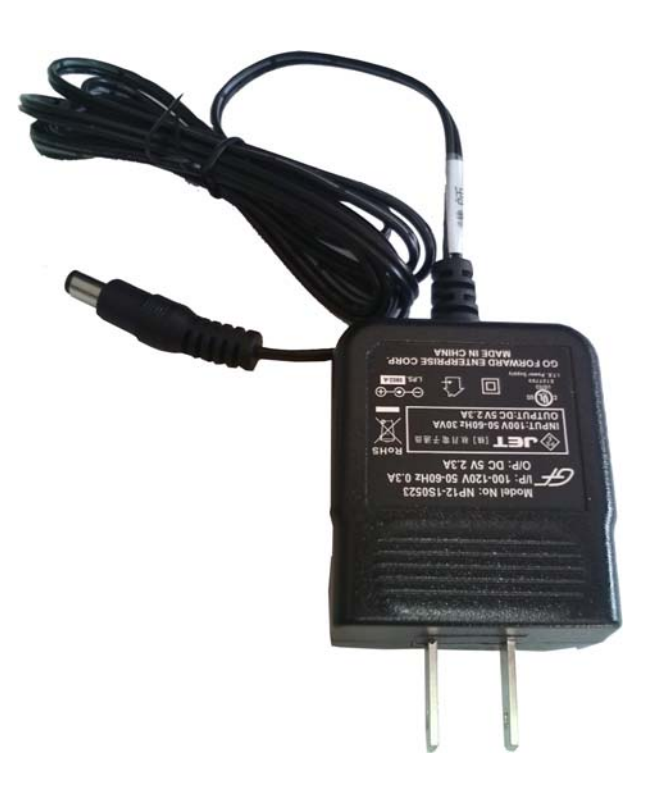

1.15: AC

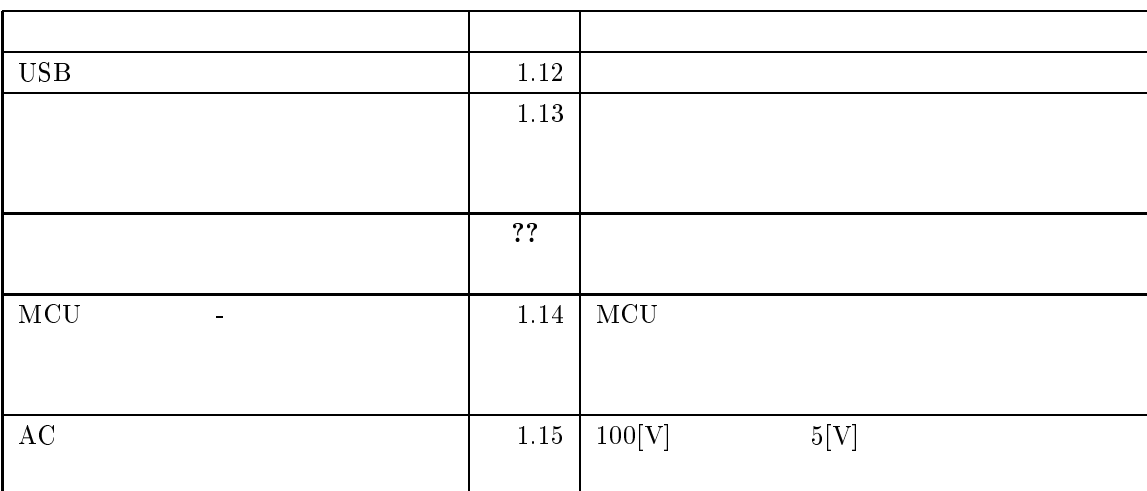

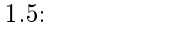

 $\frac{1}{1}$  $6\,$ 

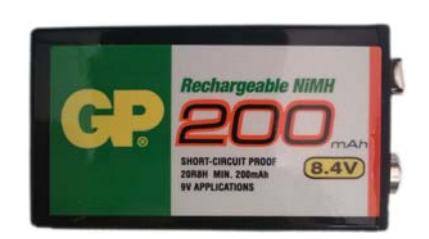

 $1.16: 006P$ 

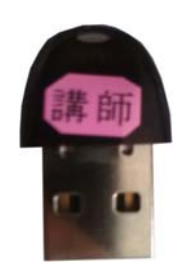

1.17: Bluetooth-USB

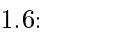

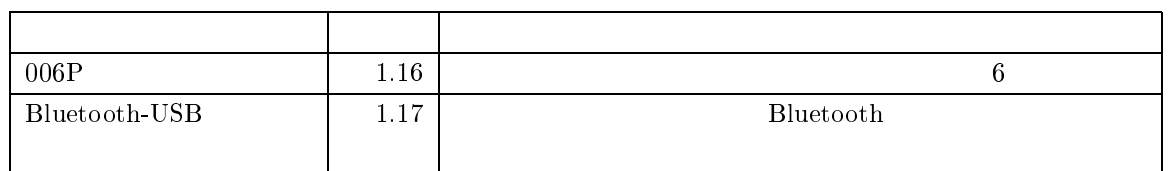

#### 1.3  $3 \sim 3$

#### $\rm{KTM-02}$

- $\bullet$  High-performance Embedded Workshop(54  $\hspace{1cm}$  )
- Flash Writer EX for  $SH7125F(64)$  )
- $\bullet$  Bluetooth-USB (35
- $\bullet$  Tera Term
- $\bullet$  ISE Web PACK(CPLD)

# -

# 

### $2.1$

 $2.1$ 

 $2.1$ 2.1  ${\rm MCU} \hspace{1.5cm} {\rm SPLD} \hspace{1.5cm} {\rm SH-}$  $7125\text{F}$   $\text{C/C++}$   $\text{SuperH}$  $C/C++$   $CPLD$   $Verilog HDL$ ISE Web PACK

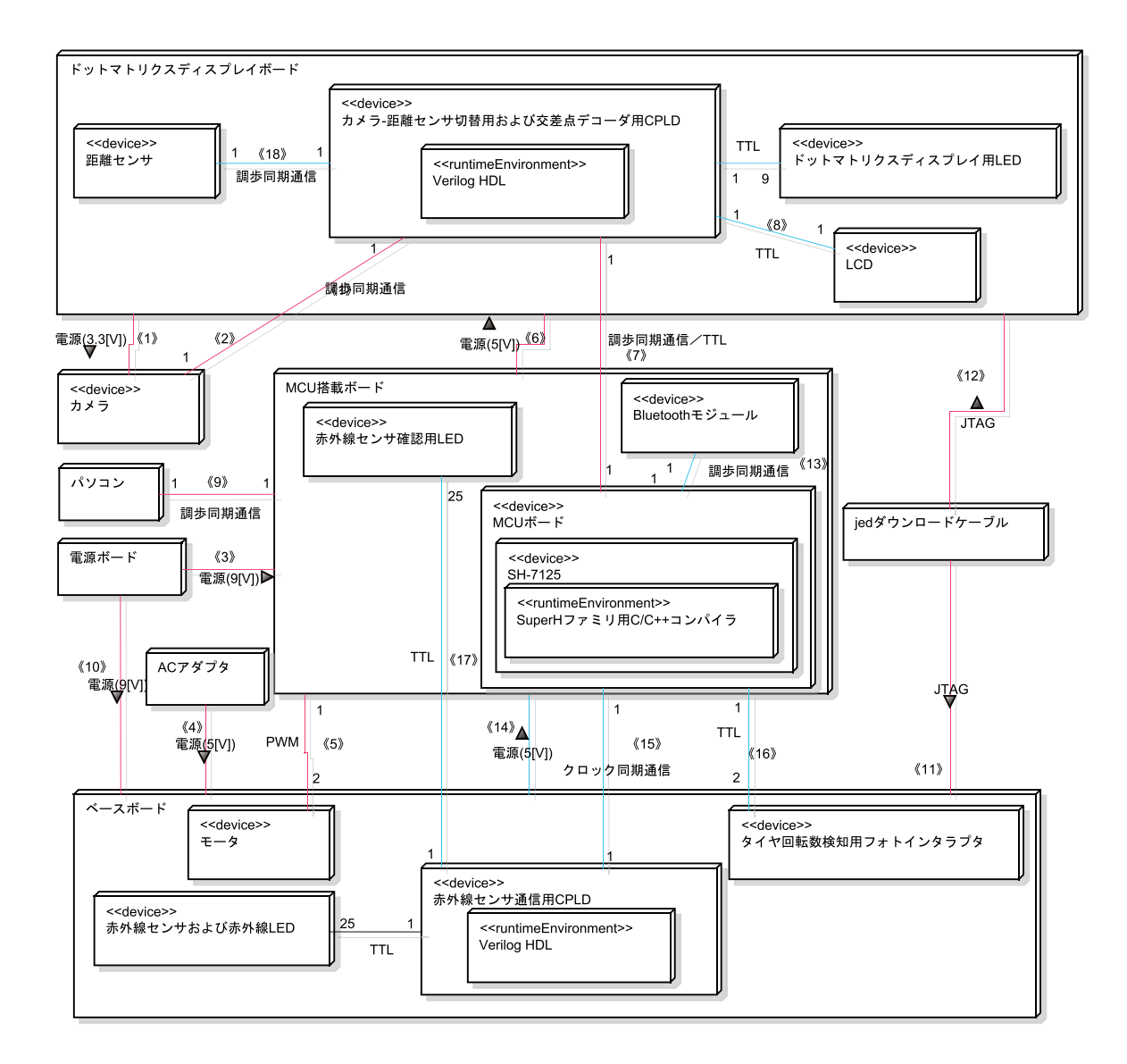

 $2.1:$  $\mathbf{r} = \mathbf{r} \times \mathbf{r}$ 

 $\mathbf 1$ 

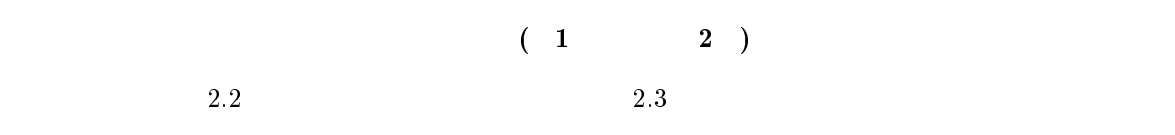

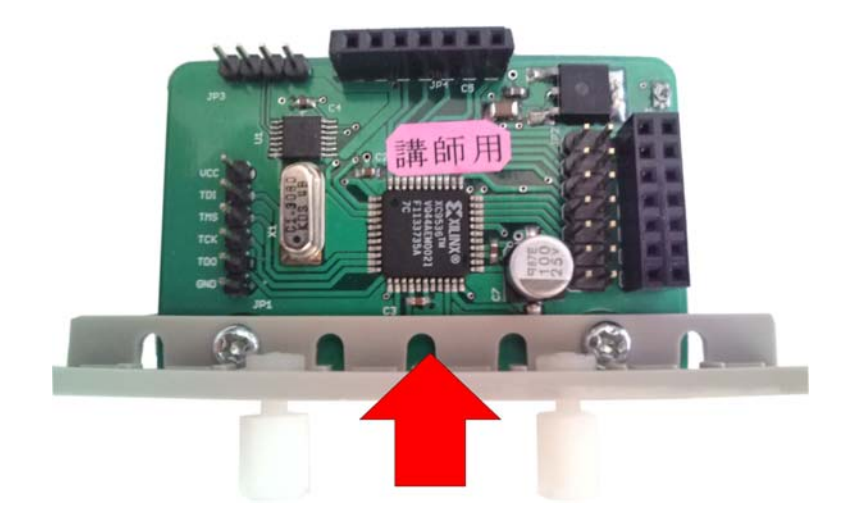

 $2.2$ :

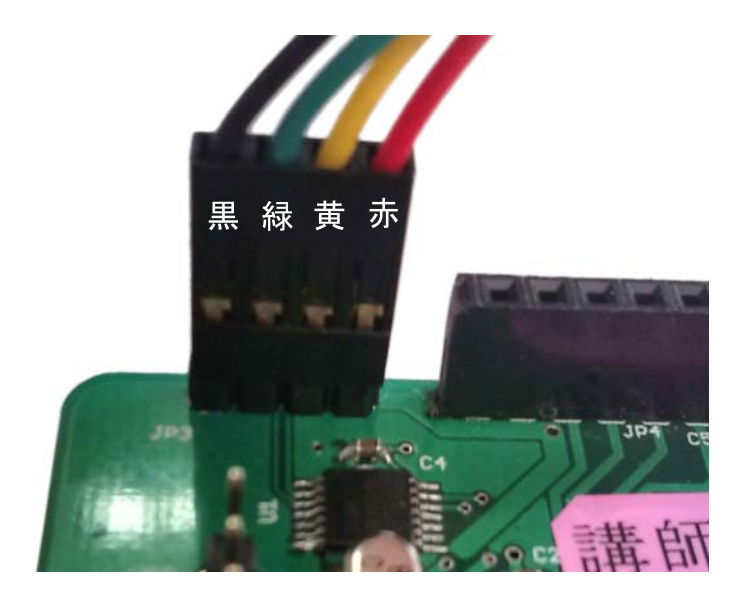

 $2.3.$ 

 $2.5$ 

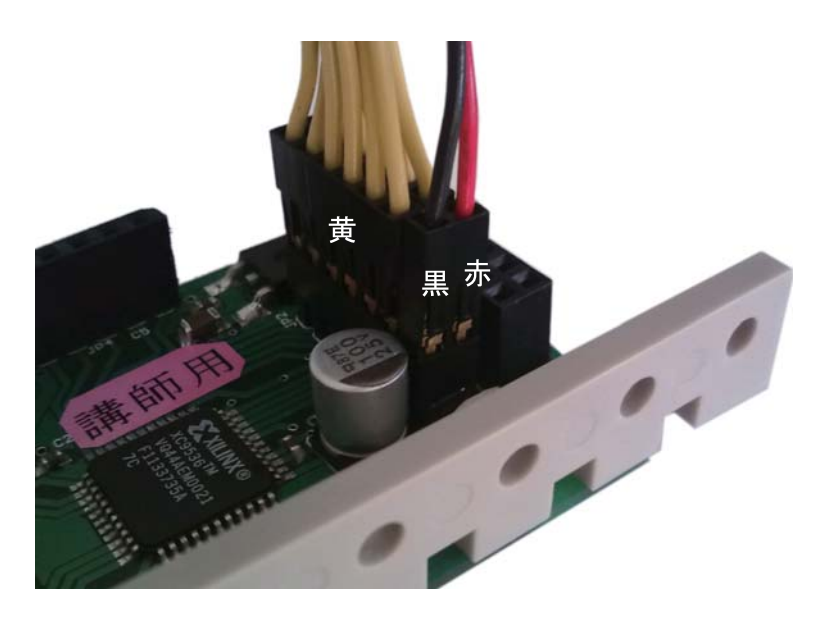

 $8.4:$  MCU

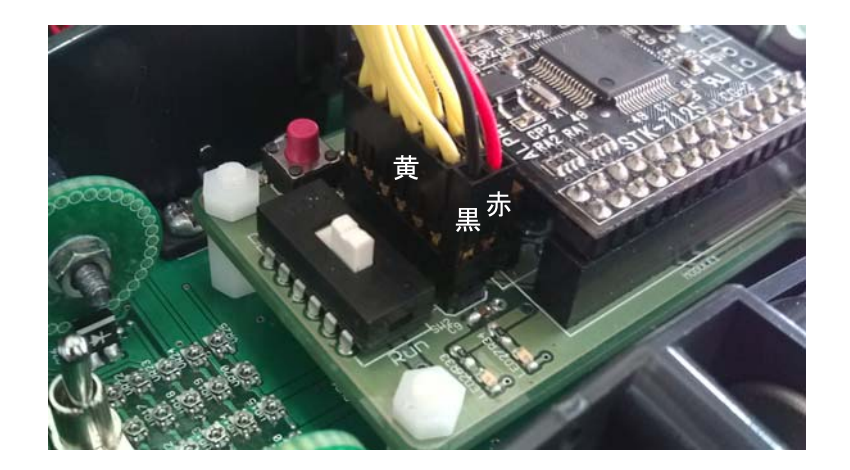

 $2.5:$  MCU

 $\rm MCU$  and  $\rm CU$  $\begin{array}{ccc} 2 & 1 & \end{array}$  $6$  hence  $3$  and  $4$   $2$  and  $4$   $2$   $3$   $4$   $5$   $6$   $7$   $7$   $8$   $7$   $8$   $7$   $8$   $7$   $8$   $7$   $8$   $7$   $8$   $7$   $8$   $7$   $8$   $7$   $8$   $7$   $8$   $7$   $8$   $7$   $8$   $7$   $8$   $7$   $8$   $7$   $8$   $7$   $8$   $7$   $8$   $7$   $8$   $7$   $8$   $7$   $8$   $7$  $2.6 \t 2.7$ 

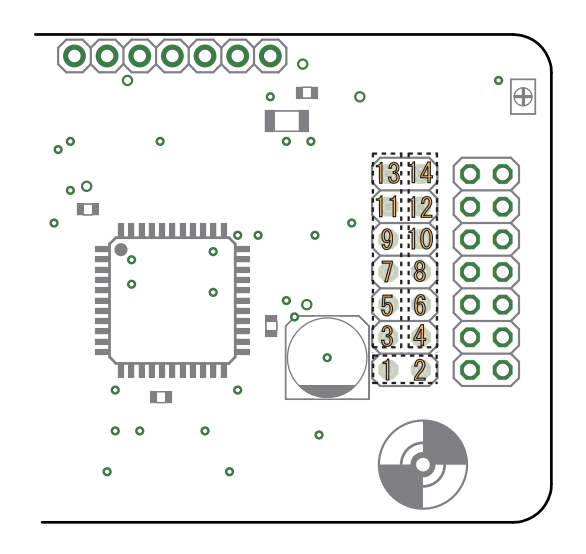

 $\rm{ACU}$  ( )

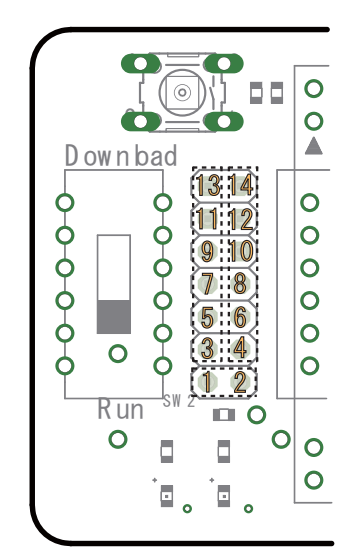

2.7: MCU  $($ 

# $($   $: 10$   ${\rm MCU}$   $: 3)$

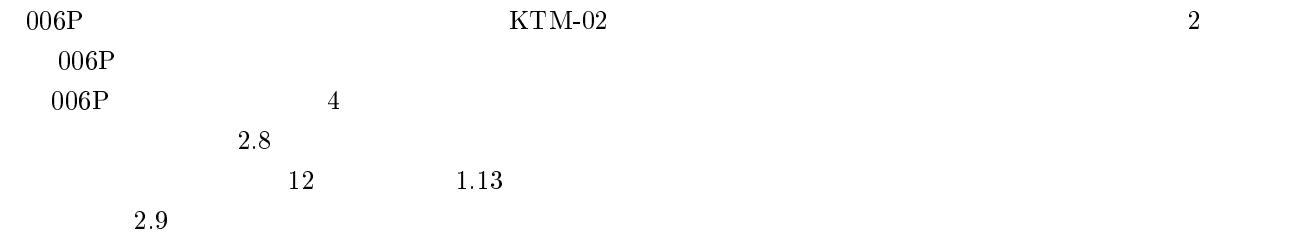

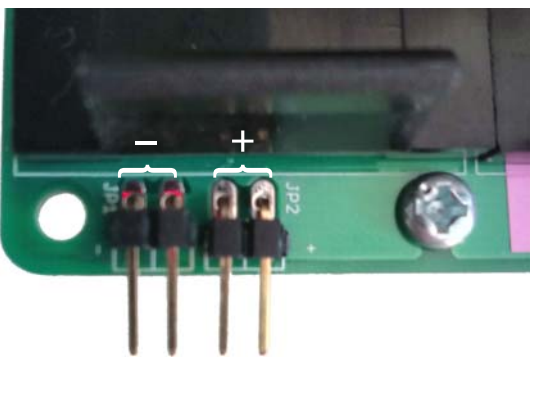

 $2.8.$ 

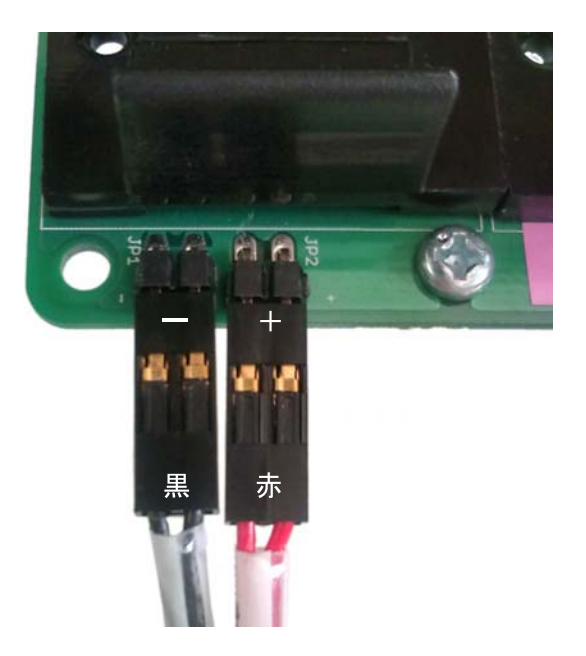

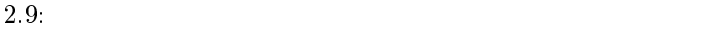

 $\begin{array}{ccc} 2 & \hspace{1.5cm} & 1 \end{array}$  $1$  $\overline{c}$  $\mathbf{L}^{\mathcal{A}}$  $\overline{2}$  and  $\overline{2}$  $\mathbf{1}$  $KTM-02$  $4$  $2.1$  $\begin{array}{ccc} 0 & 2 & 1 \end{array}$  $1.1\,$  にある ?1@  $\rm MCU$  2.1  $2.11\,$  $\sim$  2

にある ?/@ を拡大したものである.なお,上記のいずれの画像もわかりやすくするため,電源

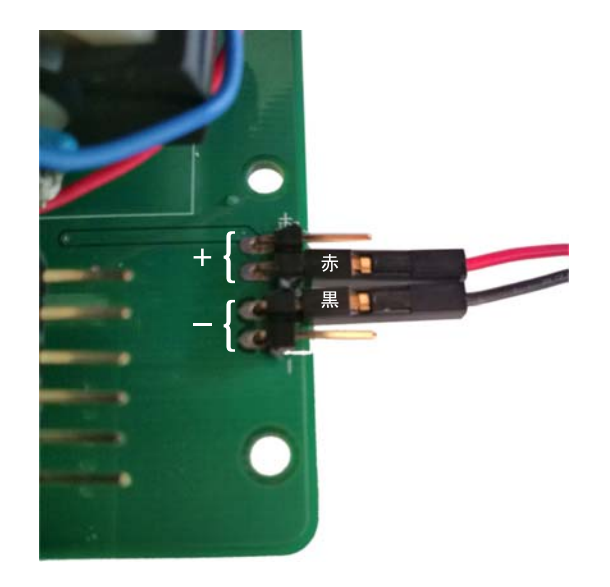

 $2.10:$  $0:$ 

1.1

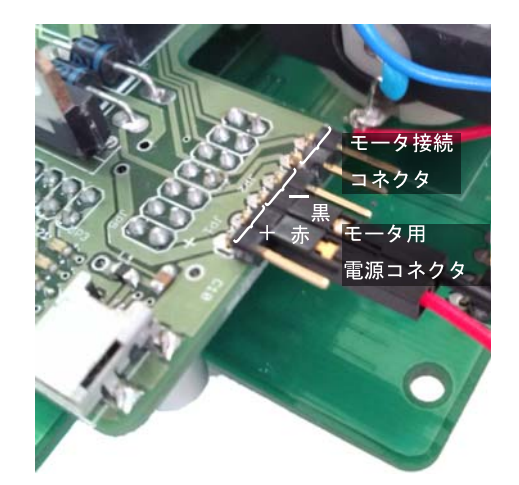

 $2.11: \,\mathrm{MCU}$ 

 $(-5)$ 

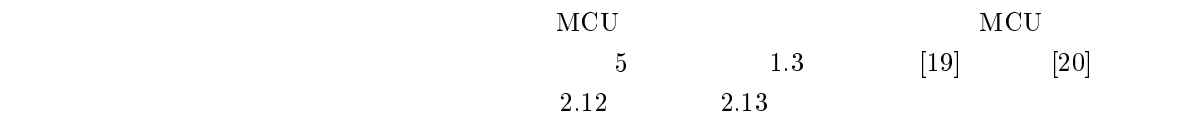

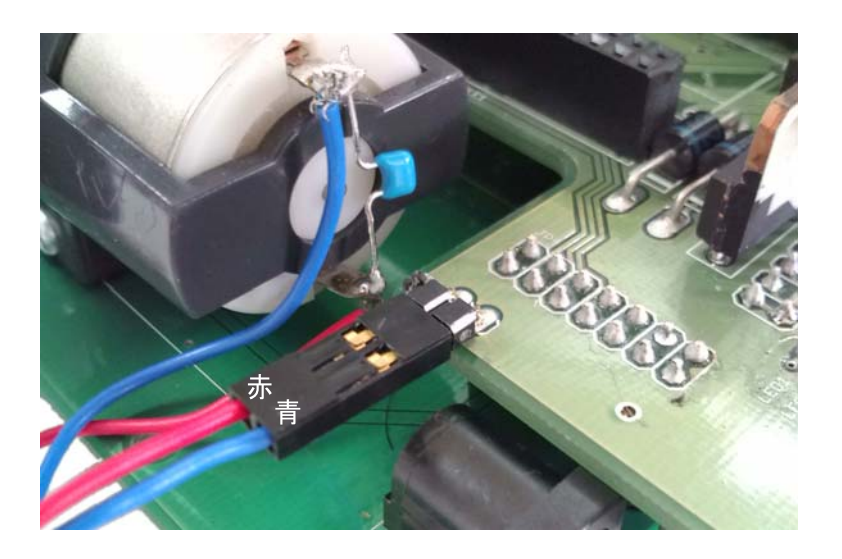

 $2.12$ : MCU

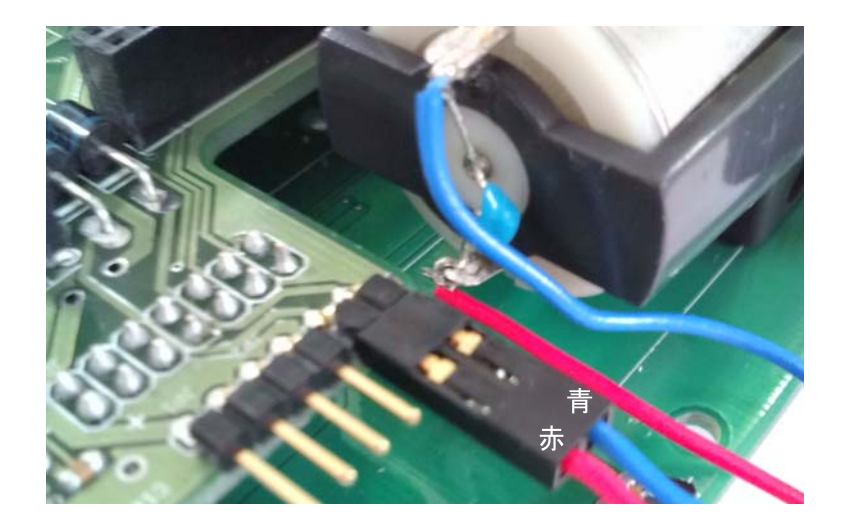

 $2.13$ : MCU

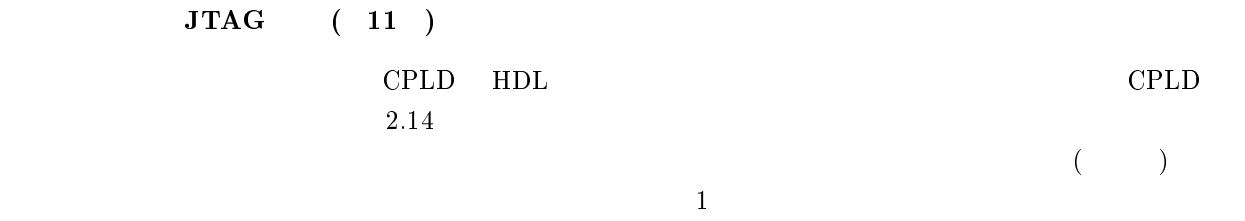

ISE Web PACK  $\it iMPACKT$ 

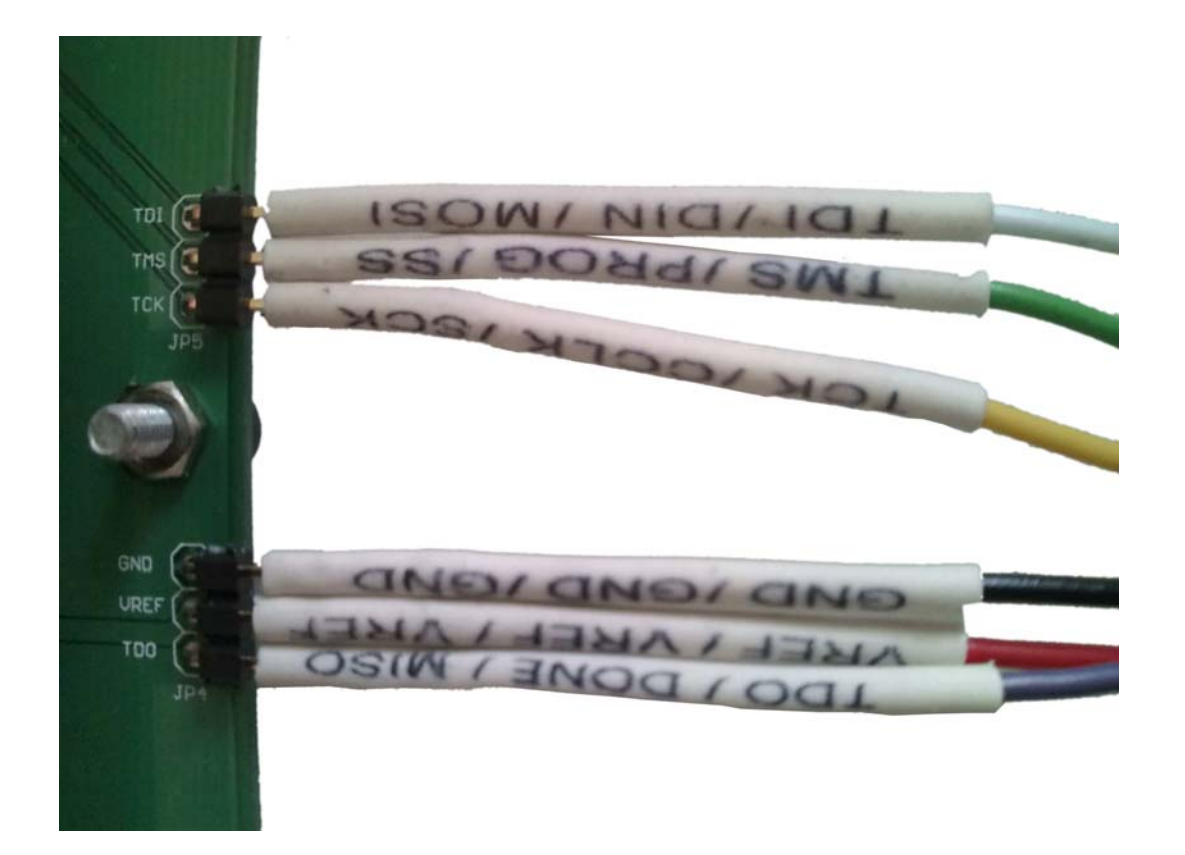

 $2.14:$  JTAG

ドットマトリクスディスプレイボード用 端子 -  $CPLD$  $2.1$  $5\,$ 

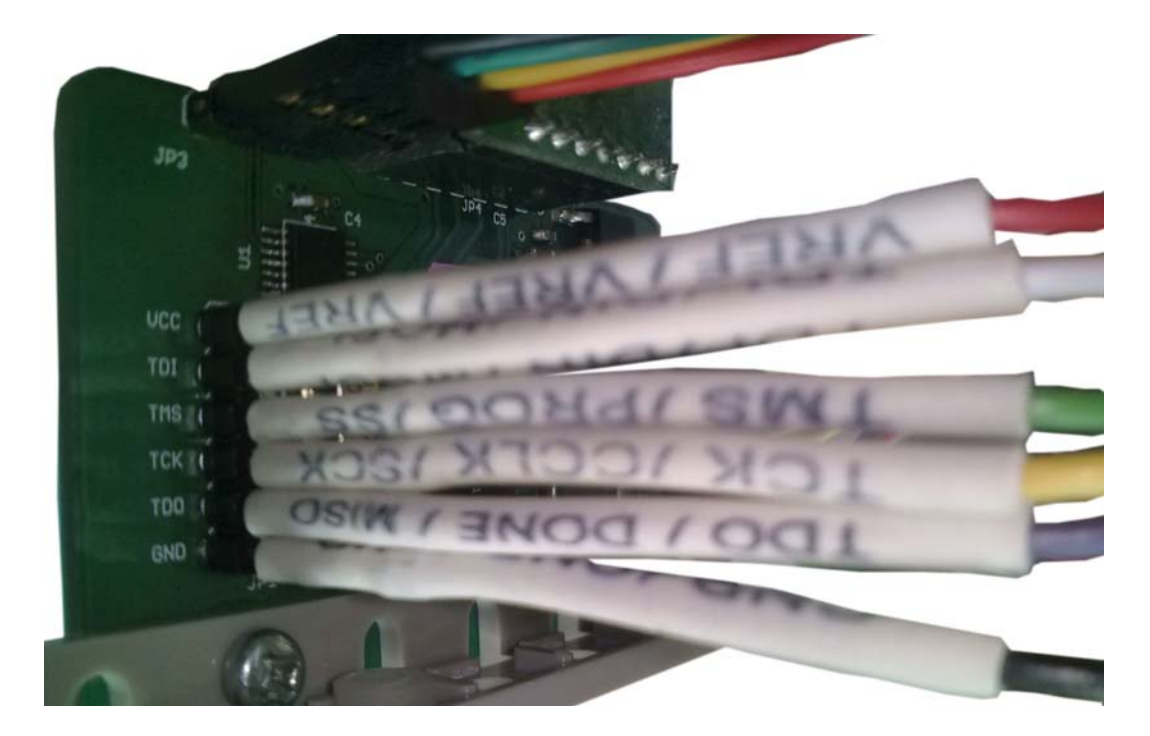

 $2.15:$ 

 $5:$   $\rm JTAG$ 

MCU (9)  $\rm MCU$  $\text{MCU}$  and  $12$  and  $1.12$  uSB and  $2.1$  $2.16$  MCU

 $\mathrm{USB}$ 

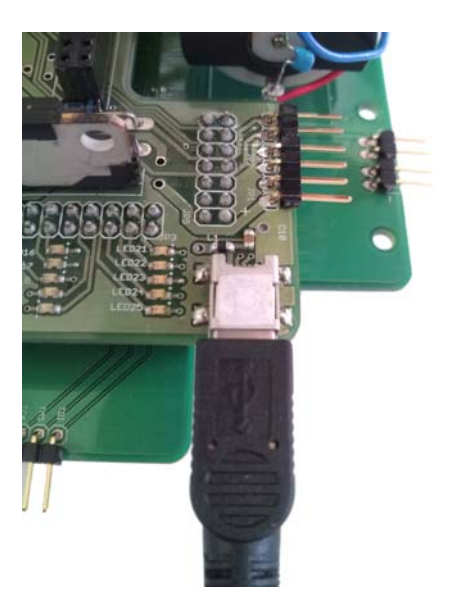

2.16: USB  $\rm MCU$ 

| AC |  |  |  |
|----|--|--|--|
|----|--|--|--|

 ${\rm AC}$  , the expectation of the expectation of the expectation of the expectation of the expectation of the expectation of the expectation of the expectation of the expectation of the expectation of the expectation of the 2 1.1 [9](DC) AC 2.1 に示す.

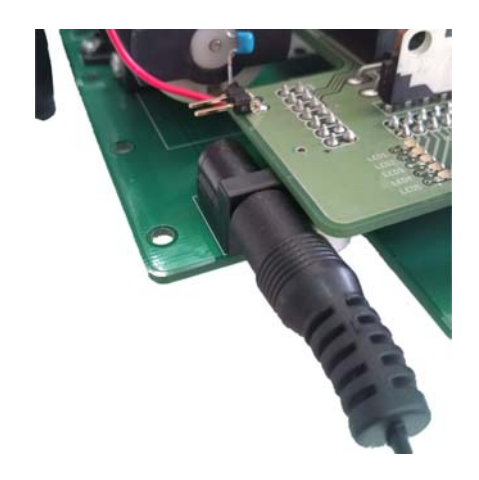

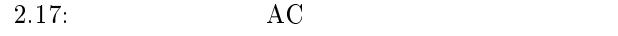

 $2$ 

 $(18)$ 

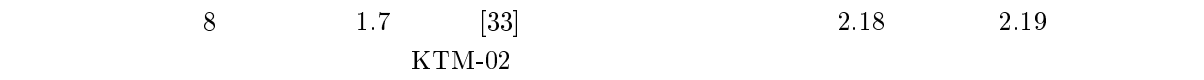

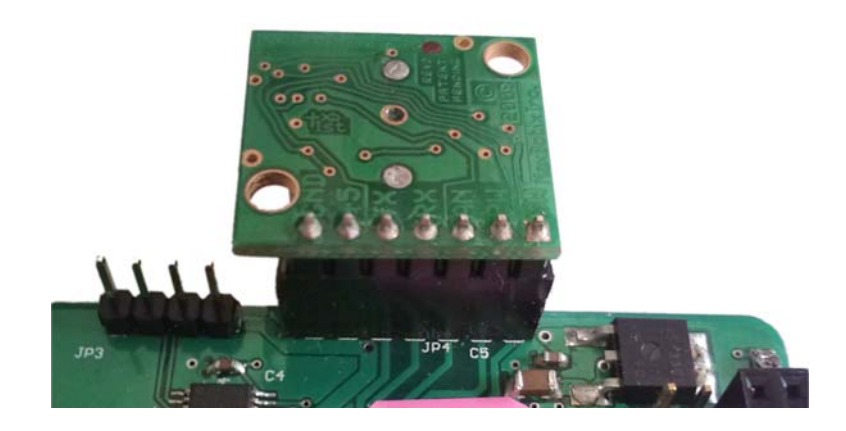

 $2.18:$ 

 $1\text{R:}}$  ( )

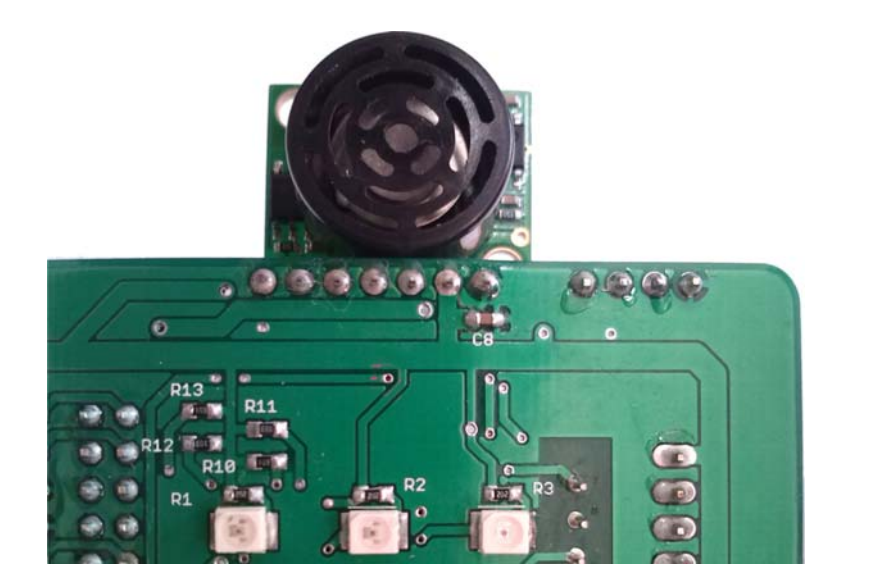

 $2.19:$ 

 $\sim$  9:

## $LCD(8)$  $\rm LCD$  6/  $\rm LCD$   $\rm LCD$  $LCD$  $\rm LCD$

 $\rm LCD$ 

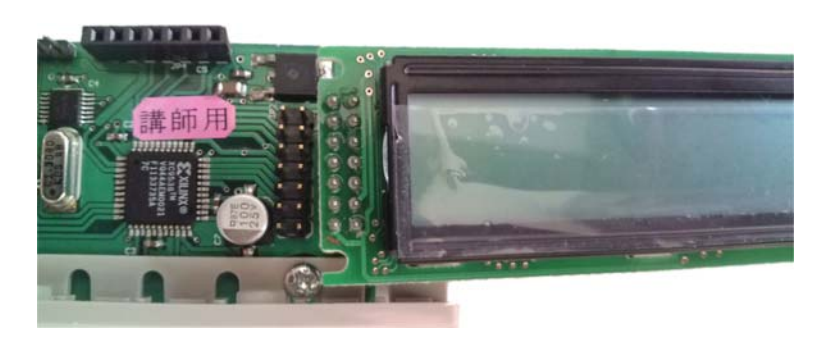

 $12.20:$ 

Bluetooth  $(13)$  $5 \hspace{1.5cm} 1.3 \hspace{1.5cm} [17] \hspace{1.5cm} \text{Bluetooth}$ 

 $2.21$ 

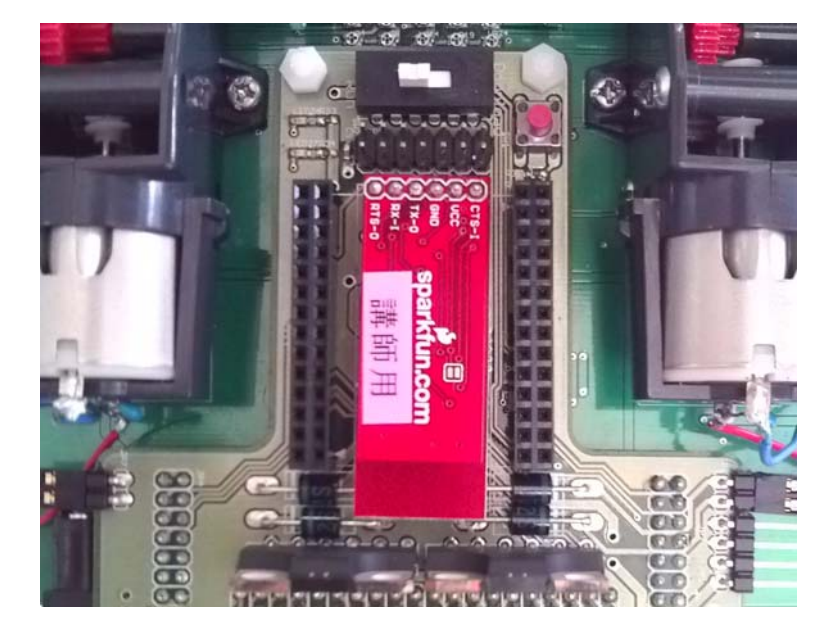

 $2.21: MCU$ 

 ${\bf Bluetooth}$
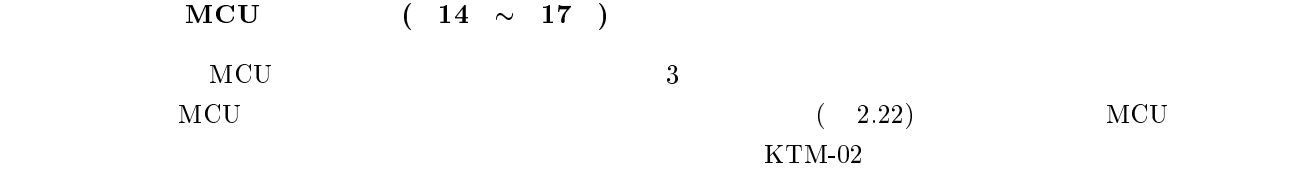

MCU

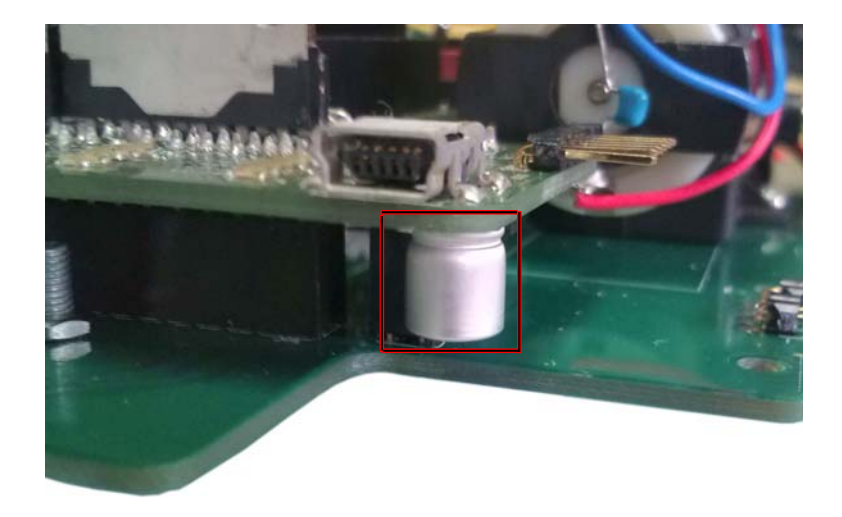

2.22: MCU

### $3.1$  $\mathbf 1$

 $\text{KTM-02}$ 

 $\rm MCU$  3.1

 $\rm MCU$ 

 $3.1:$  $\mathbf{S} = \left\{ \begin{array}{ll} \mathbf{S} & \mathbf{S} \ \mathbf{S} & \mathbf{S} \ \mathbf{S} & \mathbf{S} \end{array} \right.$ 

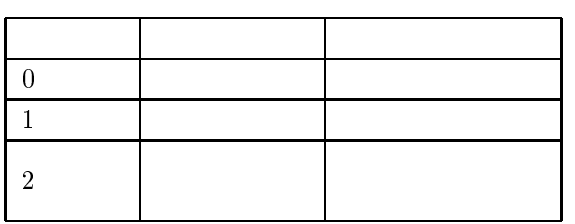

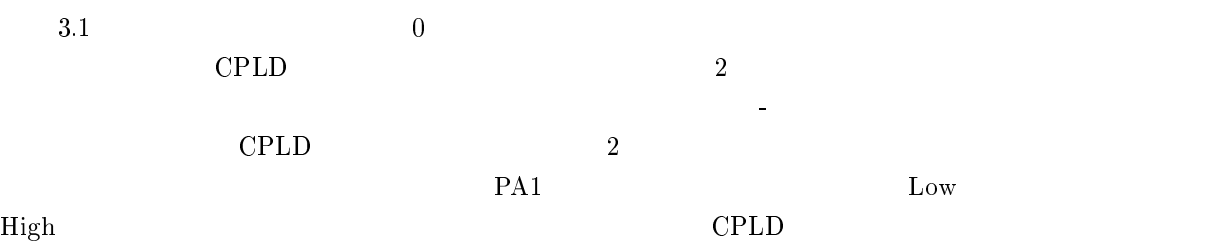

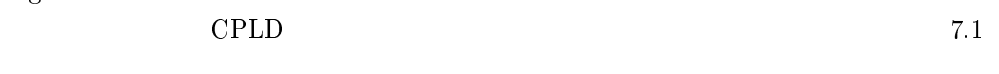

## $\mathbf 1$

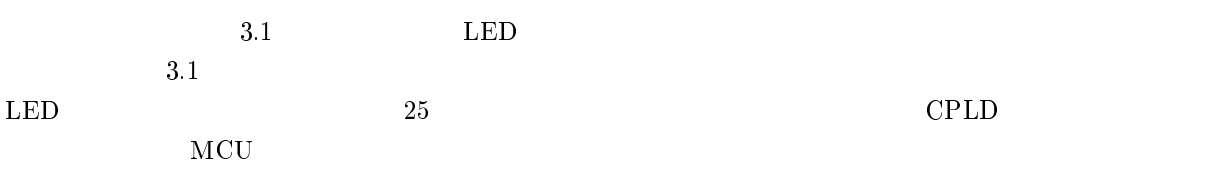

## $3.1.2$

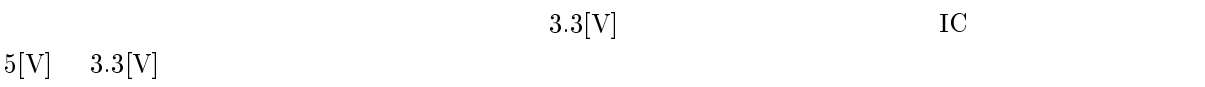

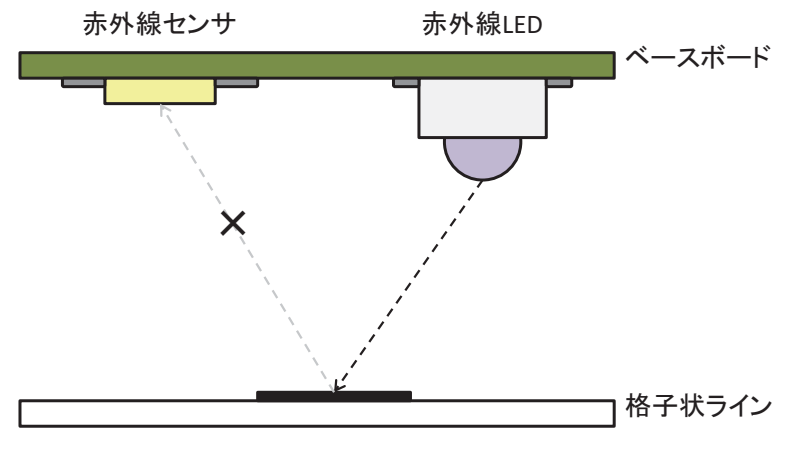

 $3.1:$  $\mathbf{r} = \mathbf{r}_\mathrm{eff} + \mathbf{r}_\mathrm{eff}$ 

## $3.1.3$

 $\overline{3}$  $\rm MCU$   $\rm PFO$  $\rm MCU \rm\qquad A/D$ 

## 3.2 LCD LED

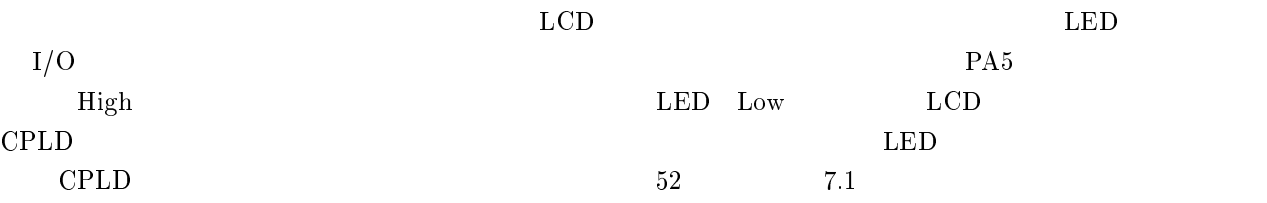

#### 3.3  $3$

 $\rm{CPLD}$  and  $\rm{MCU}$  and  $\rm{MCU}$  $\bold{M}\bold{T}\bold{U}$  $8.4$ 

 $8.10$  $0 \leq \leq 0$ 

章 電源

 $2.3\text{N}$ 

 ${\rm KTM-02}\qquad \ \ 9 {\rm [V]} \quad \ 5 {\rm [V]} \label{eq:KTM-02}$  3.3<br>[V]  $\quad$ 

 $4.1$ 

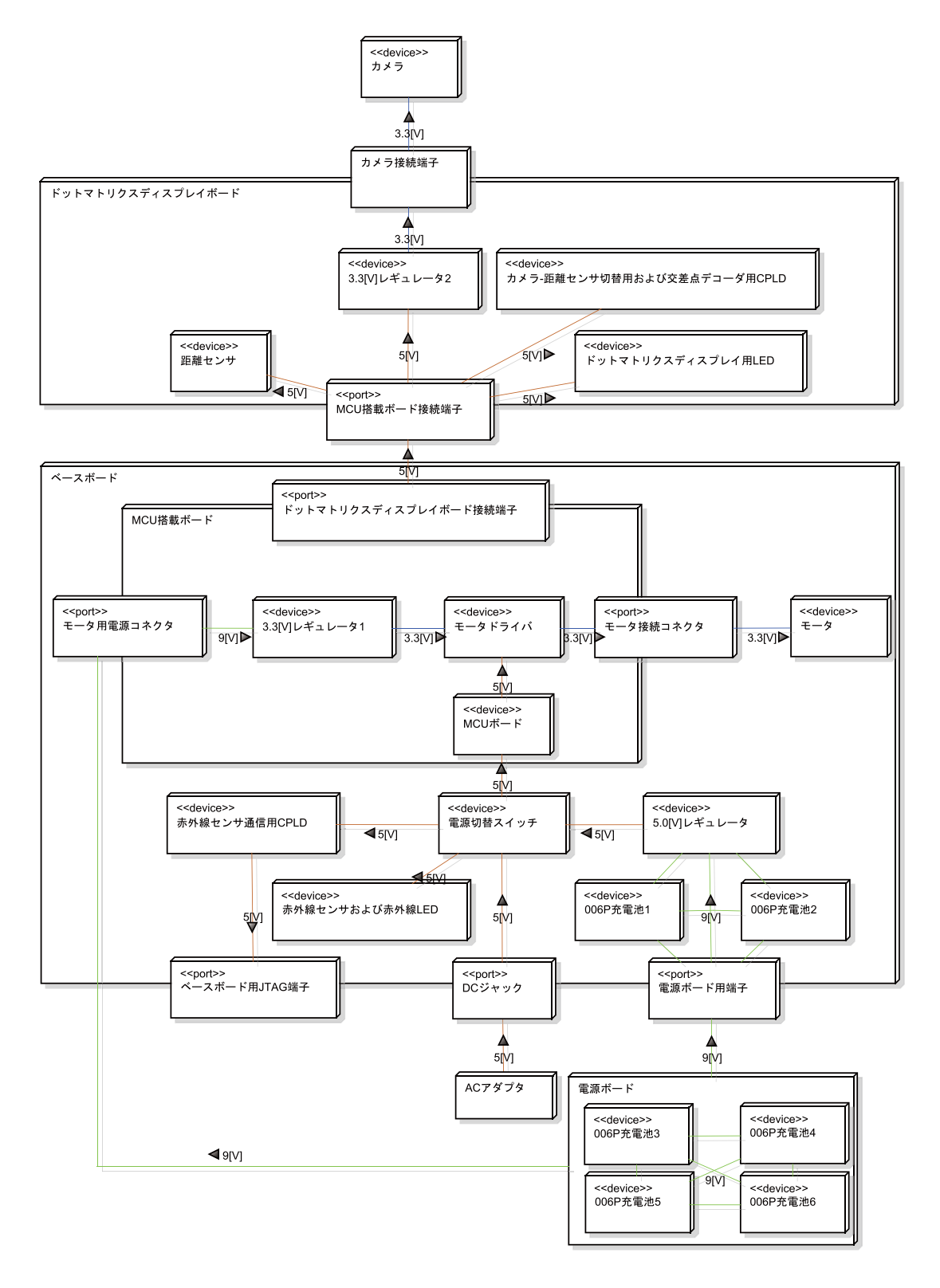

4.1:  $\mathbf{r} = \mathbf{r} \times \mathbf{r}$  , where  $\mathbf{r} = \mathbf{r} \times \mathbf{r}$ 

# $4.1\quad\mathrm{AC}\qquad\qquad006\mathrm{P}$

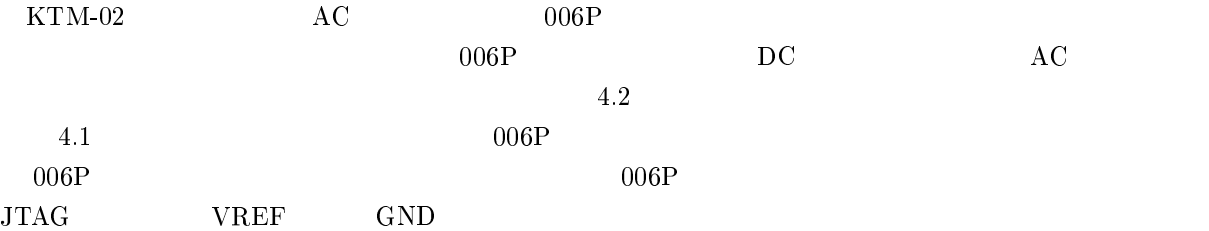

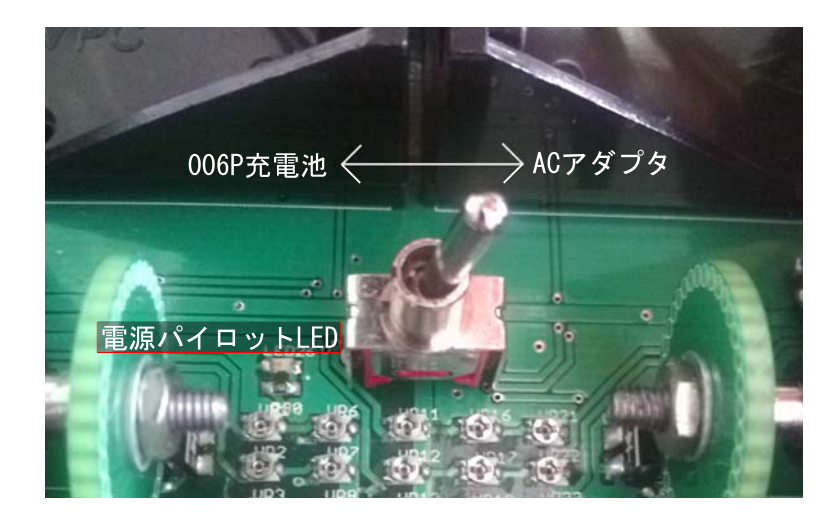

 $4.2:$ 

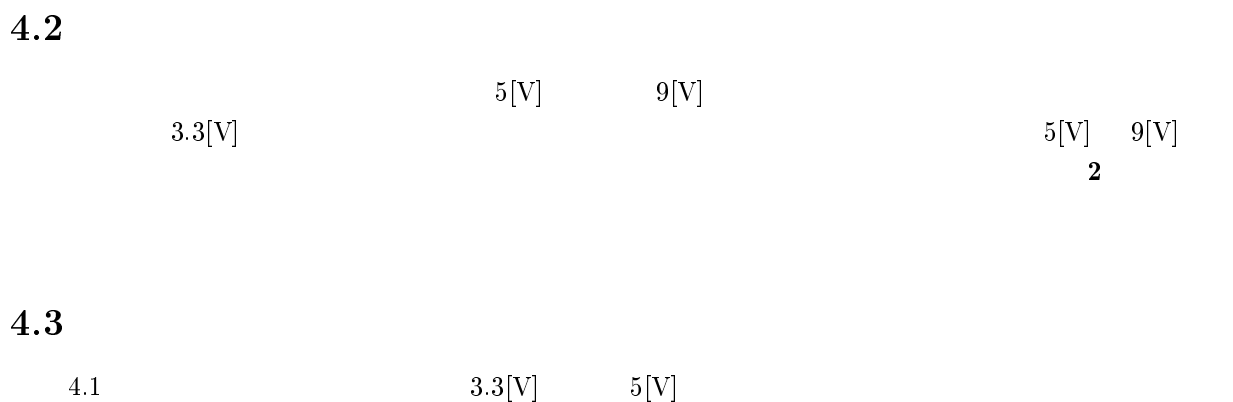

 $3.3[\mathrm{V}] \qquad \qquad 5[\mathrm{V}]$ 

## $\overline{5}$  $\mathbf h$

 $\rm{USB}$  USB **Bluetooth**  $\mathbf B \mathbf {\rm l}}$  use the cost that  $\mathbf B \mathbf {\rm l}}$  is the total state of the extension of  $\mathbf B \mathbf {\rm l}}$  $\mathrm{USB}$  $\begin{minipage}[c]{0.7\linewidth} \textbf{Blue} \end{minipage} \begin{minipage}[c]{0.7\linewidth} \textbf{Blue} \end{minipage} \begin{minipage}[c]{0.7\linewidth} \textbf{Blue} \end{minipage} \begin{minipage}[c]{0.7\linewidth} \textbf{Blue} \end{minipage} \begin{minipage}[c]{0.7\linewidth} \textbf{Blue} \end{minipage} \begin{minipage}[c]{0.7\linewidth} \textbf{Blue} \end{minipage} \begin{minipage}[c]{0.7\linewidth} \textbf{Blue} \end{minipage} \begin{minipage}[c]{0.7\linewidth} \textbf{Blue} \end{min$ 5.1 **Bluetooth-USB**  $\begin{array}{ll}\textbf{Blue} \textbf{tooth-USB} & \textbf{USB} & \textbf{Blue} \textbf{tooth}\\ \end{array}$  $\mathbf B$ luetooth HID(Human Interface Device profile) PHS アップ接続するためのプロファイルである :80: ,5 B4 などがある.今回,+\*7/ SPP(Serial Port Profile)  $\begin{array}{lll} \text{Bluetooth-USB} \qquad \qquad & \text{COM} \end{array}$  ${\bf MCU\quad} {\bf Bluetooth} \label{eq:2.1}$  $M<sub>CU</sub>$ 近年のパソコンでは標準で ; ,,#8; アダプタの代わりとなる ; ,,# トランシーバを搭載し Bluetooth  $1$ Bluetooth-USB Bluetooth

 ${\bf Bluetooth} \hspace{24pt} {\bf Bluetooth-USB}$ 

#### Bluetooth-US B and the set of the set of the set of the set of the set of the set of the set of the set of the set of the set of the set of the set of the set of the set of the set of the set of the set of the set of the set of the set

 ${\bf Bluetooth\text{-}USB}$ 

Windows 7 BT-MicroEDR1  $\boldsymbol{\mathrm{X}}$ Windows7 OS BT-MicroEDR1  $X = \frac{1}{2}$ 

URL Windows7

#,,>5556C66D ,%5%\$ ,,#\$,% C6#,

"Setup.exe" Setup.exe"  $5.1$ 選択する.次に,図 6 のようにインストールウィザードが開始される.続いて,図 62 のように使用許諾  $5.4$  Bluetooth

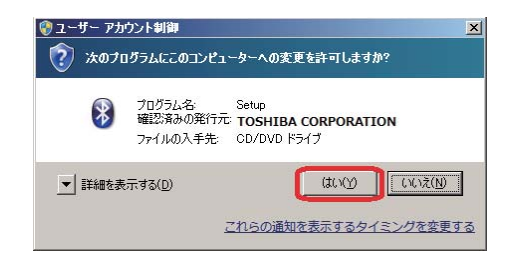

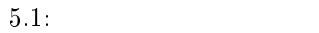

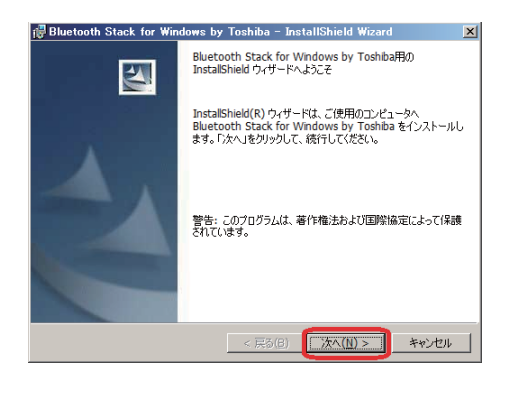

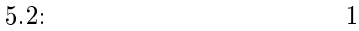

Bluetooth Stack for Windows by Toshiba - InstallShield Wizard  $\vert x \vert$ 使用許諾契約 、<br>- 次の使用評話契約書を注意深くお読みください。 |株式会社東芝が提供したソフトウェアをダウンロード、インストールまたは使用される前 ▲|<br>|にこのエンドユーザ使用許諾契約書を注意深くお読み下さい。 エンドユーザ使用許諾契約書 |<br>|この契約は、お客様〈個人・法人を問いません〉と株式会社東芝(以<br>|下、東芝といいます)との契約で、本契約書と共に提供される東芝又は<br>|第三者の著作物たるソフトウェアに関して適用されます。  $\blacksquare$ 。<br>C 使用料器架約の条項は可思します(A)  $EPR(P)$ < 戻る(B) | 次へ(M) > | キャンセル |

5.3

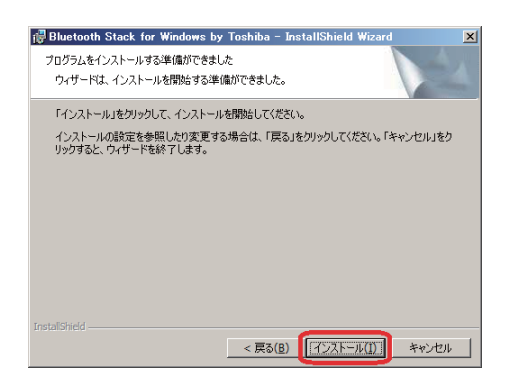

 $5.4$ :

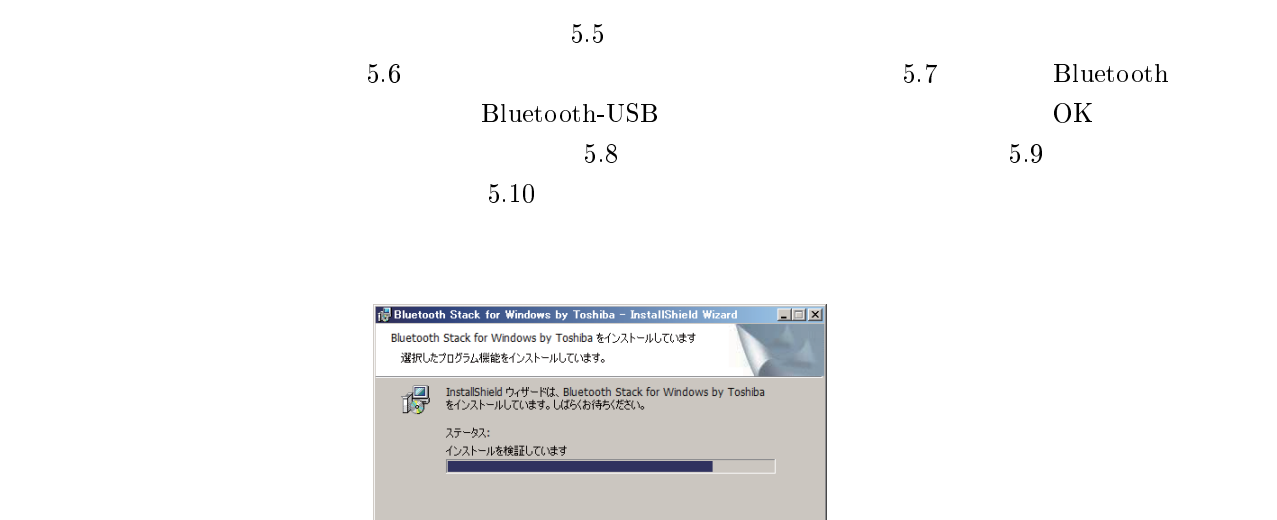

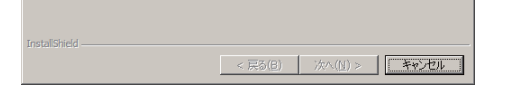

5.5: Bluetooth Stack for Windows by Toshiba

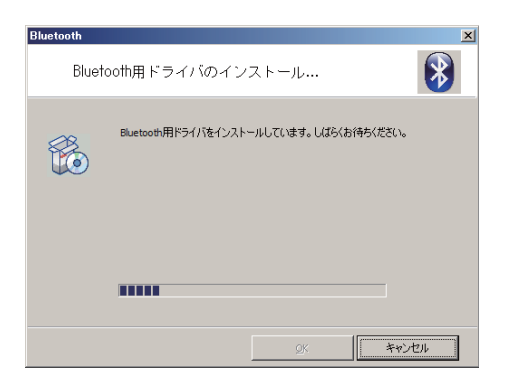

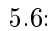

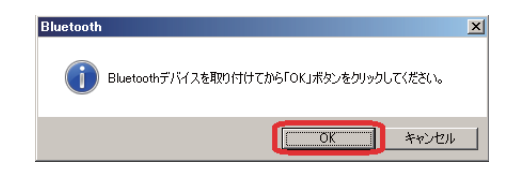

5.7: Bluetooth-USB

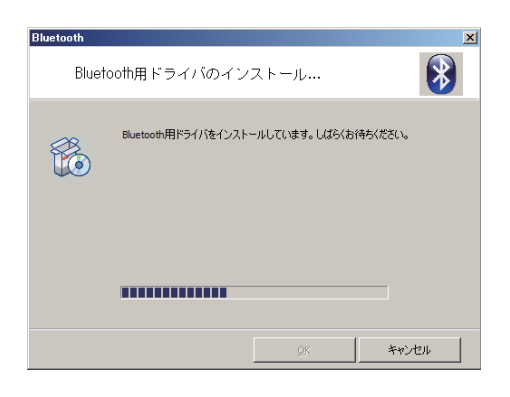

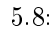

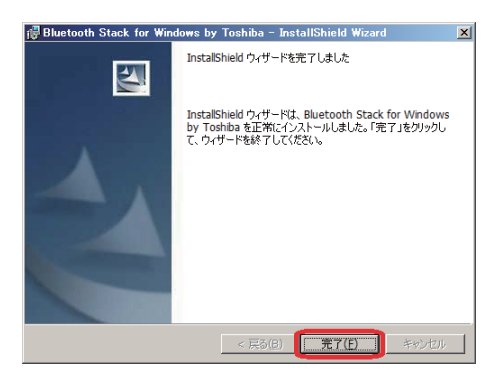

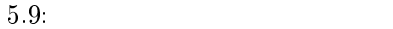

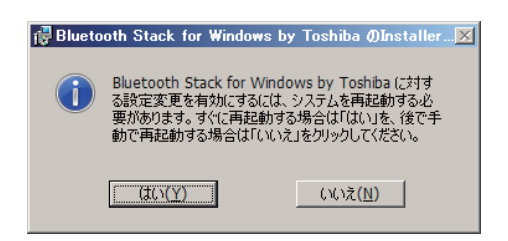

 $5.10:$ 

## ${\bf Bluetooth}~~{\bf Bluetooth}$

## $\mathrm{USB}$

## Bluetooth-USB 685 608

 $5.11$ 

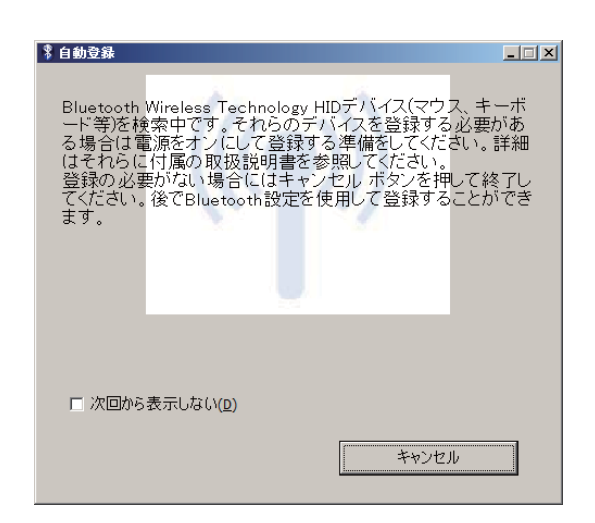

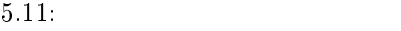

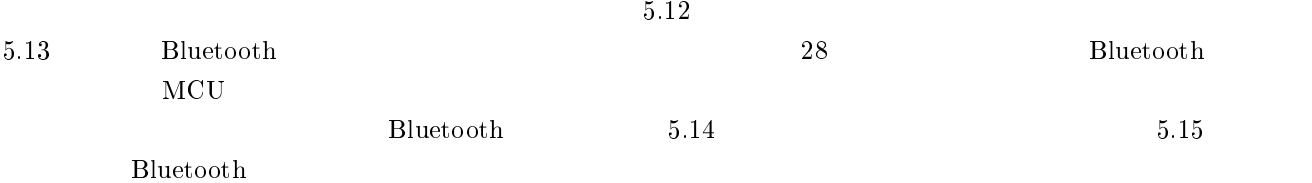

to カスタマイズ…

5.12: Bluetooth

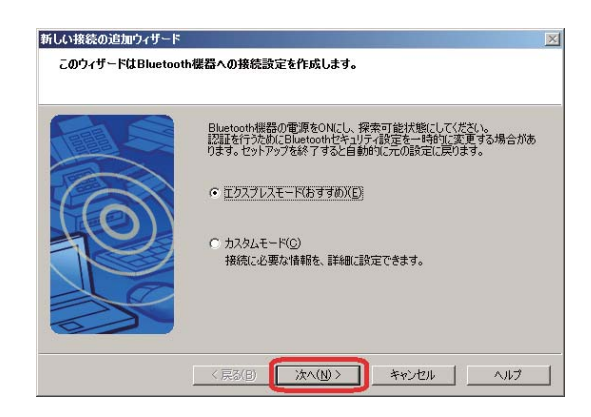

5.13: Bluetooth

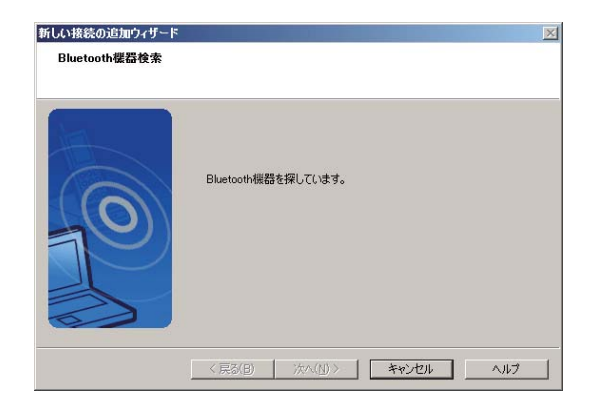

5.14: Bluetooth

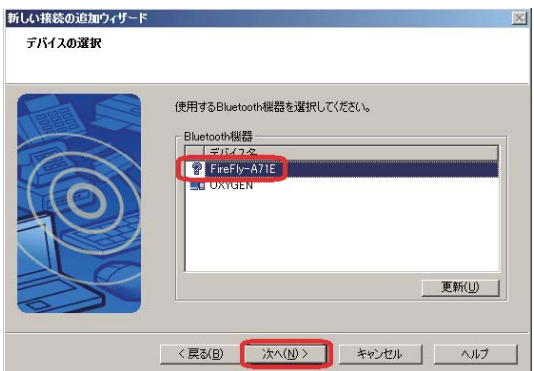

 $5.15$ : Bluetooth

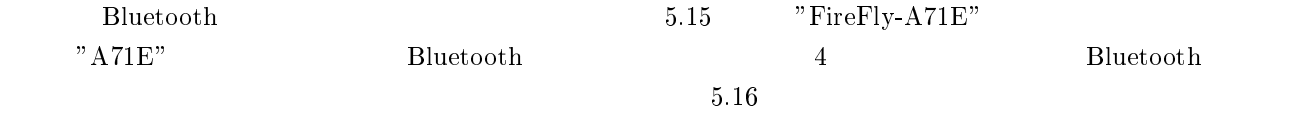

#### 5.17 のように設定が完了したことを伝えるダイアログが表れる.以上で,初期設定は終了となる.

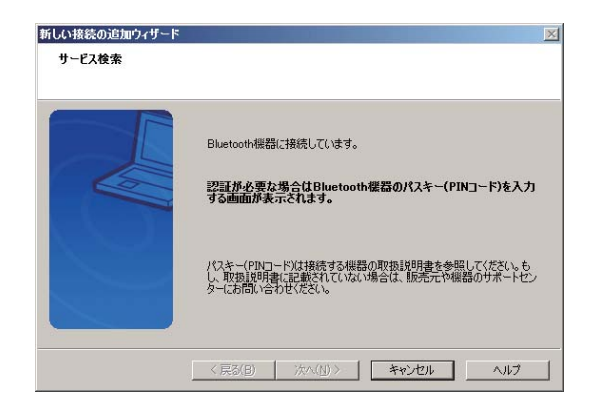

 $5.16:$  Bluetooth

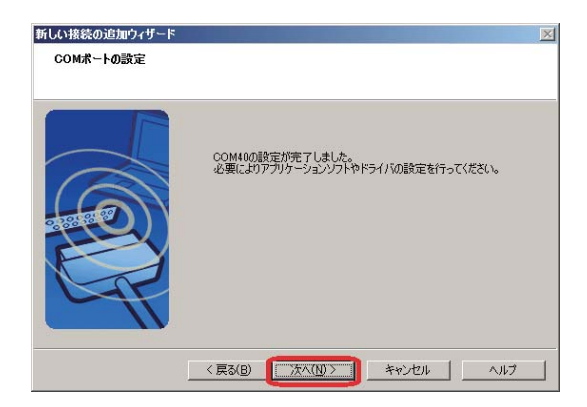

 $5.17$ :

#### 5.18 1 F" -

 $5.12$  $2\,$ 

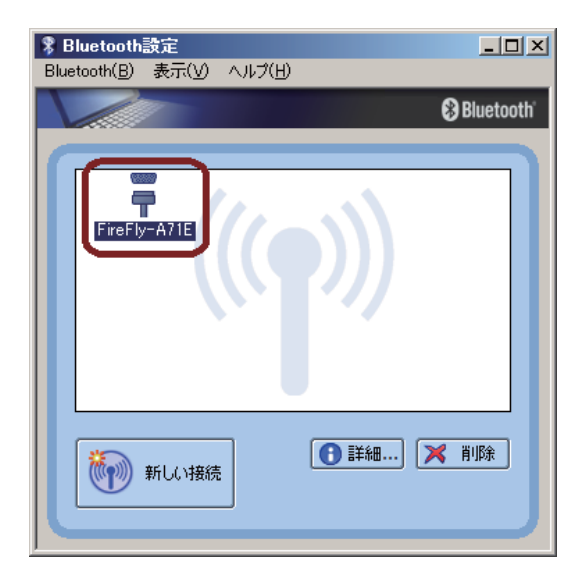

5.18: Bluetooth

5.12  $2$ 

Bluetooth-USB

#### $5.2$ **Bluetooth**

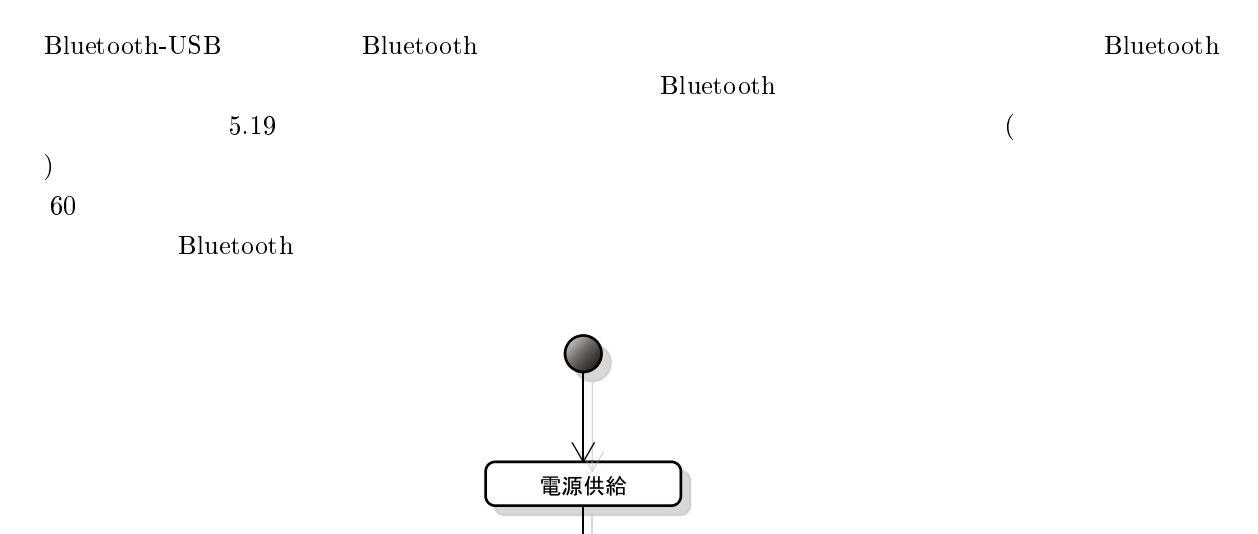

設定開始

設定終了

通信可能

5.19: Bluetooth

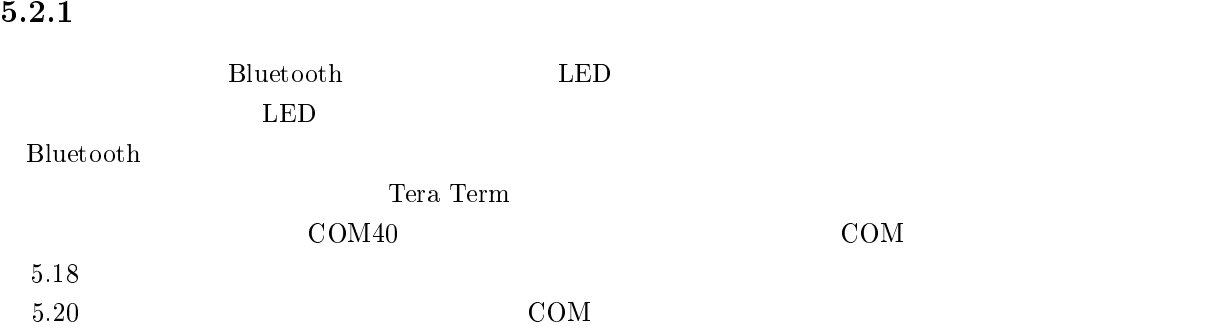

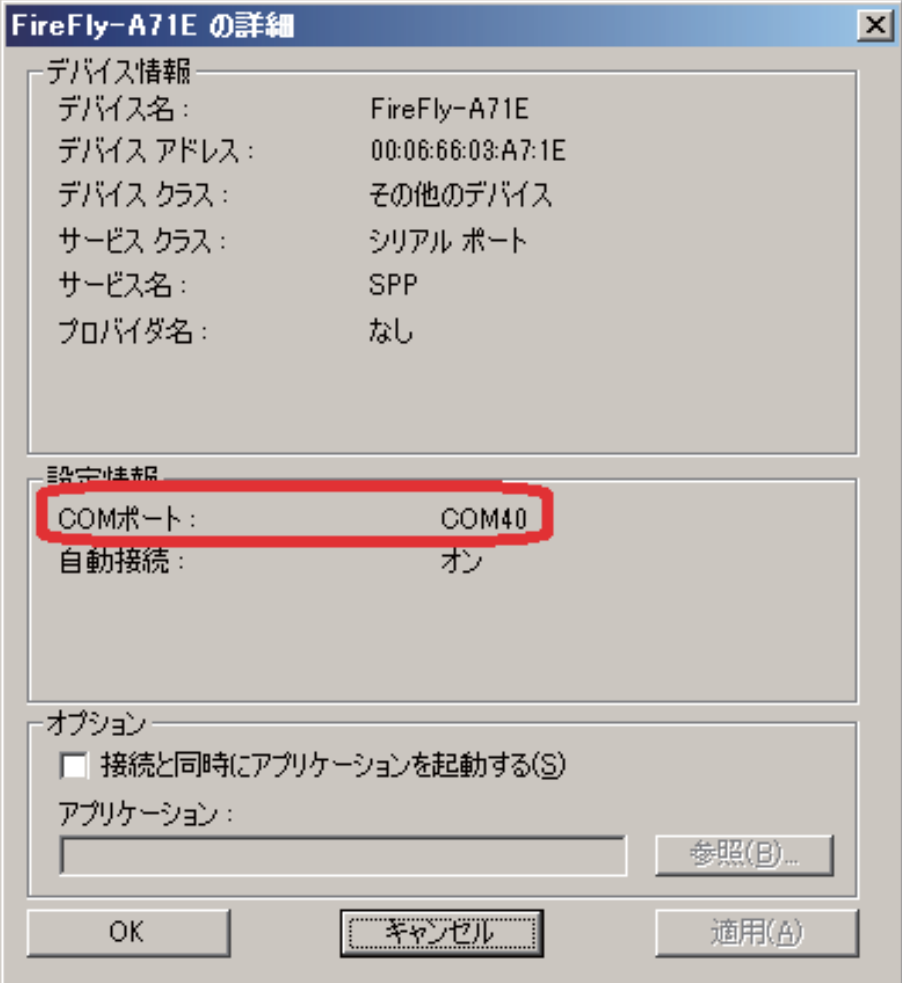

 $5.20:$  COM

45

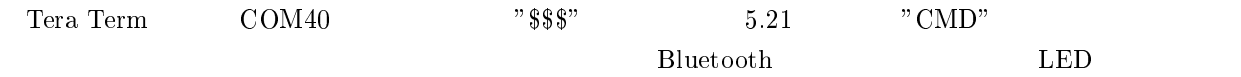

 $\operatorname{Term}$   $\operatorname{Term}$  $15\mbox{[kbps]}$ 

| COM40:9600baud - Tera Term VT       | $L =$            |
|-------------------------------------|------------------|
| File Edit Setup Control Window Help |                  |
| <b>CMD</b>                          | $\blacktriangle$ |
|                                     |                  |
|                                     |                  |
|                                     |                  |
|                                     |                  |
|                                     |                  |
|                                     |                  |
|                                     |                  |
|                                     |                  |
|                                     |                  |
|                                     |                  |
|                                     |                  |
|                                     |                  |
|                                     |                  |
|                                     |                  |
|                                     |                  |
|                                     |                  |
|                                     |                  |
|                                     |                  |
|                                     |                  |
|                                     |                  |
|                                     |                  |
|                                     |                  |
|                                     |                  |
|                                     |                  |

 $5.21:$  $\mathbf{S} = \mathbf{S}$ 

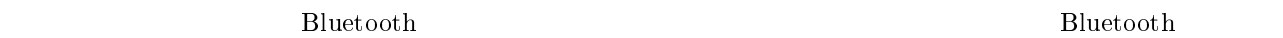

## ; ,,# モジュールの設定を確認するために下記のコマンドが用意されている.ボールド体で書かれ

- $\mathbf{D}$  :  $5.1$
- $\mathbf{E}$  :  $5.2$
- $\overline{\textbf{O}}$  (b)  $\overline{\textbf{O}}$  (c)  $\overline{\textbf{O}}$  (c)  $\overline{\textbf{O}}$  (c)  $\overline{\textbf{O}}$  (c)  $\overline{\textbf{O}}$  (c)  $\overline{\textbf{O}}$  (c)  $\overline{\textbf{O}}$  (c)  $\overline{\textbf{O}}$  (c)  $\overline{\textbf{O}}$  (c)  $\overline{\textbf{O}}$  (c)  $\overline{\textbf{O}}$  (c)  $\overline{\textbf{O}}$  (c)  $\overline{\textbf{O}}$  (

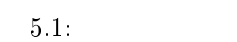

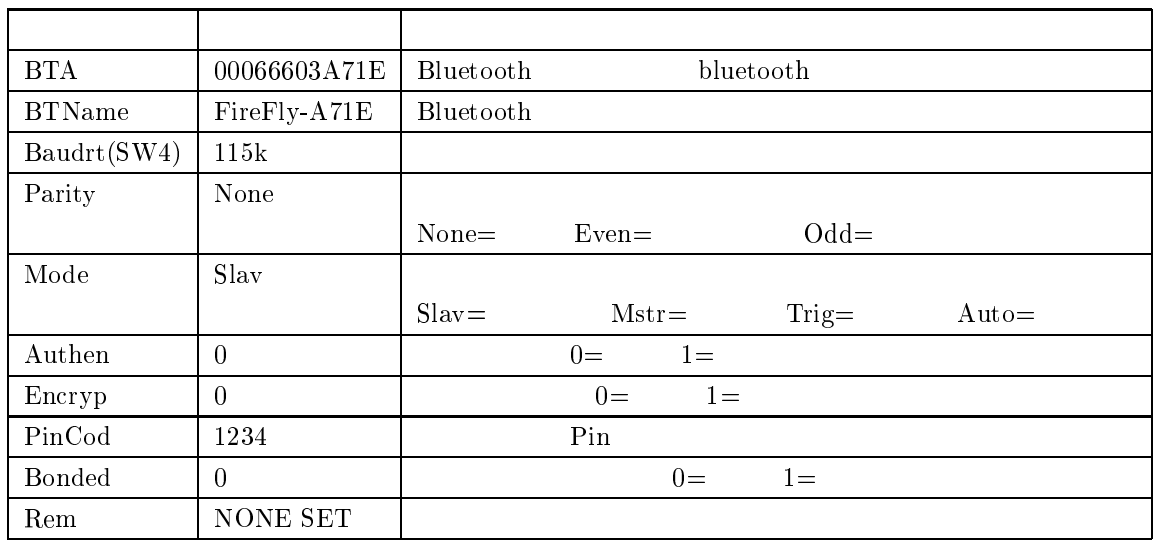

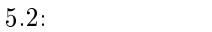

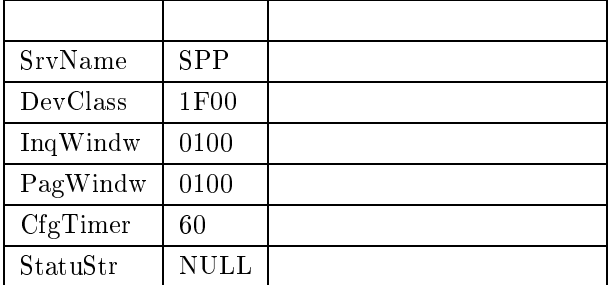

 $\mid \text{ SU}, \leq 1200 \mid 2400 \mid 4800 \mid 9600 \mid 19.2 \mid 38.4 \mid 57.6 \mid 115 \text{k} \mid 230 \text{k} \mid 460 \text{k} \mid 921 \text{k} > 0$ 

 $19.2$ [kbps]  $"SU,1$ 

 $"{\rm SU,19}"$ 

 $\sim$  2

書式: - /  $\begin{array}{ccc} 7 & \hspace{1.5cm} & \hspace{1.5cm} &$  $\overline{0}$ 

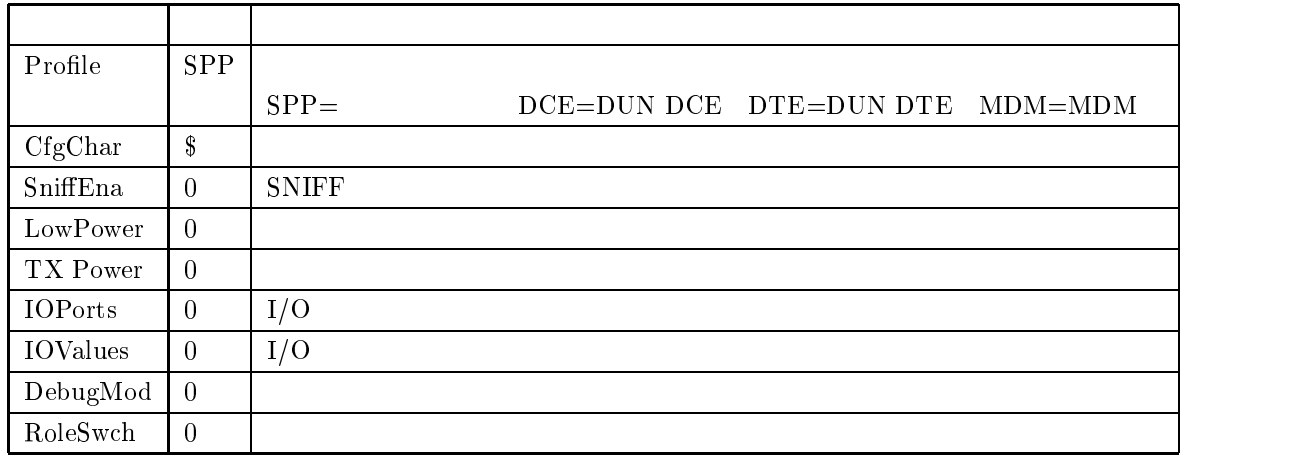

$$
\begin{array}{|l|} \hline \\ \multicolumn{3}{c|}{\text{SL},<\text{E}\mid\text{O}\mid\text{N}>} \\ \hline \\ \multicolumn{2}{c|}{\text{Even $\text{"O"}$}} & \text{Odd $\text{"N"}$} \\ \hline \end{array}
$$

 $"\,\mathrm{E}"$ 

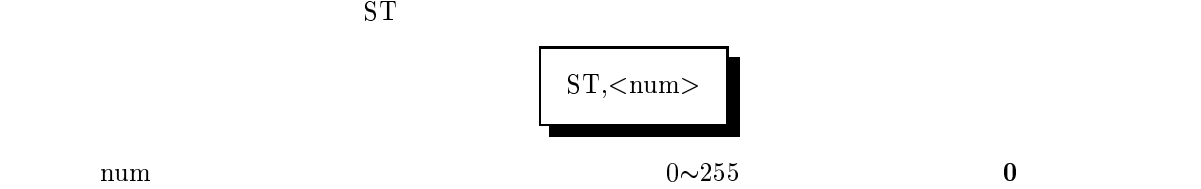

 $\overline{10}$ 

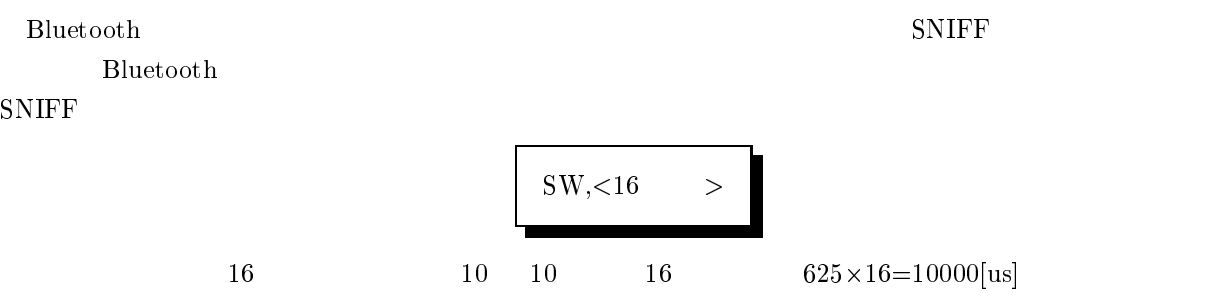

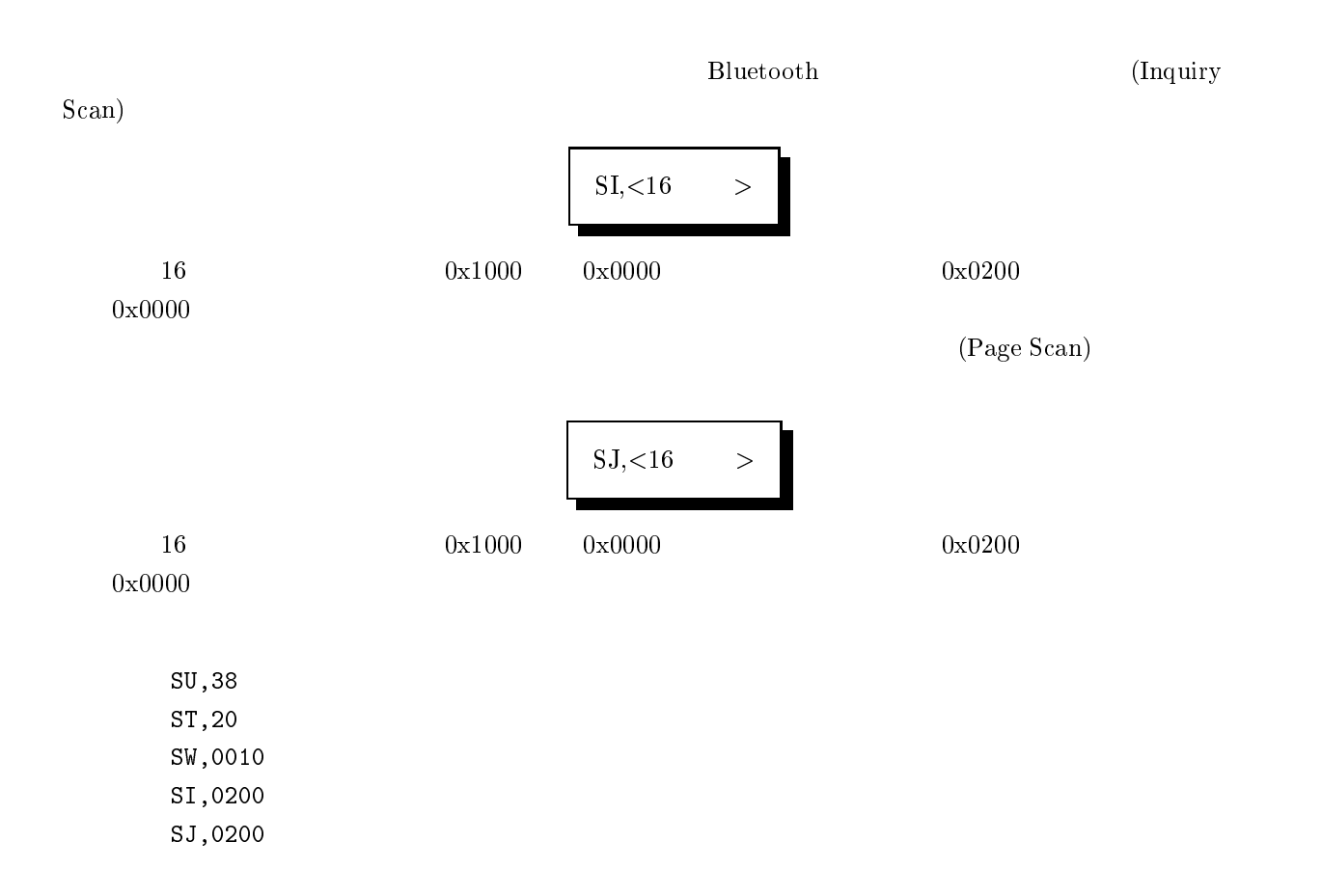

#### 5.3  $3<sub>1</sub>$

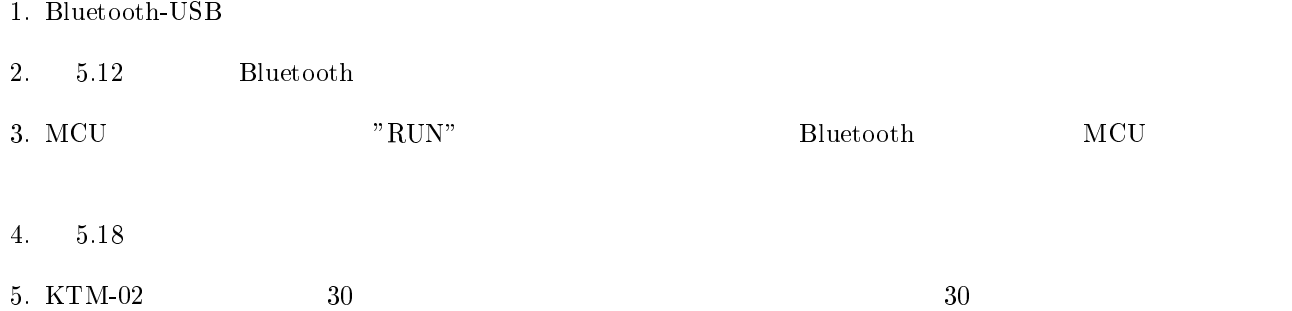

# $6$

 $\rm LCD$ 

 $\rm LCD$   $\rm 1$  $1.7-[37]$  LCD and the contract of  $\mathbb{I}$ 

## $6.2$  $\sim$

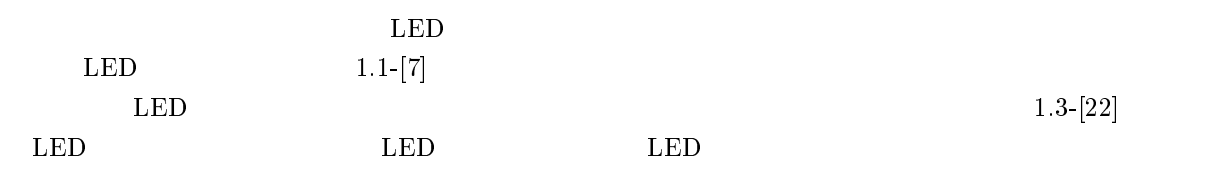

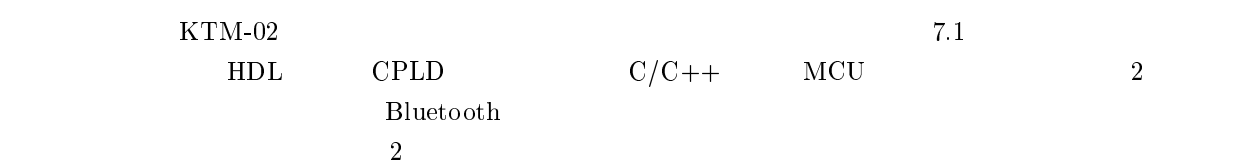

 $7$ 

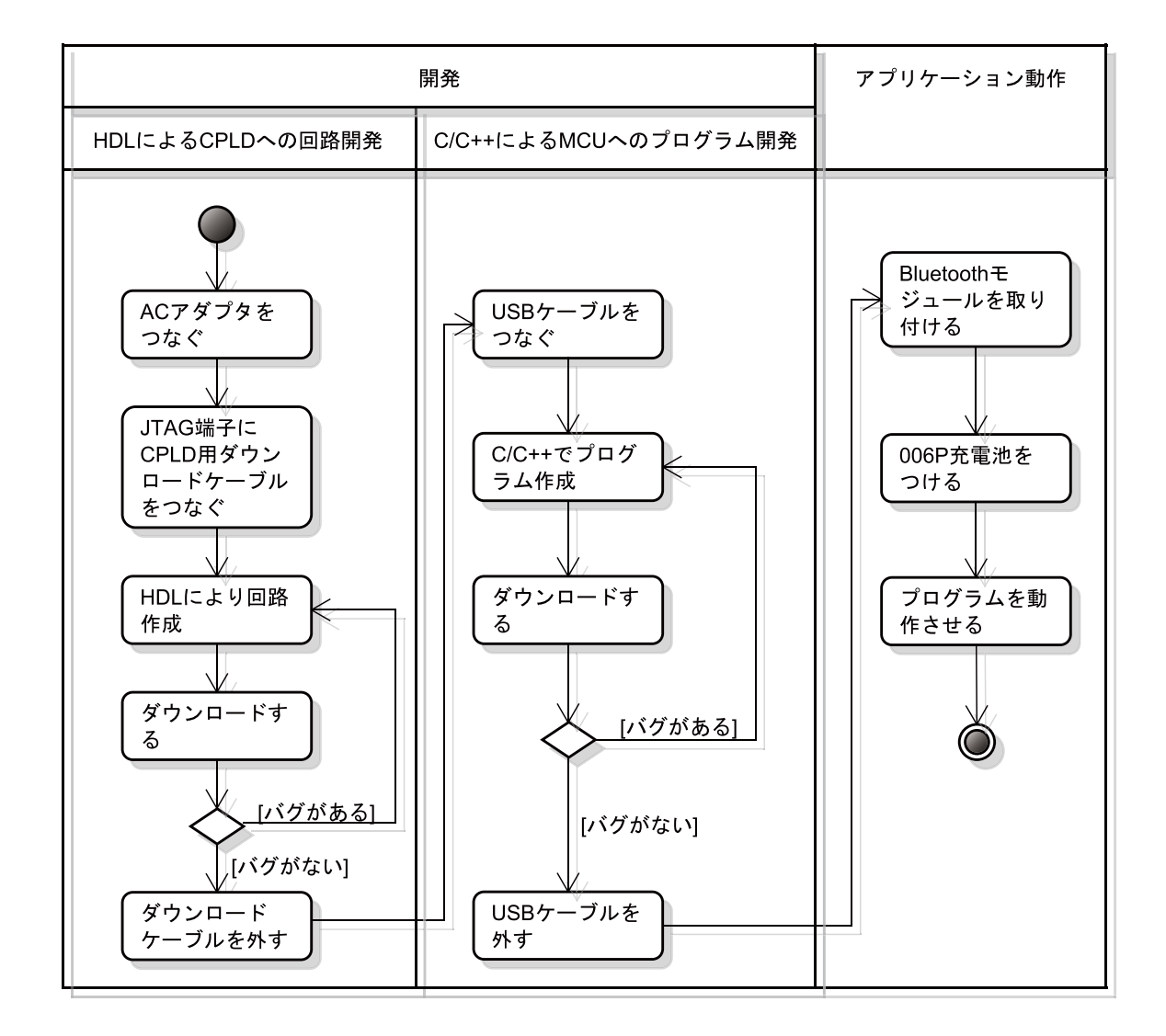

 $7.1:$  $\mathbf{P} = \mathbf{P} \times \mathbf{P}$ 

 $51$ 

# 7.1 HDL CPLD

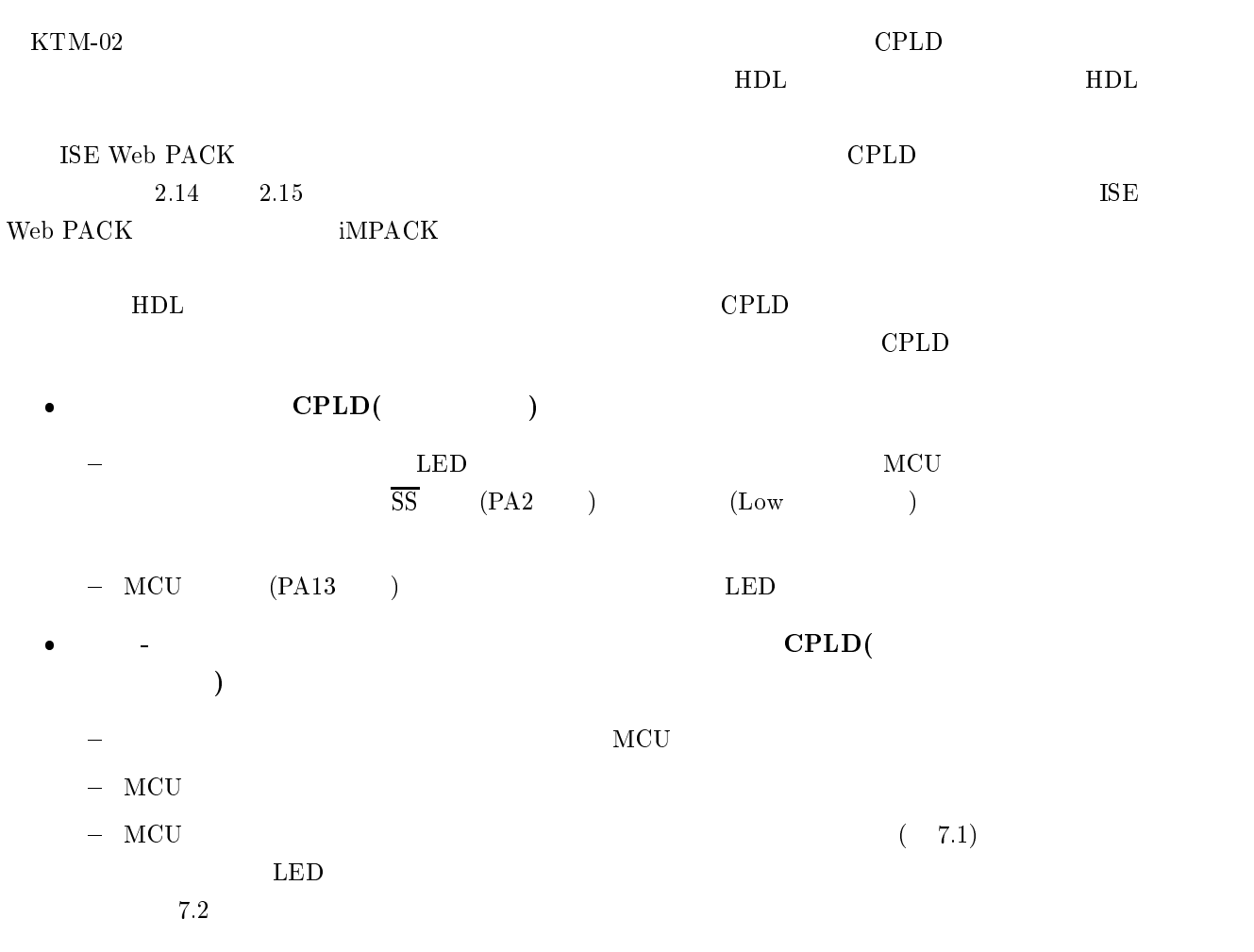

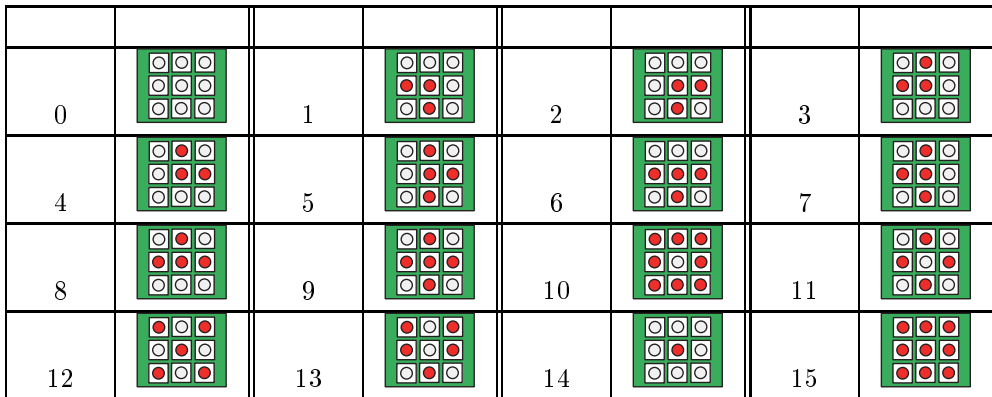

7.1.  $\mathbf{r} = \mathbf{r}_\mathrm{c}$ 

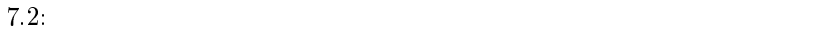

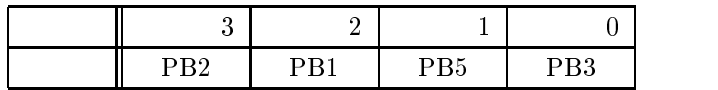

## 7.2  $C/C++$  MCU

SH-7125F High-performance  $\rm{Embedded\ Work shop}(\rm{HE})$  $W$  and  $W$  is the contract of the contract of the contract of the contract of the contract of the contract of the contract of the contract of the contract of the contract of the contract of the contract of the contract o  ${\rm Flash}$  Writer EX for SH7125F( FW) MCU  $HEW$  $\bf W$  is the contract of the state  $\bf{FW}$  $\mathbf 1$ HEW  $W$  entries the HE  ${\rm HEW}$   $\qquad \quad 1$  $\overline{1}$  $\mathbb{I}$  ${\rm HEW}$  $W$  and  $7.2$ 

7.2 HEW

 $7.3$ 

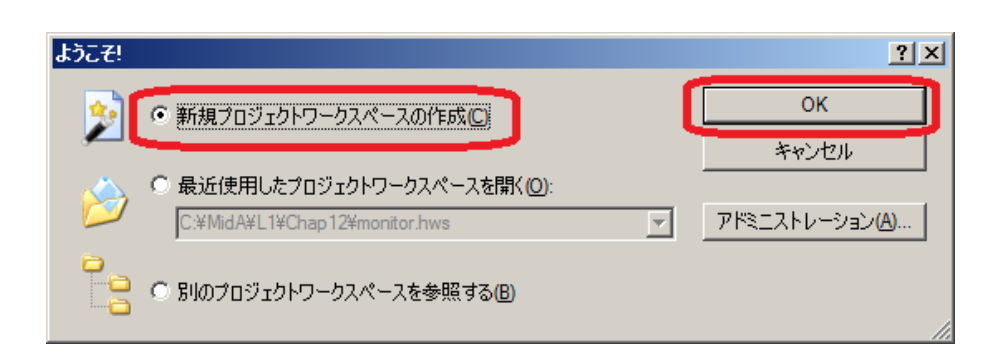

 62> ワークスペースの選択

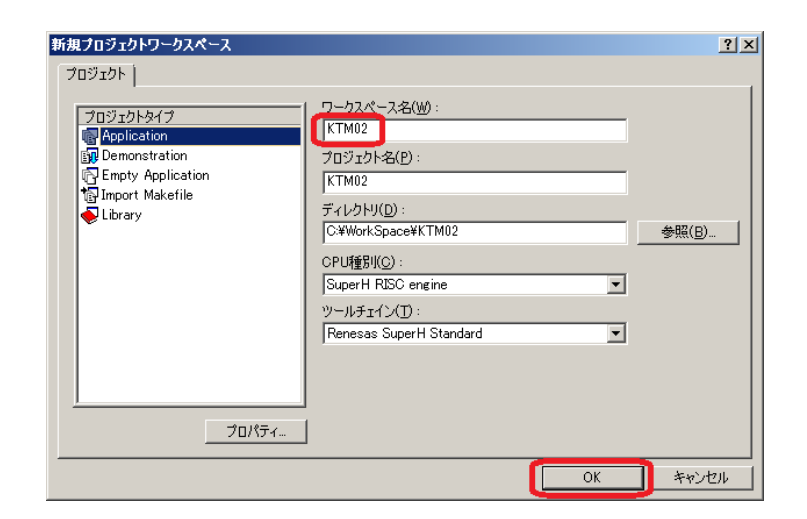

 $7.4$ 

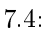

MCU

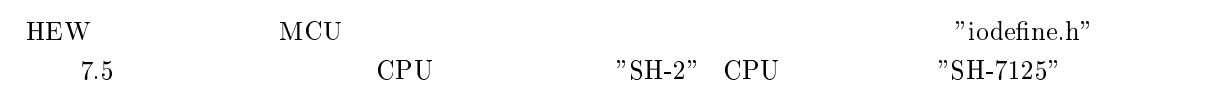

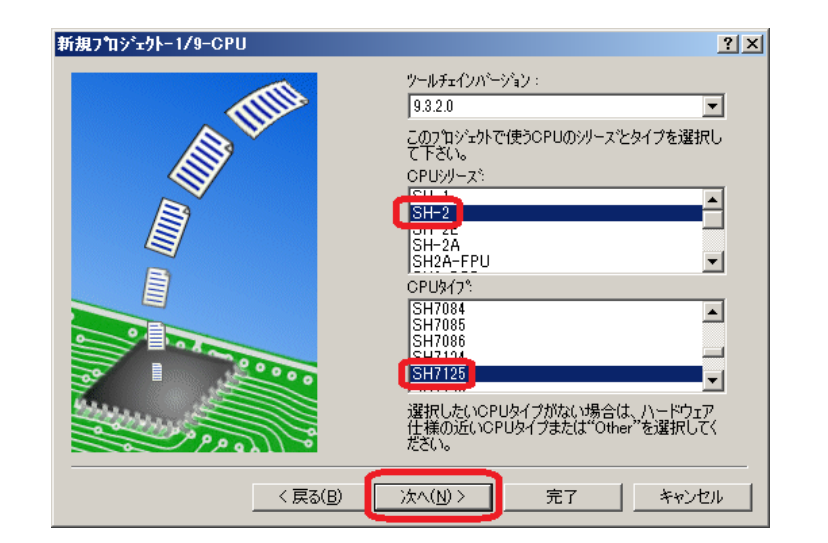

7.5: MCU

 $C++$   $7.6$ 

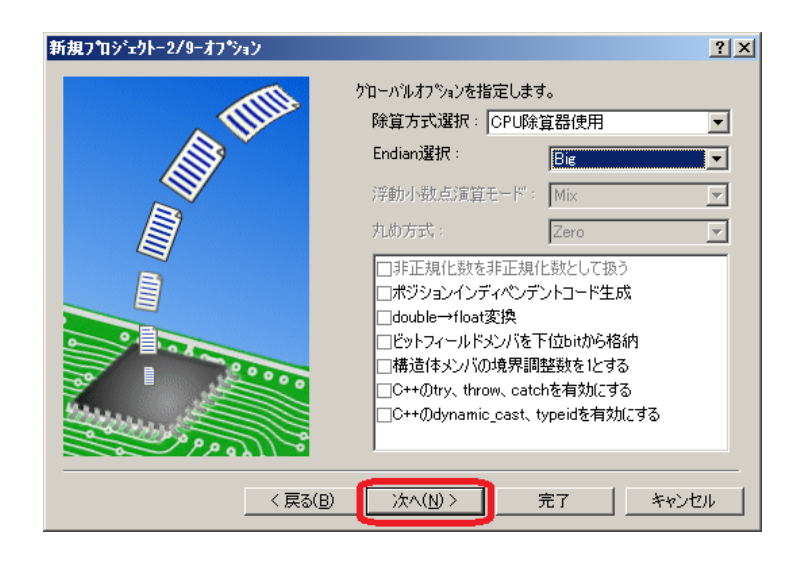

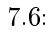

 $\bf W$  and  $\bf m$  and  $\bf m$   $\bf m$   $\bf m$   $\bf m$   $\bf m$   $\bf m$   $\bf m$  $7.7$  main  $C++$  source file" " $C/C++$  source file"

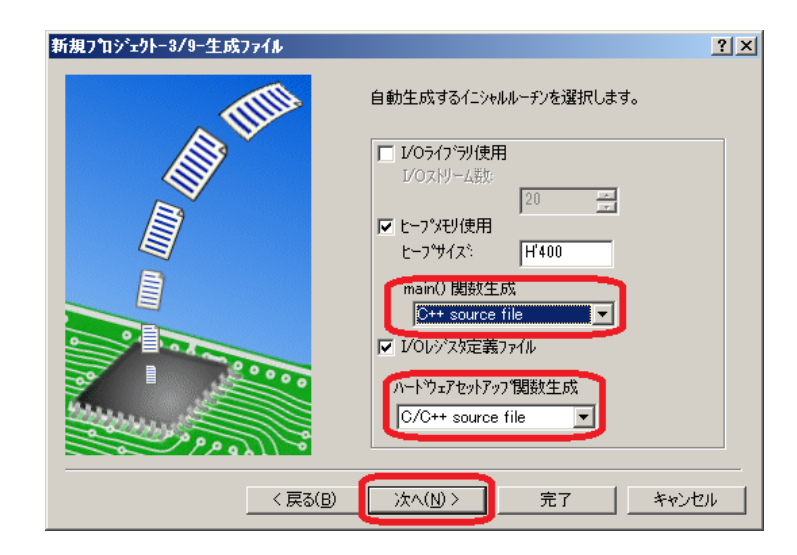

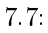

**HEW** 

"string.h"

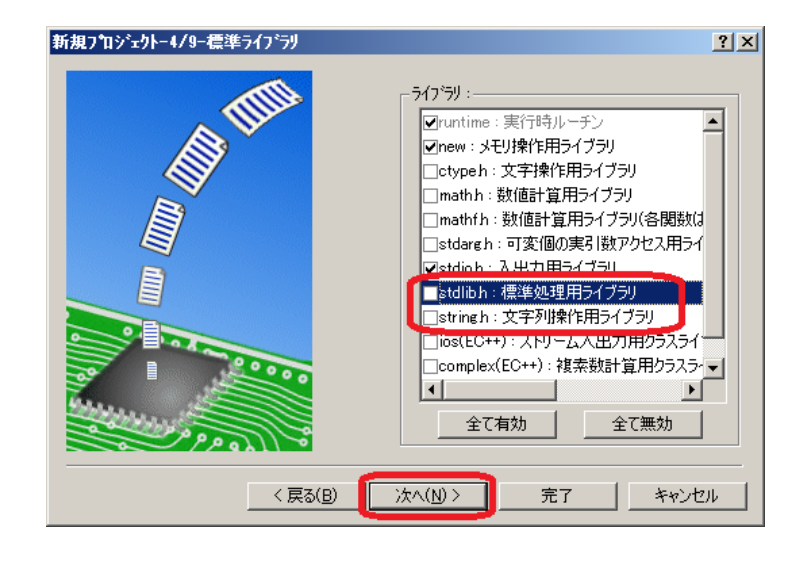

 $78.$ 

## $7.9$

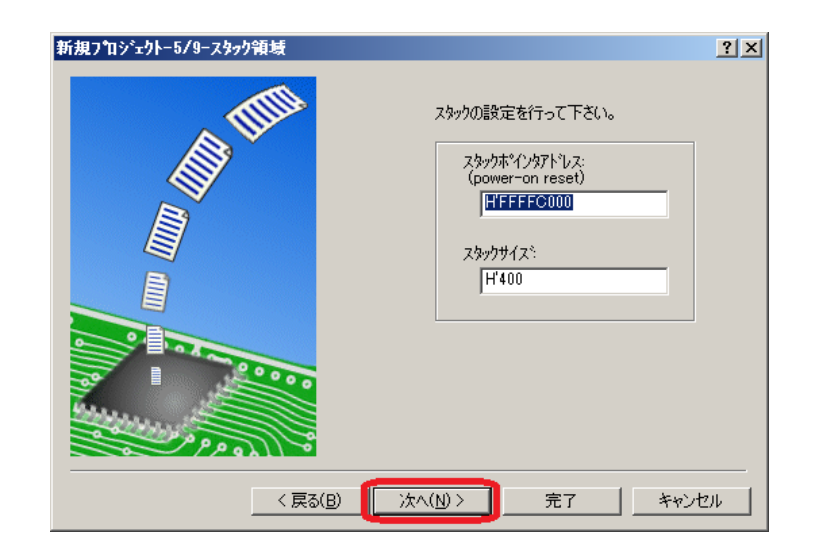

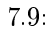

 $\rm{MCU}$ 

 $7.10$  $0<sub>0</sub>$ 

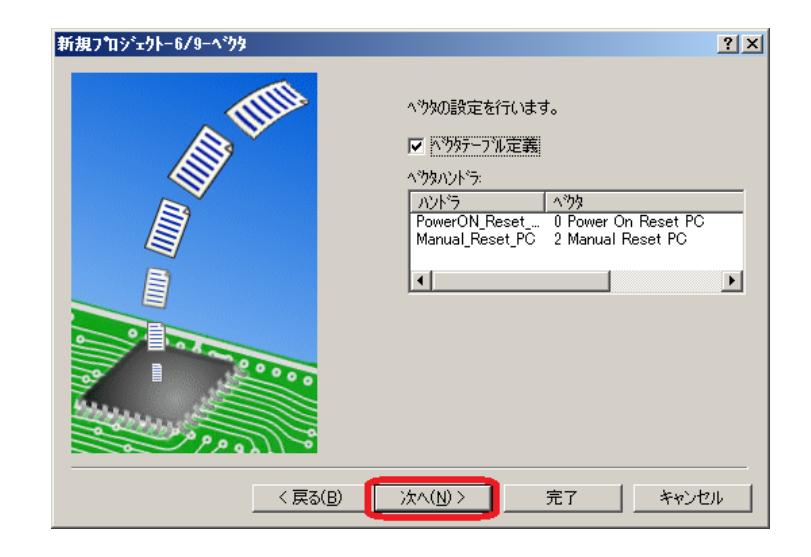

 $7.10.$  $0$ :

HEW  $W$ 

 $7.1$  $7.11$ 

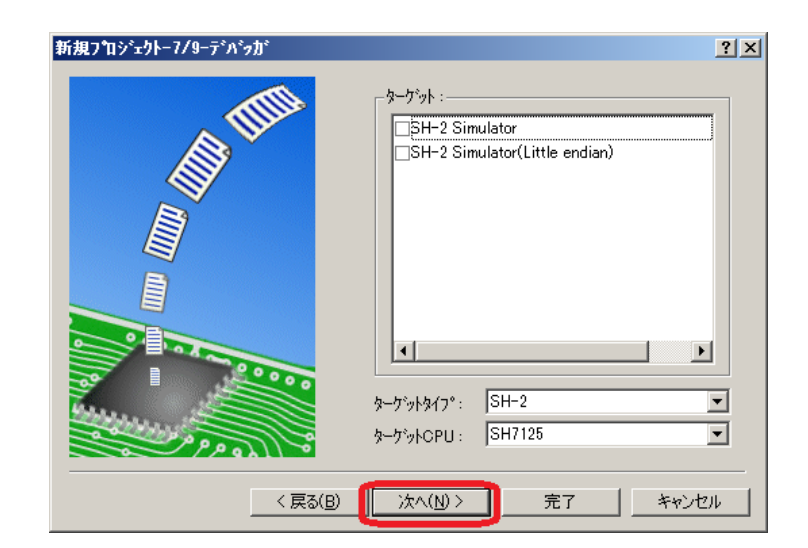

 $\mathcal{L} = \{ \mathcal{L} \mid \mathcal{L} \in \mathcal{L} \}$ 

 $2$  HE  $W = \frac{1}{2}$ 

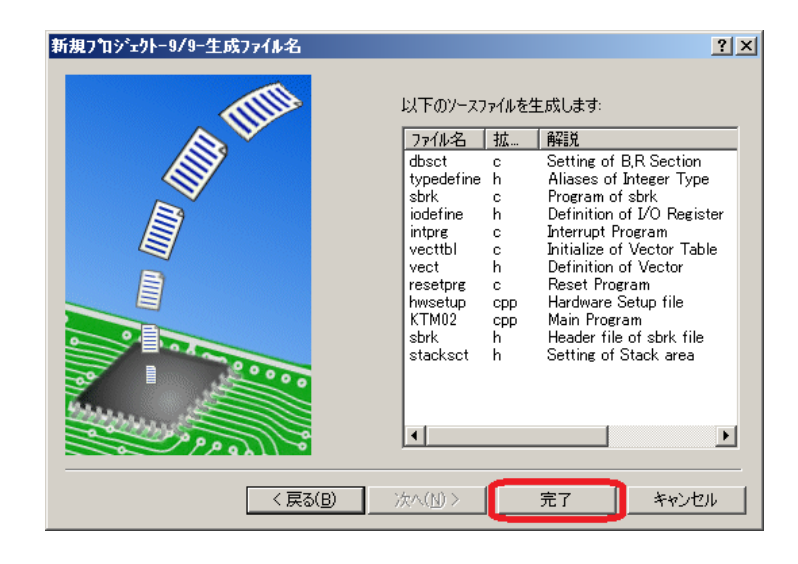

 $7.12:$ 

7.13  $23$ 

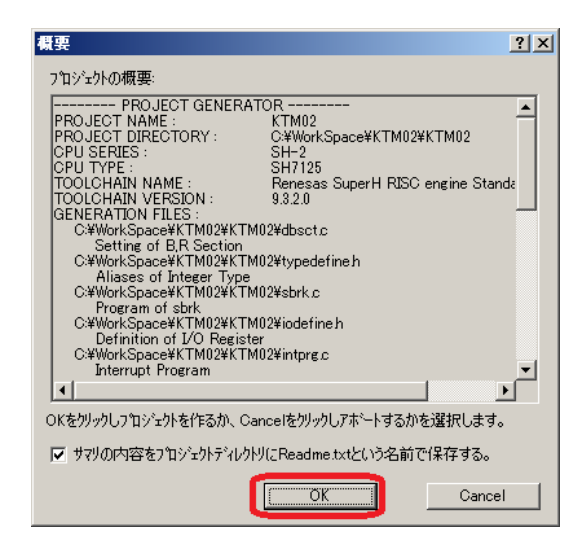

 $713.$ 

 $2$ 

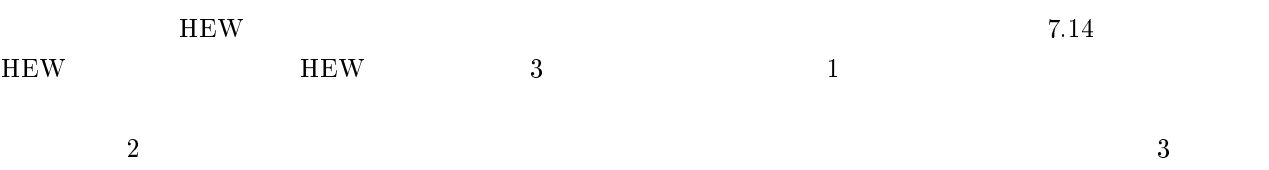

 $\rm{HE}$ 

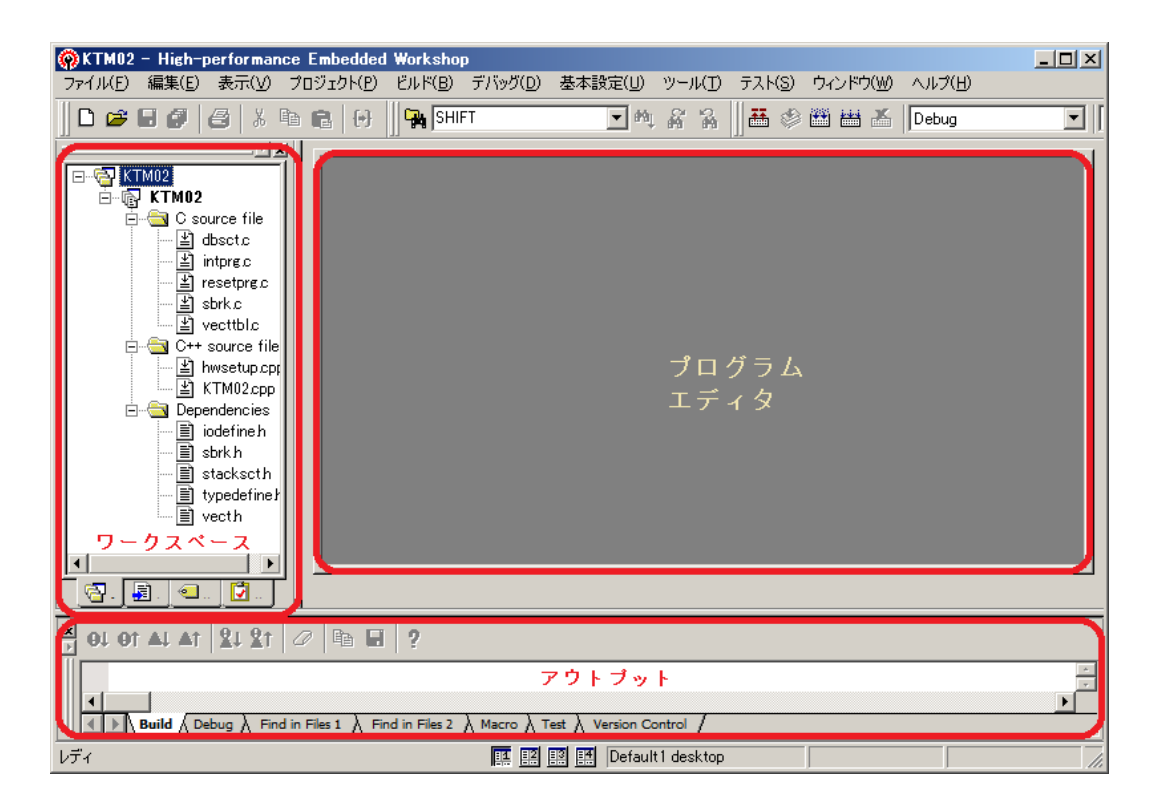

 $7.14: \text{ HEW}$ 

and  $\mathbf{m}$  and  $\mathbf{m}$  and  $\mathbf{m}$ 

 $7.15$ 

721

 $\min$ 

"KTM02.cpp"

"hwsetup.cpp" HardwareSetup

 $36$ 

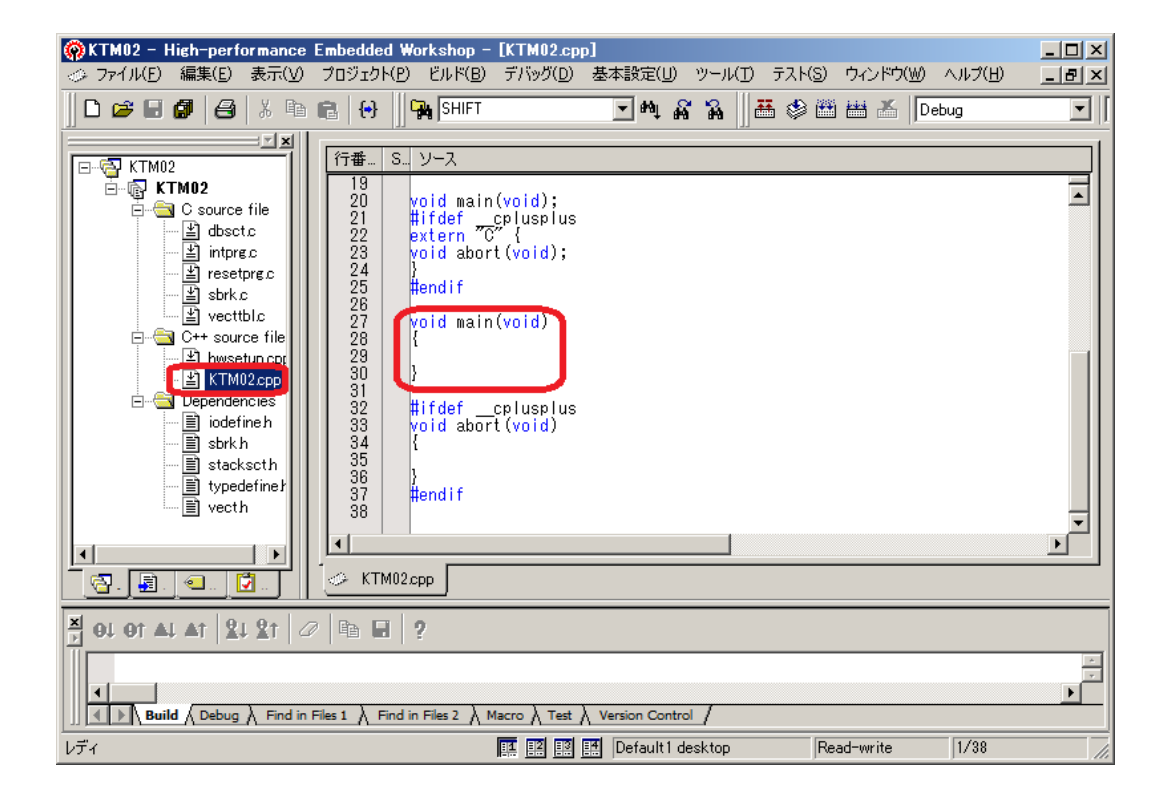

 $7.15:$  main

 $7.1$  $r_{\rm F}$   $_{\rm F}$   $_{\rm F}$   $_{\rm F}$   $_{\rm T}$   $_{\rm T}$   $_{\rm T}$   $_{\rm T}$   $_{\rm T}$   $_{\rm T}$   $_{\rm T}$   $_{\rm T}$   $_{\rm T}$   $_{\rm T}$   $_{\rm T}$   $_{\rm T}$   $_{\rm T}$   $_{\rm T}$   $_{\rm T}$   $_{\rm T}$   $_{\rm T}$   $_{\rm T}$   $_{\rm T}$   $_{\rm T}$   $_{\rm T}$   $_{\rm T}$   $_{\rm T}$   $_{\rm$ 

"O Errors, O Warnings"

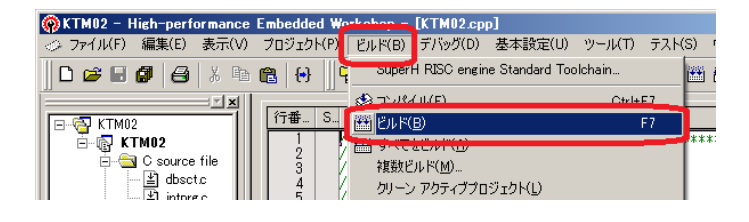

 $7.16$ 

 $3\overline{}$ 

 ${\rm KTM}02.{\rm mot} \hskip 1.5cm {\rm Debug} \hskip 1.5cm {\rm Flash}$ MCU

 $\rm MCU$   $\rm MCU$   $\rm C2$ 7.17 Download

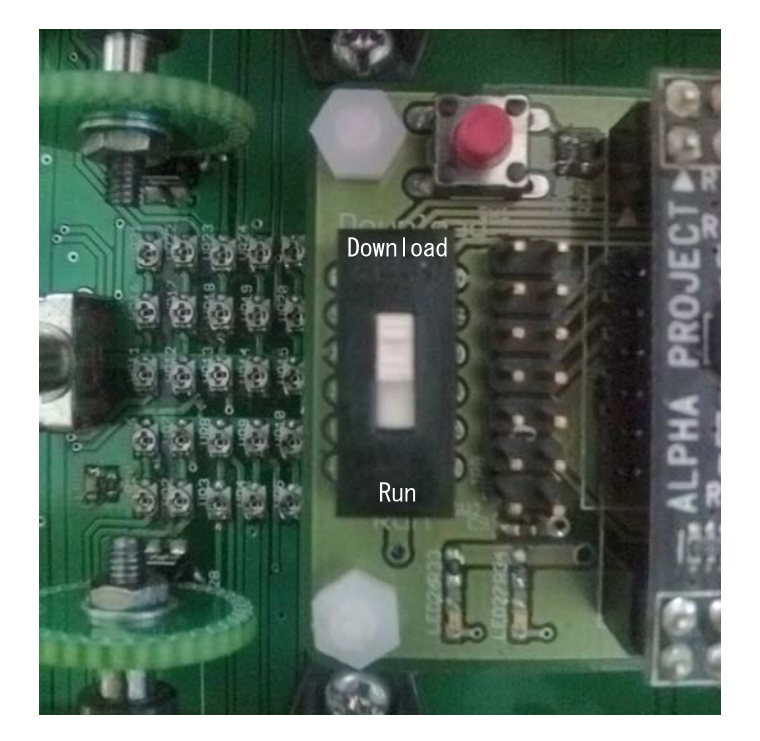

7.17: MCU

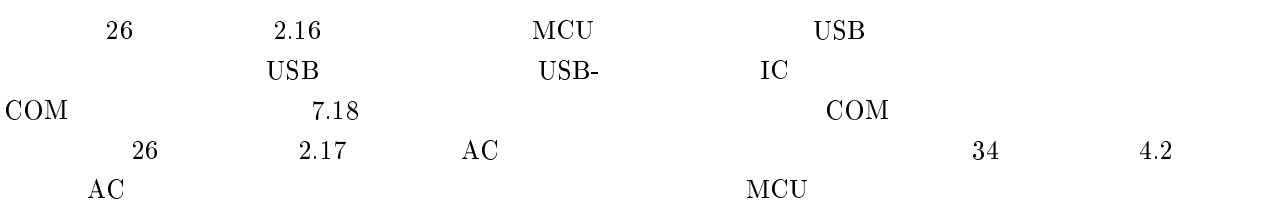

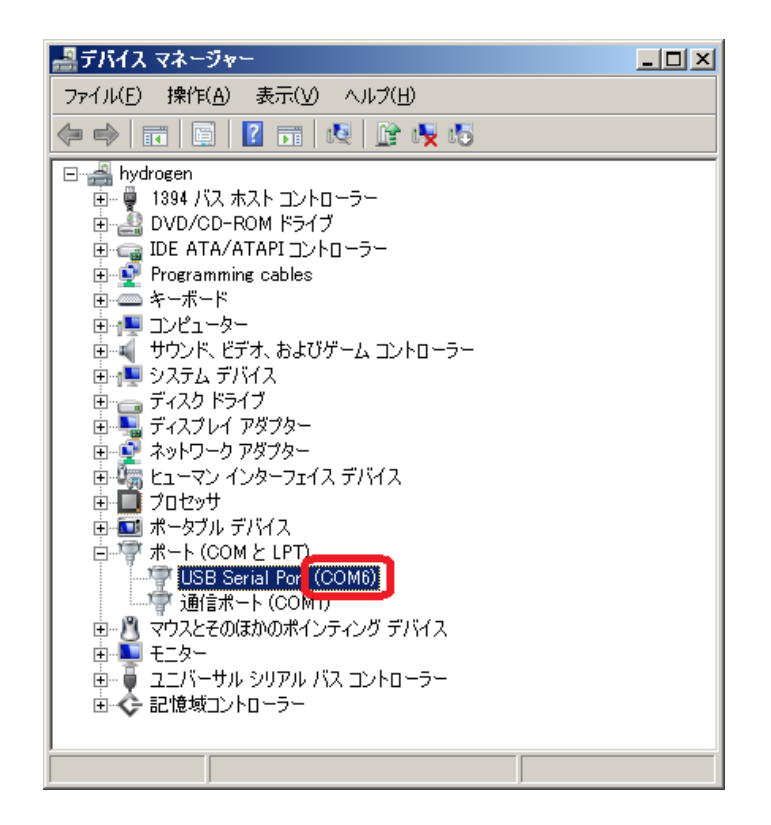

7.18: COM

7.19

**FW** 

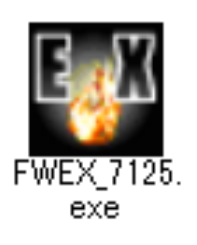

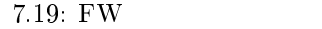

## $com$

7.20  $COM$ 

| FlashWriter EX for SH7125F<br>Edit<br>File<br>View                                                                                                    | $-10x$   |
|----------------------------------------------------------------------------------------------------|----------|
| Help<br>Log                                                                                                    |          |
| SERIAL<br><b>JTAG</b><br><b>LURUTO</b><br>OPEN<br><b>EXTH</b><br>MODUL                                                                                                    |          |
| <b>SH71253F</b><br>C User Area<br>Speed<br>CPU<br><b>AUTO</b><br>C User boot area                                                                                                    |          |
| 12<br><b>COM6</b><br>RateERR<br>MHz<br><b>EXTAL</b><br>Select port<br>%<br>$\nabla$ Verify                                                                                                    |          |
| 00000000<br>FF<br>FF<br>FF<br>FF<br>FF<br>FF<br>FF<br>⊦⊦<br>00000010<br>FF<br>FF<br>FF<br>FF<br>00000020<br>FF<br>FF<br>FF<br>FF<br>FF<br>00000030<br>FF<br>FF<br>FF<br>00000040<br>00000050<br>FF<br>F<br>FF<br>00000060<br>FF<br>00000070<br>FF<br>FF<br>FF<br>FF<br>FF<br>FF<br>00000080<br>00000090<br>FF<br>F<br>000000A0<br>FF<br>000000B0<br>FF<br>FF<br>00000000<br>FF<br>FF<br>FF<br>FF<br>000000D0<br>FF<br>F<br>FF<br>FF<br>F<br>F<br>FF<br>F<br>F<br>FF<br>FF<br>FF<br>000000E0<br>FF<br>FF<br>FF<br>FF<br>FF<br>FF<br>FF<br>FF<br>FF<br>FF<br>FF<br>FF<br>FF<br>FF |          |
|                                                                                                    | $\Delta$ |
| <b>NUM</b><br>Ready                                                                                                    |          |

7.20: COM
#### $\begin{tabular}{ll} \hline \text{FW} & \hspace*{1.5cm} & \hspace*{1.5cm} & \hspace*{1.5cm} & \hspace*{1.5cm} \textbf{7.21} \end{tabular}$ "OPEN"  $N$ "  $"$ KTM02.mot $"$

 $\label{thm:ck} \text{C:}\ensuremath{\mathbf{\Psi}}\xspace\text{WorkSpace}\ensuremath{\mathbf{\Psi}}\xspace\text{KTM02}\ensuremath{\mathbf{\Psi}}\xspace\text{KTM02}\ensuremath{\mathbf{\Psi}}\xspace\text{Detug}\ensuremath{\mathbf{\Psi}}\xspace\text{KTM02.mot}$ 

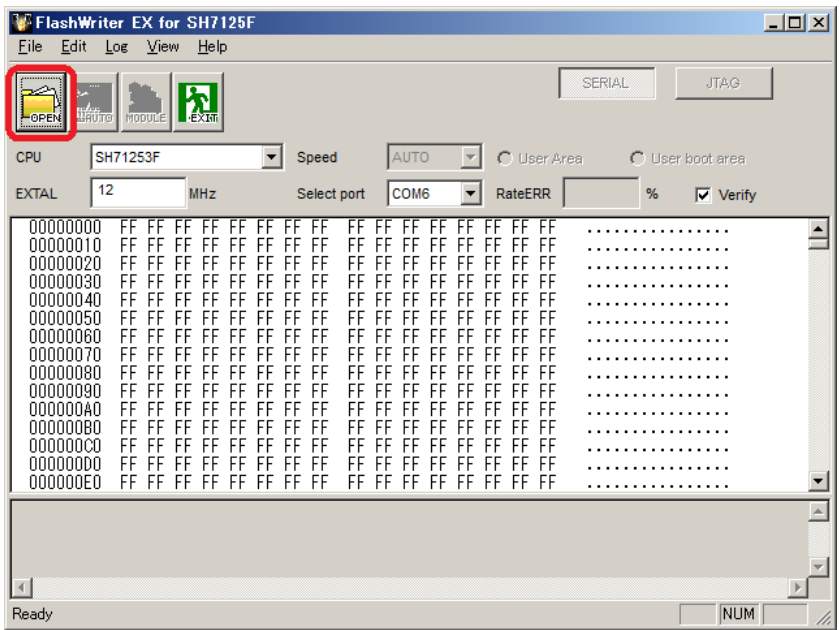

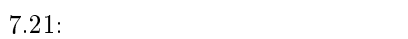

 $7.24$ 

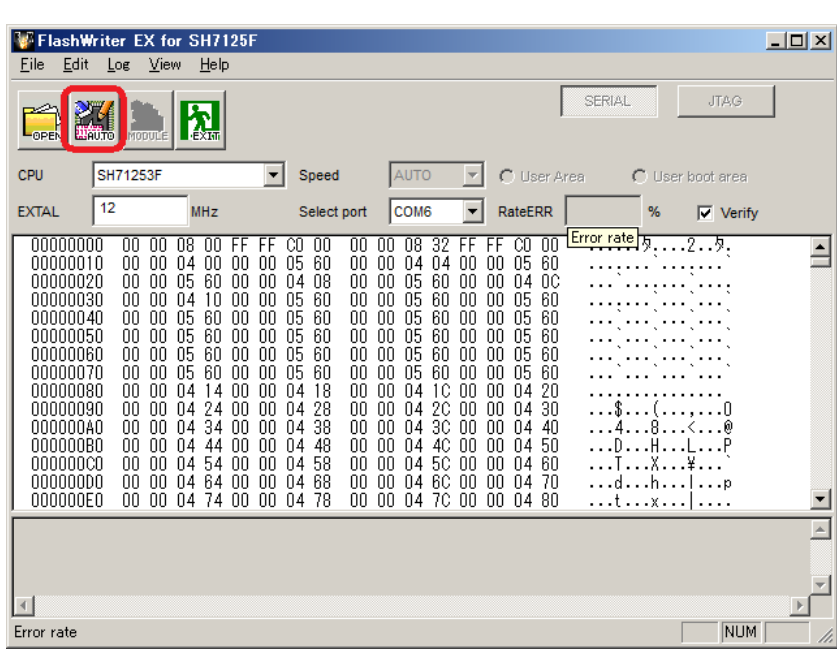

 $7.22: 1$ 

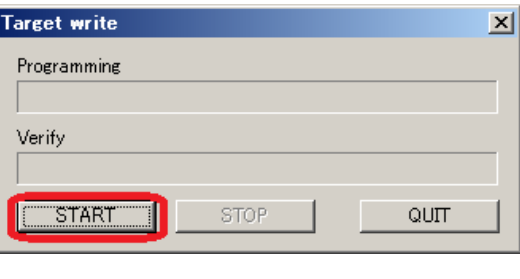

 $7.23:$  2

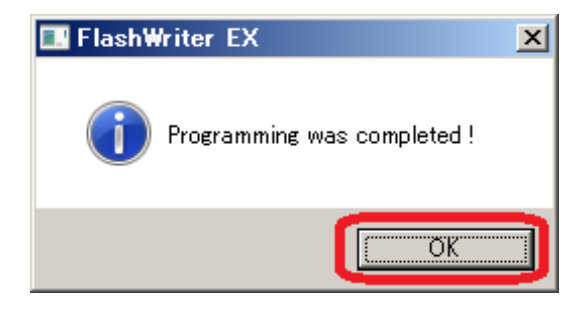

7.24:

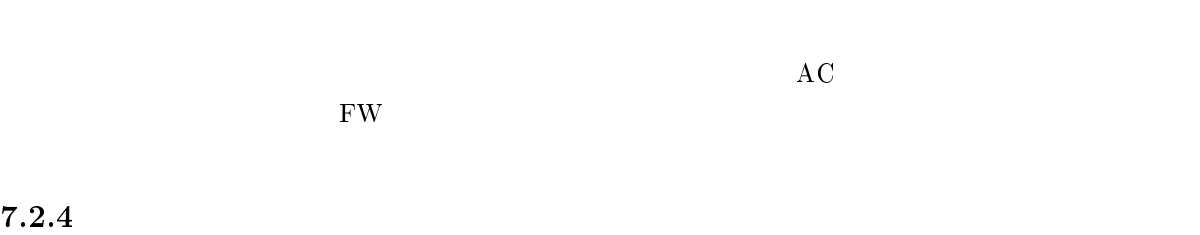

 $MCU$   $"RUN"$ 

 $8 \pm 1$ 

## $8.1$

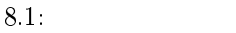

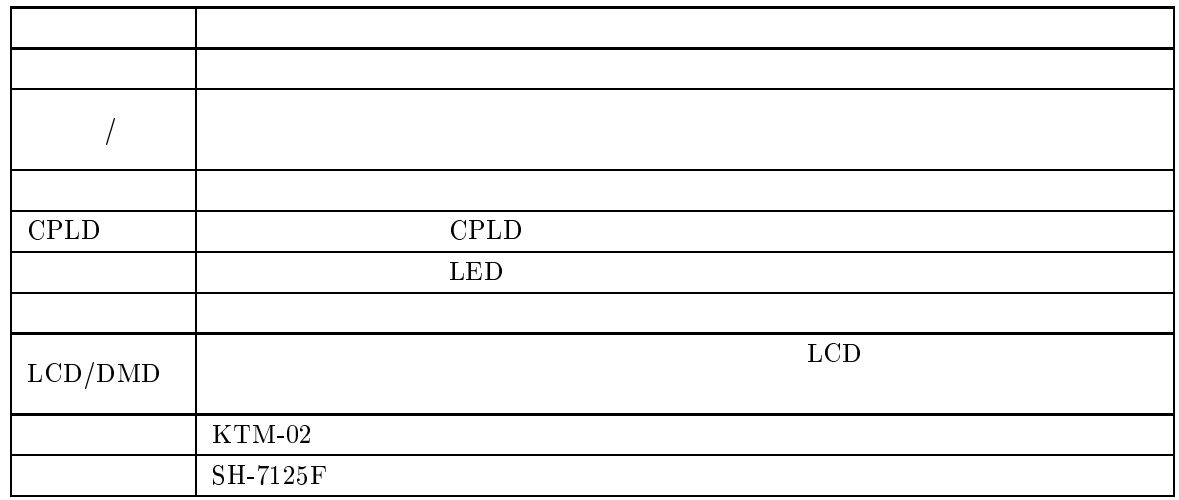

### 8.1 A

 $\mathbf A$  $8.2 \sim 8.5$ 

8.2: PACRL4

| PA15        | 14-12  | TXD1 |                      |  |
|-------------|--------|------|----------------------|--|
| <b>PA14</b> | $10-8$ | RXD1 |                      |  |
| PA13        | $6-4$  | IO   | $\operatorname{LED}$ |  |
| <b>PA12</b> | $2-0$  | SCK0 |                      |  |

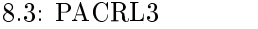

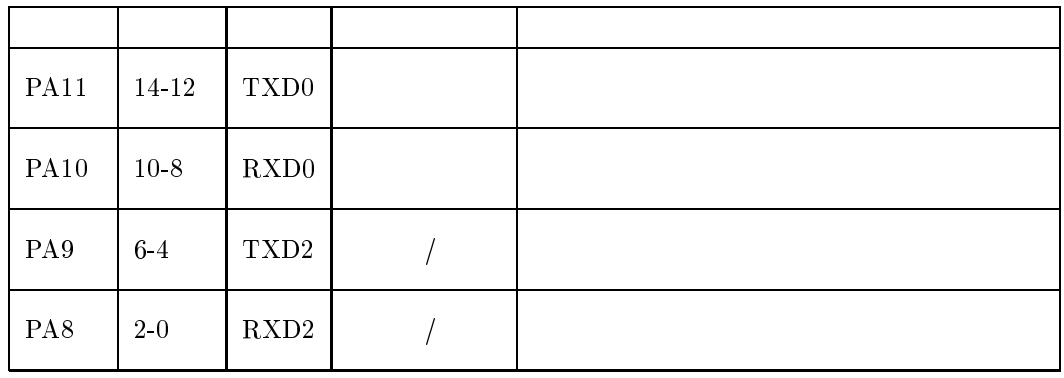

### 8.4: PACRL2

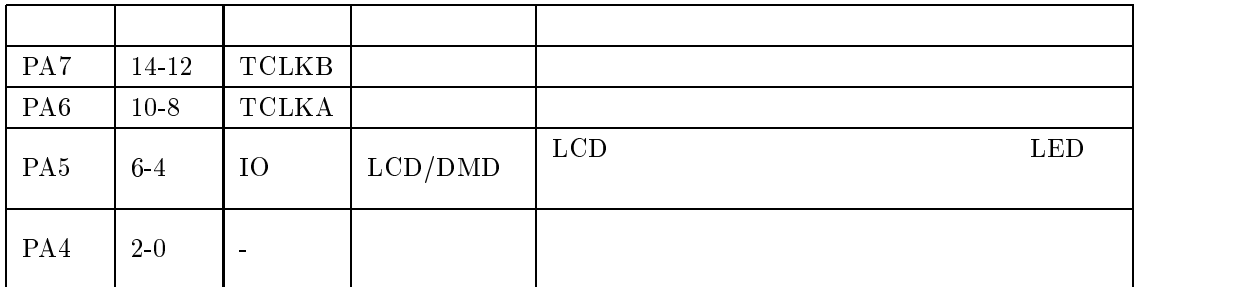

 $8.5:$  PACRL1

| PA3             | 14-12  | $\equiv$ |             |                      |
|-----------------|--------|----------|-------------|----------------------|
| PA <sub>2</sub> | $10-8$ | IO       | <b>CPLD</b> | <b>CPLD</b>          |
| PA1             | $6-4$  | IO       |             |                      |
| PA <sub>0</sub> | $2-0$  | IO       | <b>LCD</b>  | <b>LCD</b><br>Enable |

# 8.2 B

 $\text{B}$   $8.6 \sim 8.8$ 

### 8.6: PBCRH1

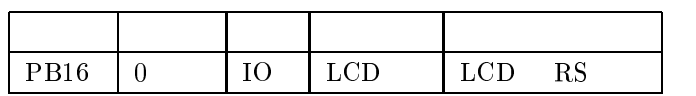

### 8.7: PBCRL2

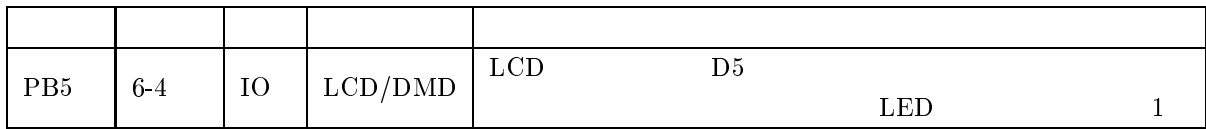

### 8.8: PBCRL1

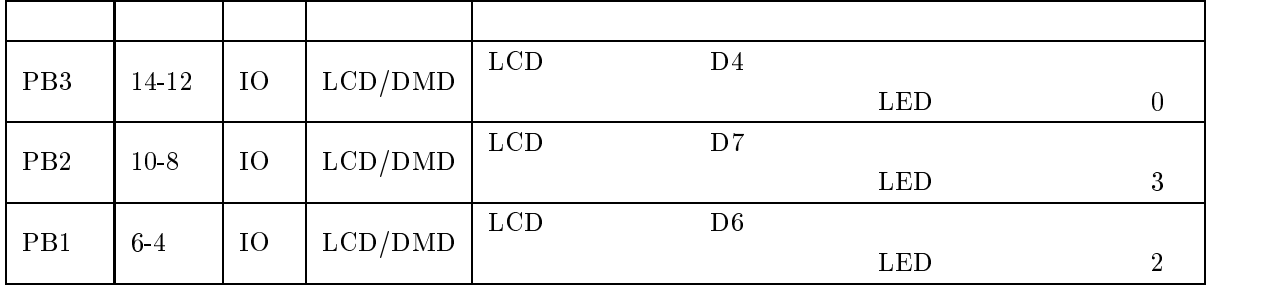

## 8.3 E

 $\text{E}$  8.9~8.12

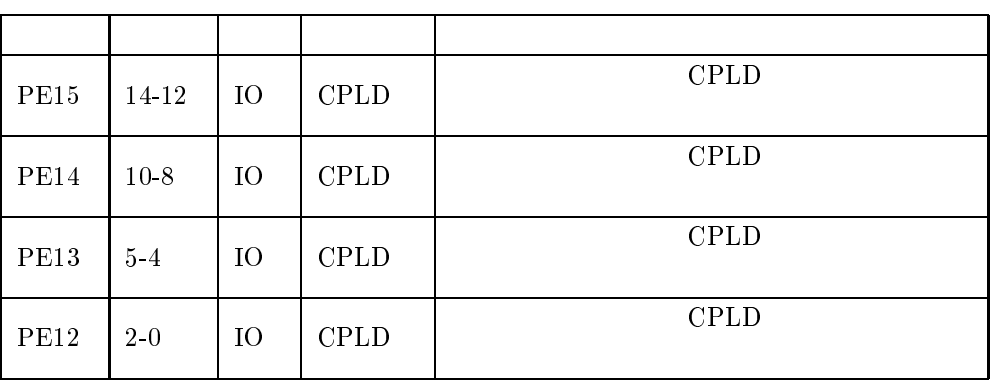

#### 8.9: PECRL4

#### 8.10: PECRL3

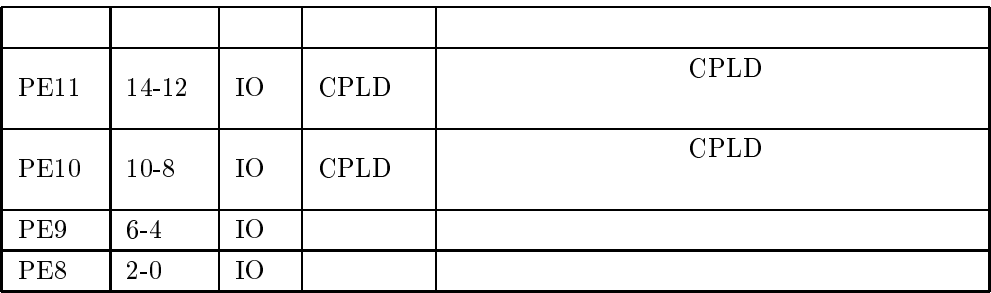

#### 8.11: PECRL2

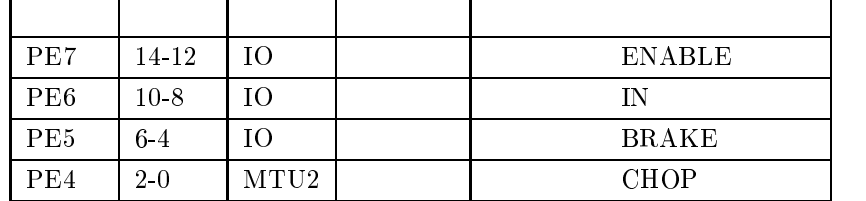

8.4  $\mathbf{F}$ 

 $PFO$ 

 $\rm MCU$ 

 $P$ F<sub>0</sub>

| PE3             | 14-12  | ĪО   | <b>ENABLE</b> |
|-----------------|--------|------|---------------|
| PE2             | $10-8$ | ĪО   | IΝ            |
| PE1             | 64     | IО   | <b>BRAKE</b>  |
| PE <sub>0</sub> | $2-0$  | MTU2 | <b>CHOP</b>   |

8.12: PECRL1

### $\mathbf 1$

| $C1 \sim 32$        |              | 1608            | $0.1[\mu\mathrm{F}]$ |               |
|---------------------|--------------|-----------------|----------------------|---------------|
| EC1,2               |              | 3528            | $10[\mu$ F           | <b>AVX</b>    |
| IC1                 | <b>CPLD</b>  | XC95108-TQ100   |                      | <b>XILINX</b> |
| J1                  | DC           |                 | $=2.1$ [mm]          |               |
| JP1                 |              | $0.1$ [inch]    | $2\times 20$         |               |
| JP2,3               |              | $0.1$ [inch]    | $2\times7$           |               |
| JP4,5               | L            | $0.1$ [inch]    | $1\times3$           |               |
| JP6,7               | $\mathbf{L}$ | $0.1$ [inch]    | $1\times2$           |               |
| $LED1 \sim 25$      | <b>LED</b>   | <b>SFH 4258</b> | $\lambda = 850$ [nm] | <b>OSRAM</b>  |
| LED26               | <b>LED</b>   | 1608            |                      |               |
| $PWR1\sim3$         | 006P         |                 |                      |               |
| $\rm R1{\sim}25$    |              | 1608            | $2.7[k\Omega]$       |               |
| R26,28              |              | 1608            | $1[k\Omega]$         |               |
| R27,29              |              | 1608            | $10[k\Omega]$        |               |
| R30                 |              | 1608            | $1.5[k\Omega]$       |               |
| $VR1\sim25$         |              | TMC2KJ-B470     | $470[\Omega]$        |               |
| REG1                |              | LM1085IS-5.0    | 5.0[V]               | $\rm NI$      |
| SW <sub>1</sub>     |              |                 |                      | COSLAND       |
| $U1\mathtt{\sim}25$ |              | S10053          |                      |               |
| U26,27              |              | <b>KRB031</b>   |                      | Kingbright    |

 $A.1$ :  $\mathbf{r} = \mathbf{r} \times \mathbf{r}$  (where  $\mathbf{r} = \mathbf{r} \times \mathbf{r}$ 

# A.2 MCU

| $C1 \sim 3, 5, 9$         |            | 1608                         | $0.1[\mu\mathrm{F}]$  |                   |
|---------------------------|------------|------------------------------|-----------------------|-------------------|
| C <sub>4</sub>            |            | 2012                         | $1[\mu]$              |                   |
| C6                        |            | 3216                         | $4.7[\mu\mathrm{F}]$  | Vishy             |
| C7,8                      |            |                              | $100[\mu$ F           |                   |
| $\overline{C10}$          |            | 1608                         | $0.01[\mu\mathrm{F}]$ |                   |
| EC1,2                     |            | 3216                         | $10[\mu$ F            | <b>AVX</b>        |
| $\overline{\text{CN1}}$   | <b>USB</b> | $min$ i-B                    |                       |                   |
| D1~1~                     |            | D2S6M                        | 60[V]2[A]             | <b>SHINDENGEN</b> |
| JP1, 2, 6, 7              | L          | $0.1$ [inch]                 | $1\times2$            |                   |
| JP3                       |            | $0.1$ [inch]                 | $2\times 20$          |                   |
| JP4,5                     |            | $0.1$ [inch]                 | $2\times7$            |                   |
| JP8                       |            | $0.1$ [inch]                 | $2\times7$            |                   |
| L1                        |            | 2012                         | $40 \text{ [m]}$      |                   |
| LED1~27                   | <b>LED</b> | 1608                         |                       |                   |
| MODULE1                   | MCU        | $\overline{\text{STK-712}}5$ |                       | Alpha Project     |
| $R1 \sim 25, 34, 35$      |            | 1608                         | $1.5[k\Omega]$        |                   |
| $R26 \sim 30, 32, 35, 36$ |            | 1608                         | $10[k\Omega]$         |                   |
| R31                       |            | 1608                         | $100[k\Omega]$        |                   |
| REG1                      |            | LM1085IS-3.3                 | 3.3 V                 | NI                |
| U1,2                      |            | <b>TA8440H</b>               |                       |                   |
| U3                        | Bluetooth  | WRL-00582                    |                       | ROVING NETWORK    |
| $\mathrm{U}4$             | USB-       | FT232R                       |                       | <b>FTDI</b>       |
| SW1                       |            |                              |                       |                   |
| SW2                       |            | <b>ASE4204</b>               | $\overline{4}$        | tyco              |

A.2: MCU

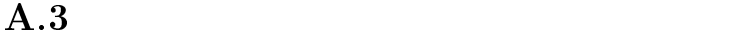

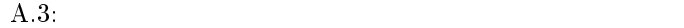

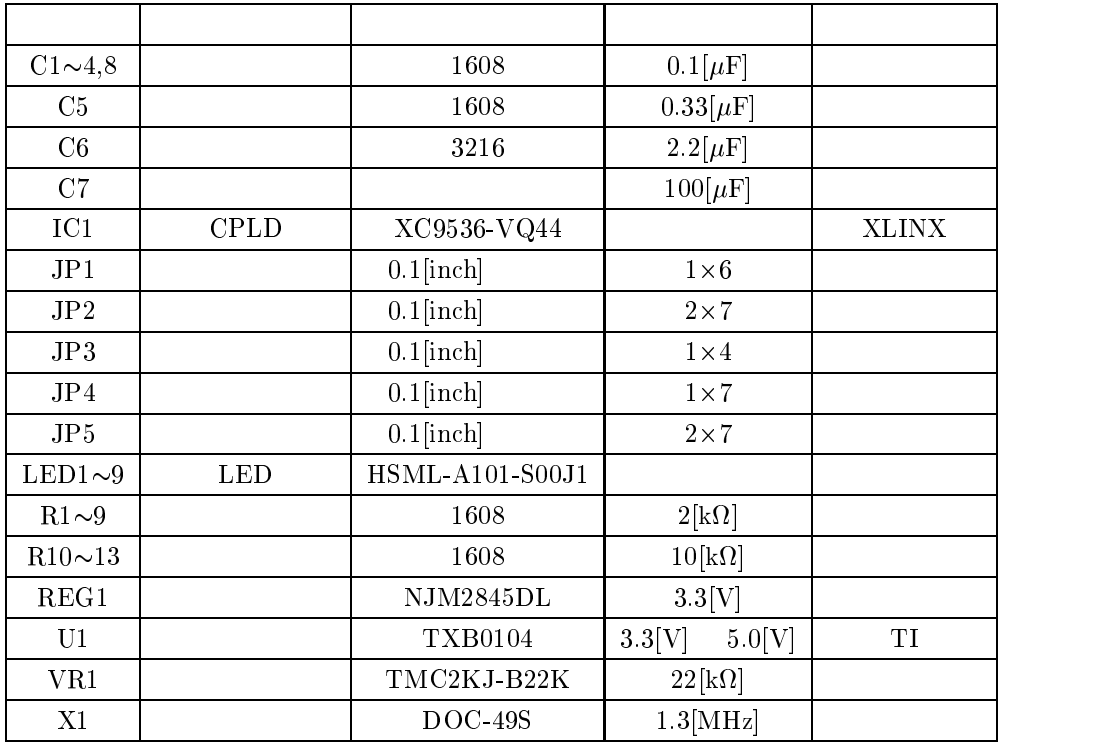

### $4\overline{ }$

 $\overline{A}.4:$ 

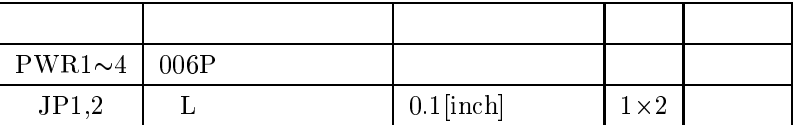

### $\text{KTM-02}$  B.1

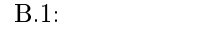

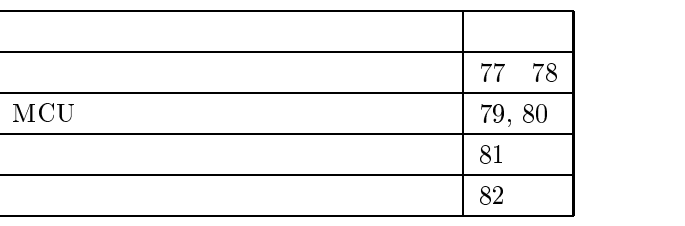